## Data Structures in Java

Lecture 17: Traversing Graphs. Shortest Paths.

10/18/2015

Daniel Bauer

# Today: Graph Traversals

- Depth First Search (a generalization of pre-order traversal on trees to graphs, users a Stack)
- Breadth First Search (uses a Queue)
- Dijkstra's algorithm to find weighted shortest paths (uses a Priority Queue)
- Topological sort for Directed Acyclic Graphs.
	- Application: Shortest Project Completion Time.

# Graphs

- A **Graph** is a pair of two sets *G=(V,E):* 
	- V: the set of **vertices** (or **nodes**)
	- E: the set of **edges**.
		- each edge is a pair (v,w) where  $V, W \in V$

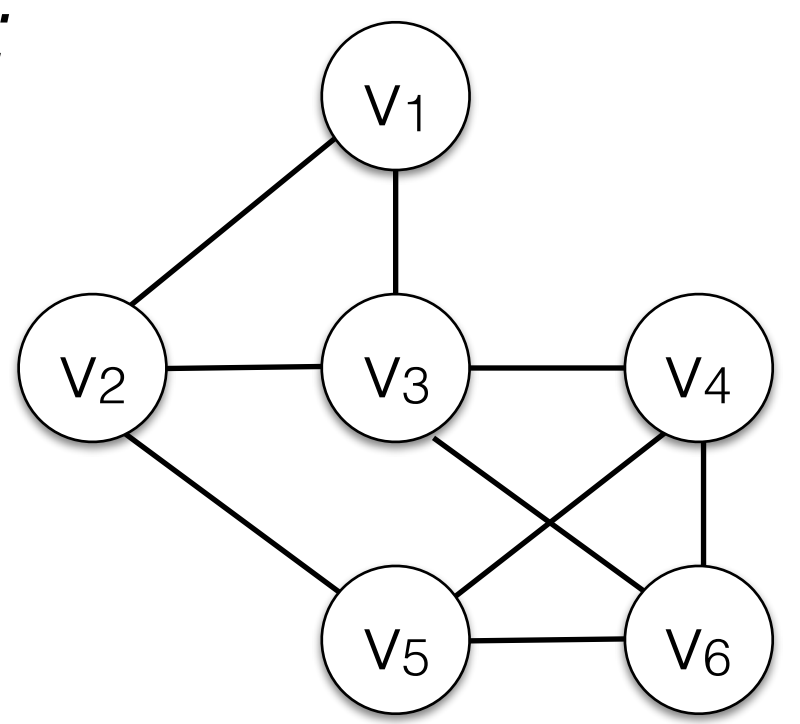

$$
V = \{v_1, v_2, v_3, v_4, v_5, v_6\}
$$
  
\n
$$
E = \{(v_1, v_2), (v_1, v_3), (v_2, v_3), (v_2, v_5), (v_3, v_4), (v_3, v_6), (v_4, v_5), (v_4, v_6), (v_5, v_6)\}
$$

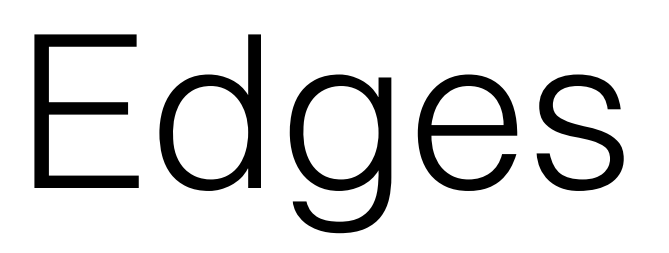

- Graphs may be **directed** or **undirected**.
	- In directed graphs, the edge pairs are ordered.
- Edges often have some weight or cost associated with them (**weighted** graphs).

4

$$
V = \{v_1, v_2, v_3, v_4, v_5, v_6\}
$$
  
\n
$$
E = \{(v_1, v_3), (v_2, v_1), (v_2, v_3), (v_3, v_4), (v_5, v_6)\}
$$
  
\n
$$
(v_3, v_5), (v_4, v_6), (v_5, v_6)\}
$$

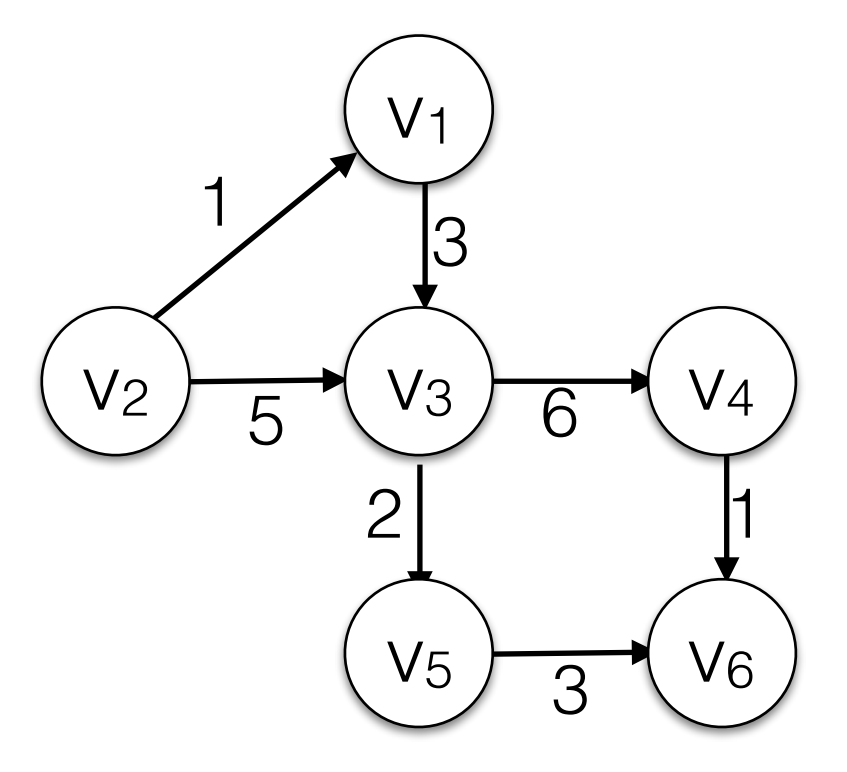

directed and weighted graph

## Paths

- Vertex w is **adjacent** to vertex v iff  $(w,v) \in E$ .
- A **path** is a sequence of vertices w<sub>1</sub>, w<sub>2</sub>, ..., w<sub>k</sub> such that  $(w_i, w_{i+1}) \in E$ .
- **length** of a path:  $k-1$  = number of edges on path
- **cost** of a path: Sum of all edge costs.

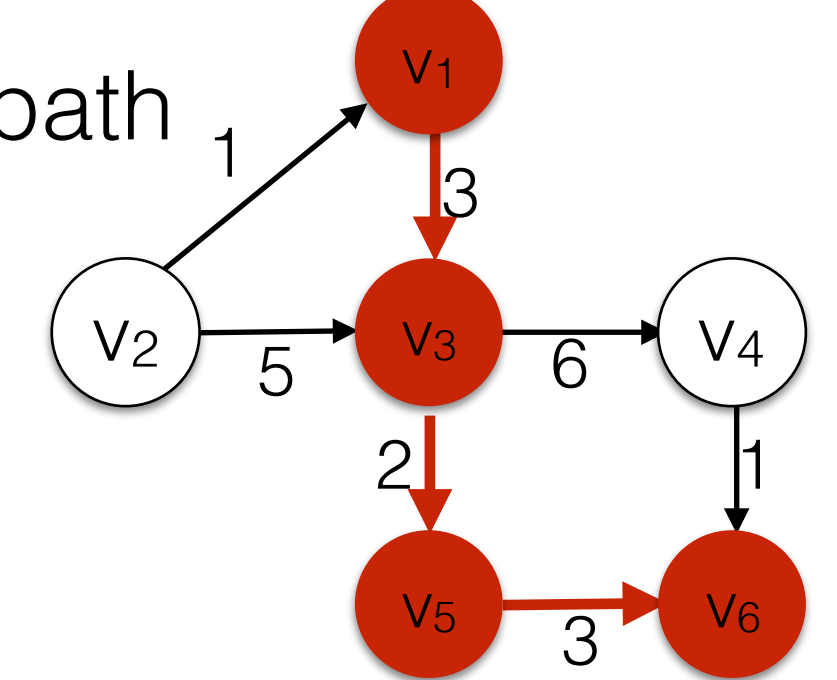

Path from  $v_1$  to  $v_6$ , length 3, cost 8  $(V_1, V_3), (V_3, V_5), (V_5, V_6)$ 5

# Representing Graphs

- Represent graph G = (E,V), option 2: **Adjacency Lists**
	- For each vertex, keep a list of all adjacent vertices.

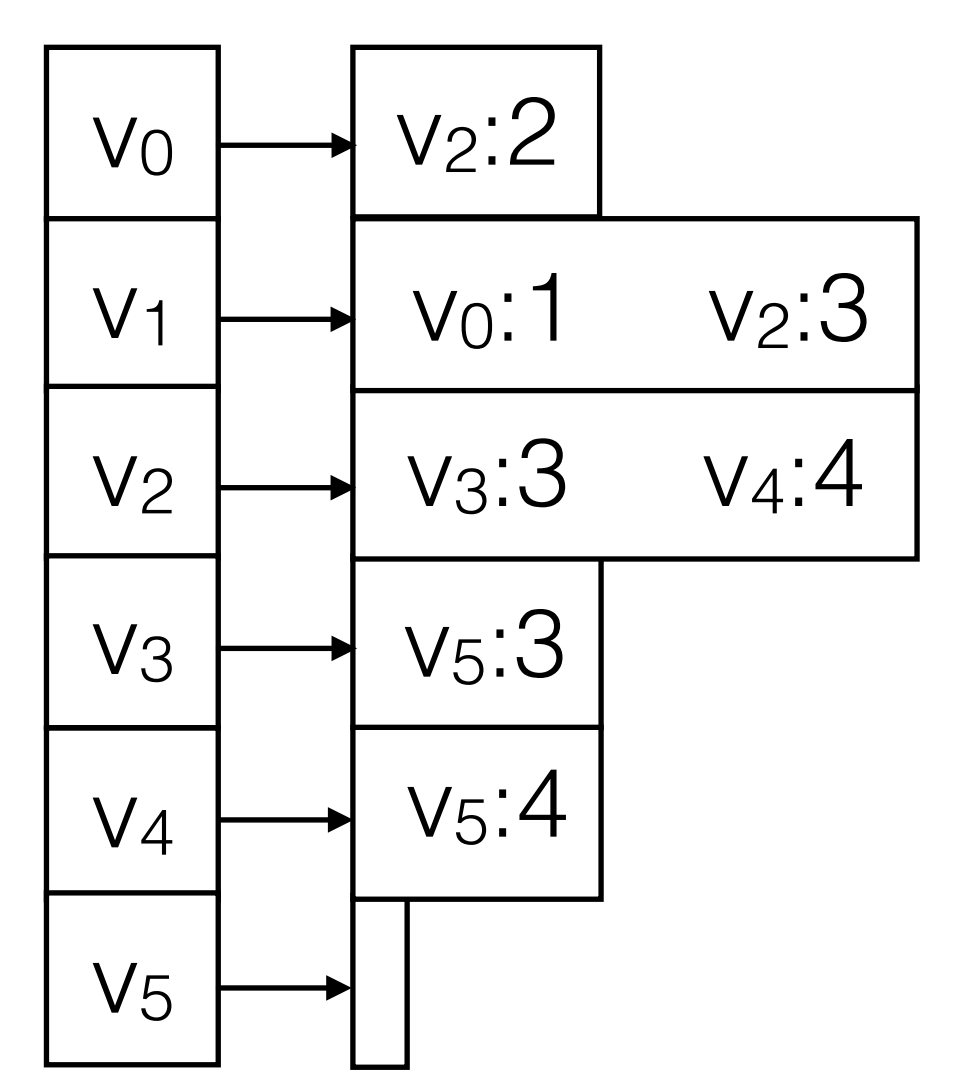

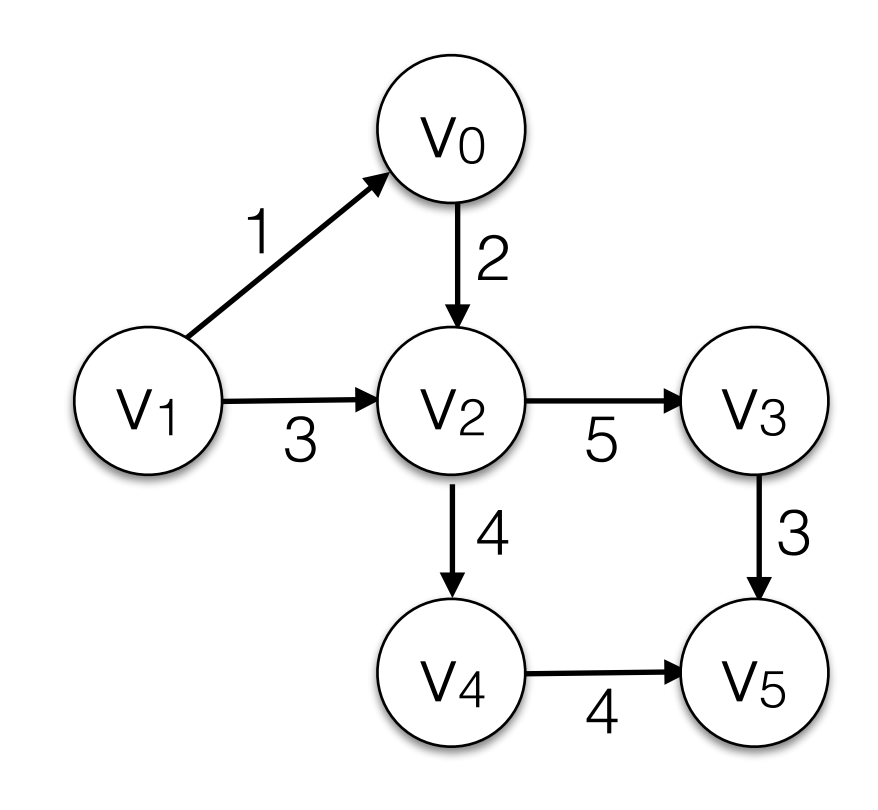

# Representing Graphs

- Represent graph G = (E,V), option 2: **Adjacency Lists**
	- For each vertex, keep a list of all adjacent vertices.

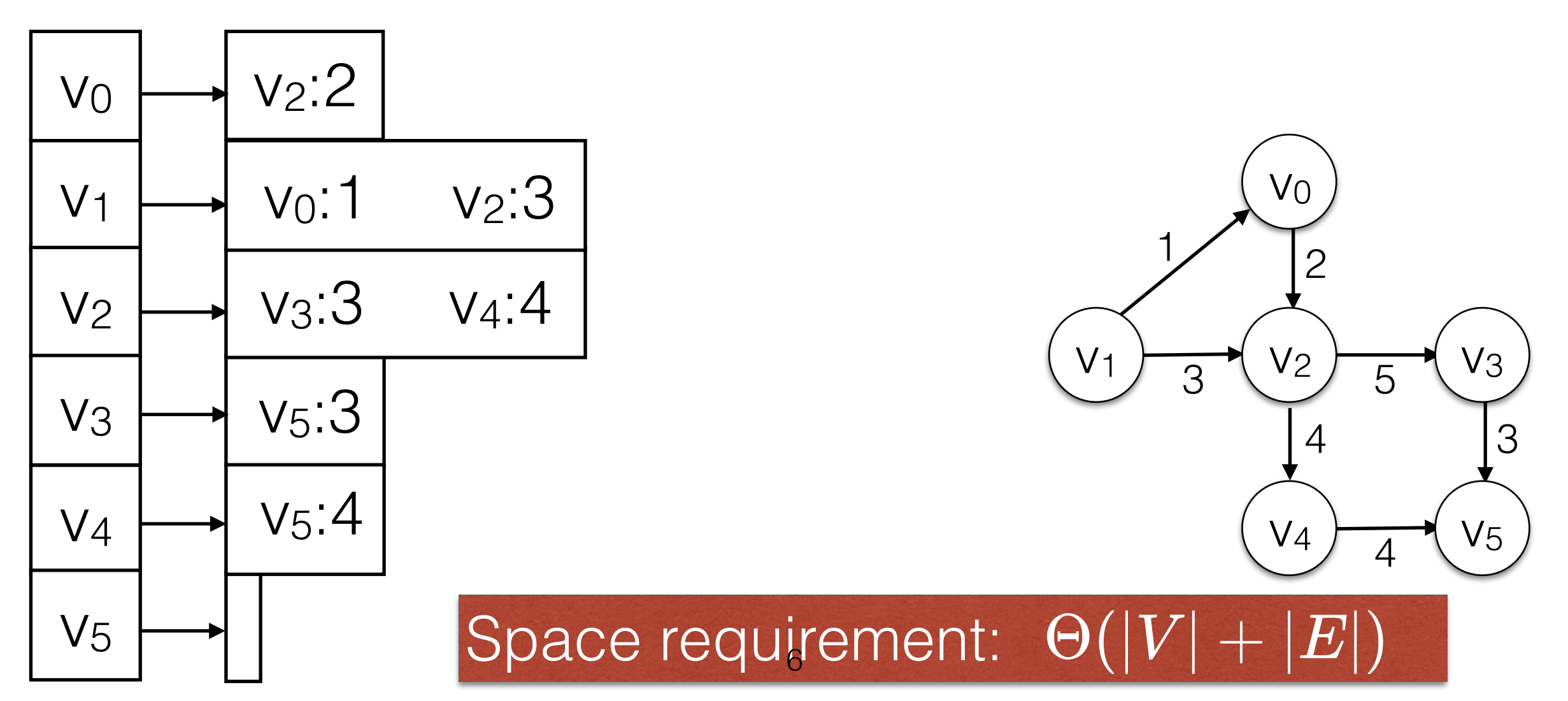

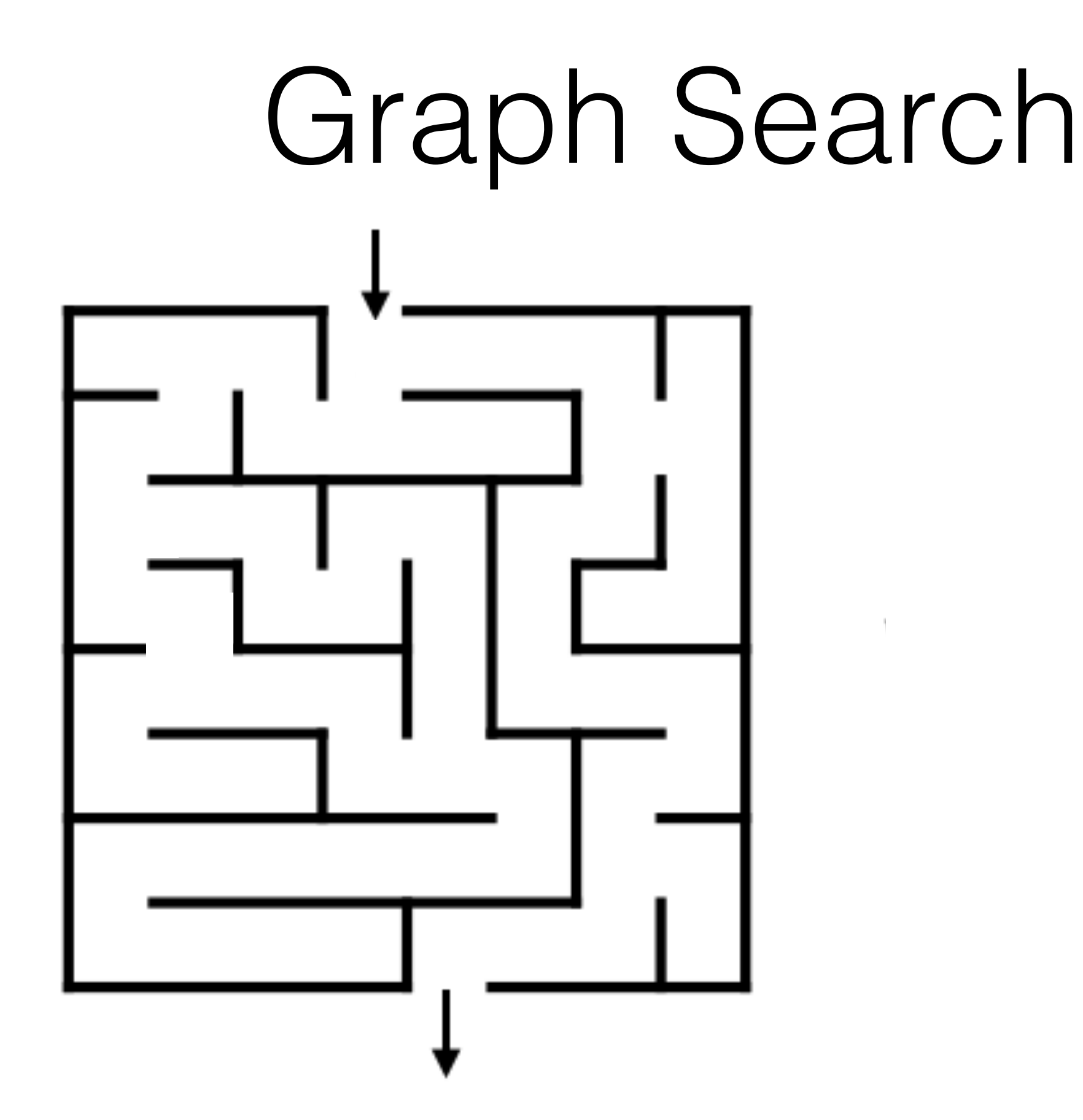

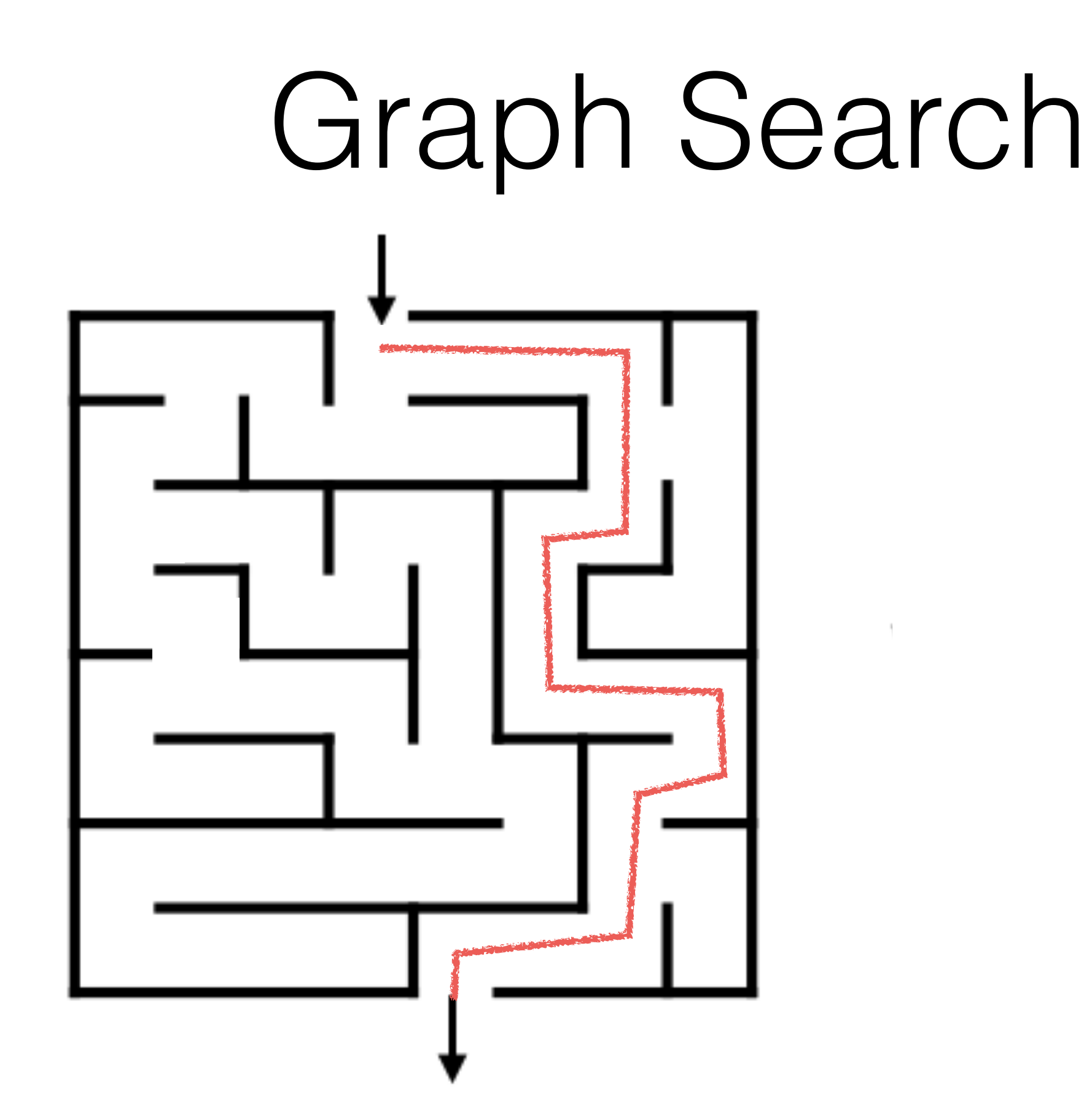

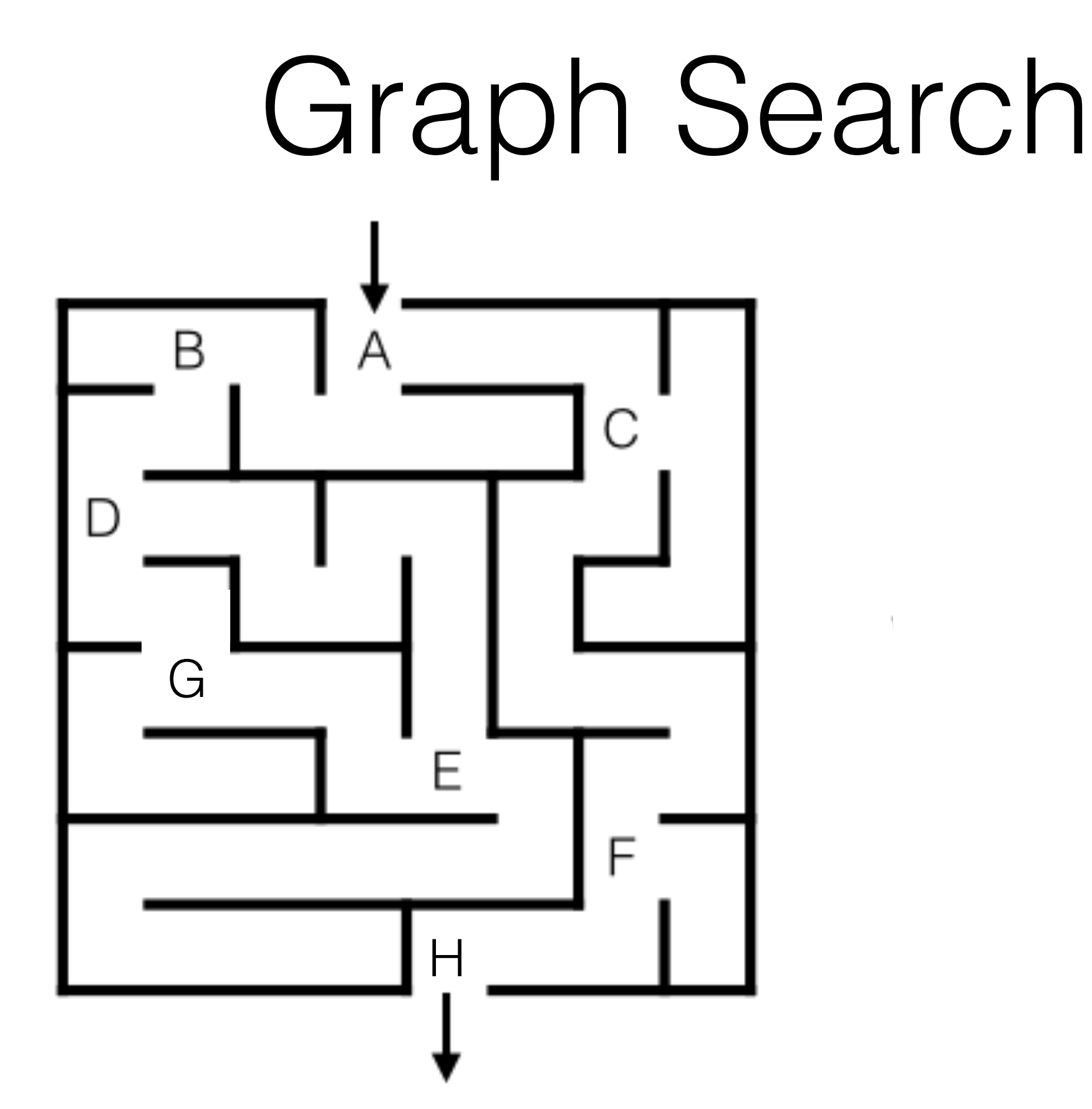

Letters indicate junctions where a decision must be made.

## Graph Search

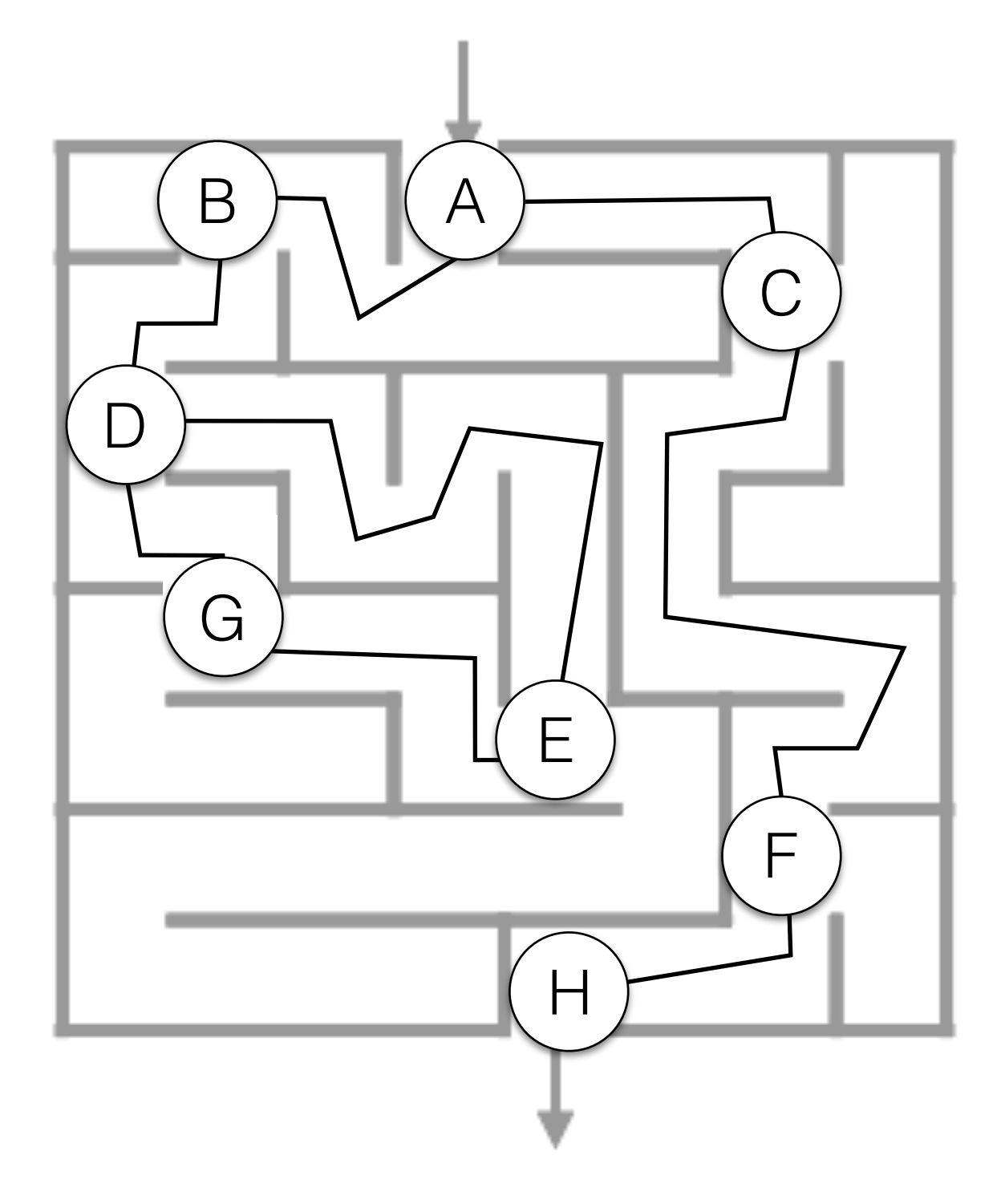

## Graph Search

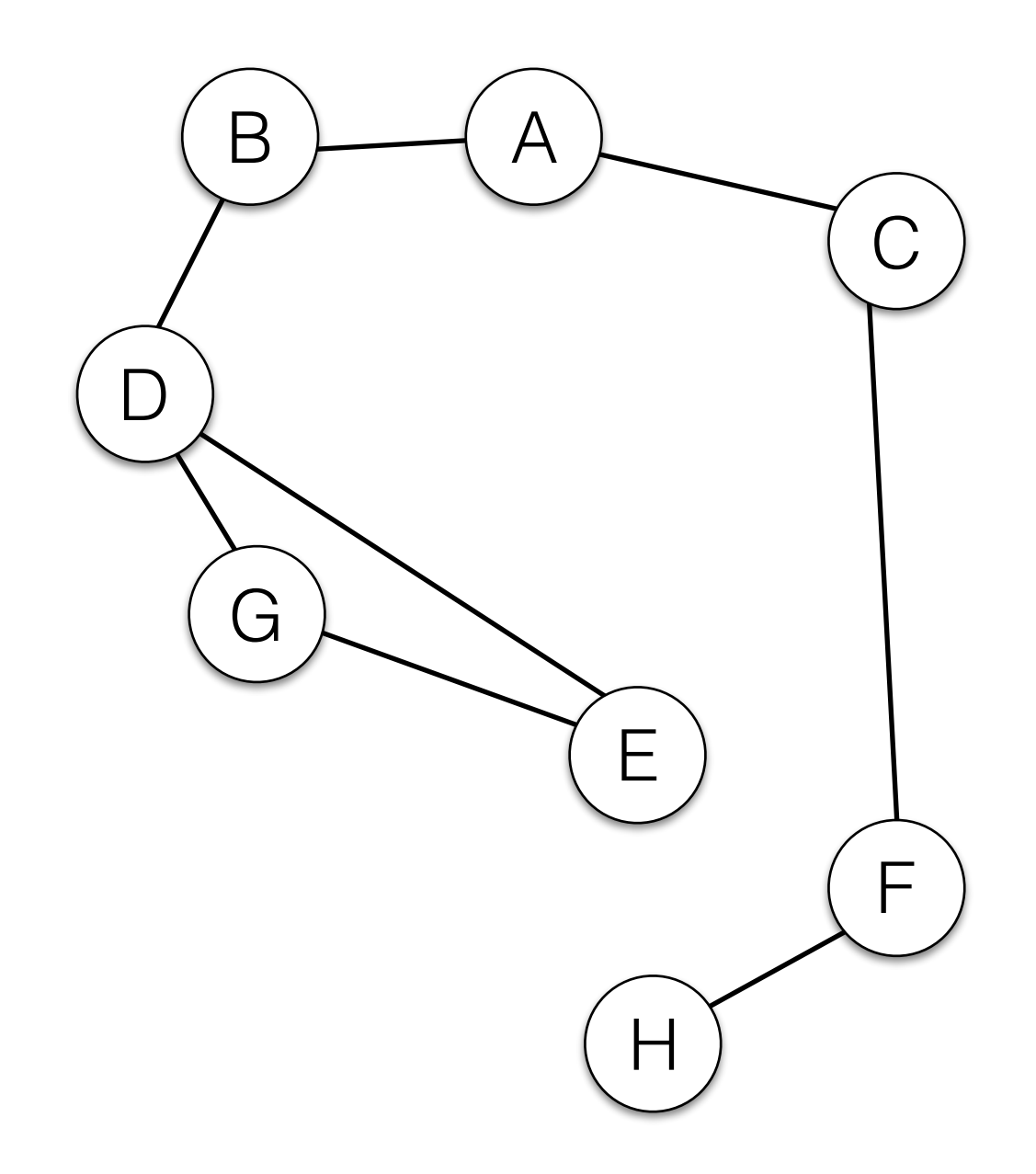

- Goal: Systematically explore the graph, starting at vertex *s*  (source) touching all edges.
- Graph Traversals are the core ingredient of most graph algorithms.

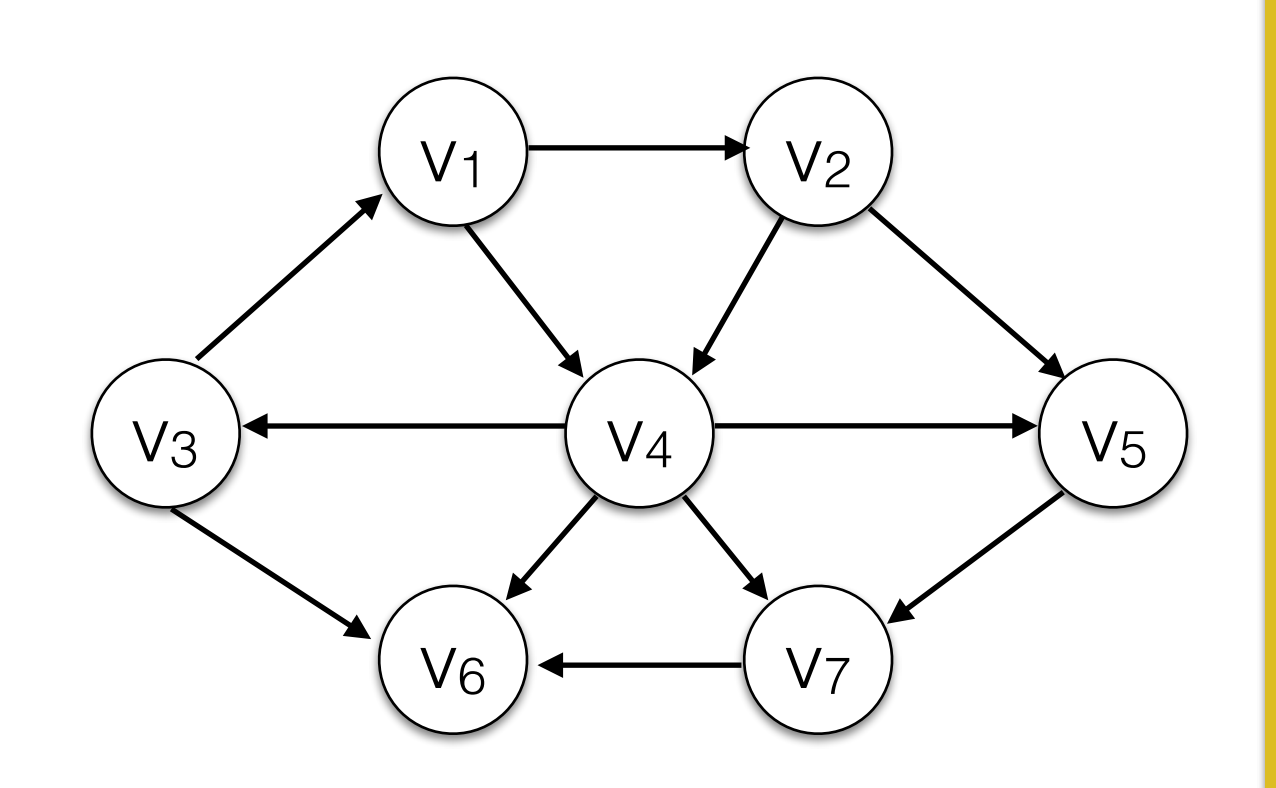

- Push *s* to the stack.
- While the stack is not empty:
	- *u* <- stack.pop()
	- push all vertices adjacent to *u* to the stack.

- Goal: Systematically explore the graph, starting at vertex *s*  (source) touching all edges.
- Graph Traversals are the core ingredient of most graph algorithms.

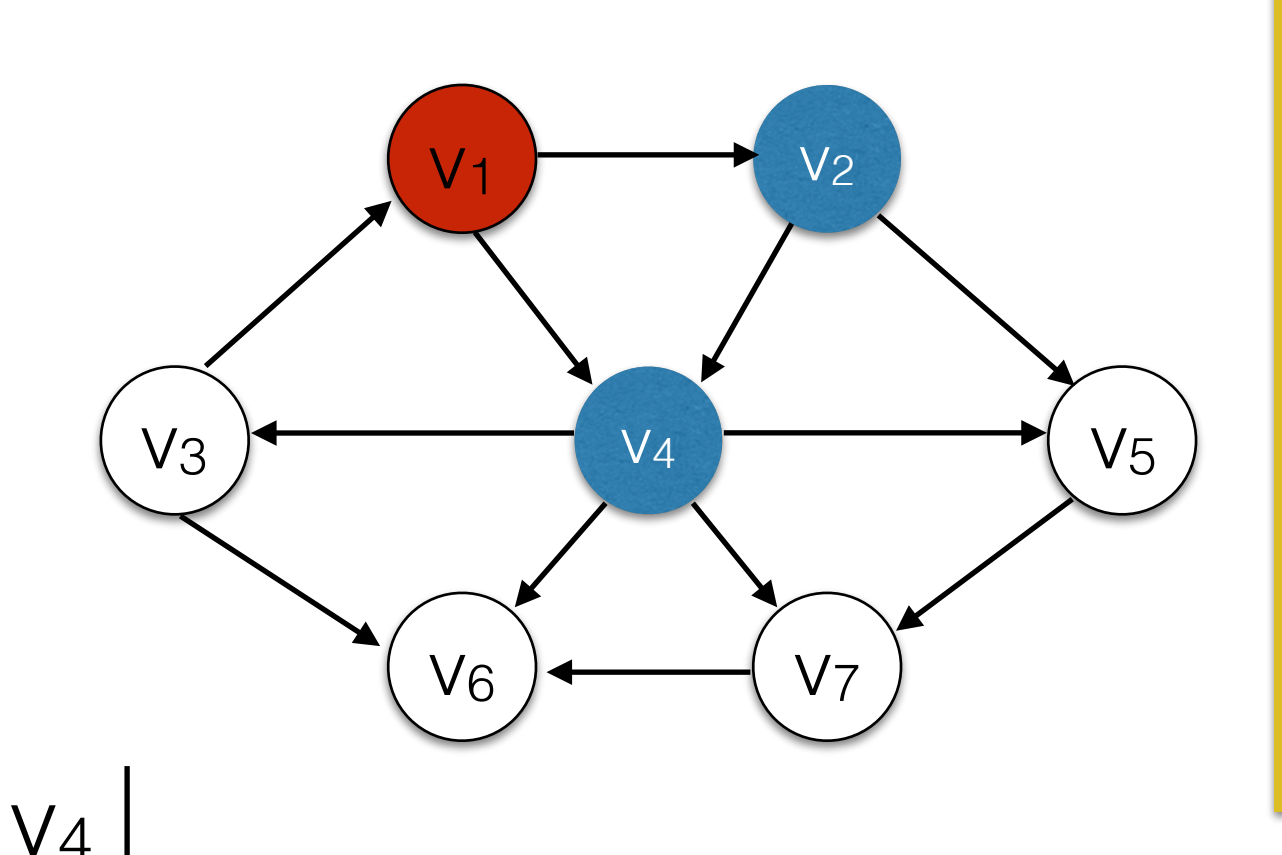

 $\overline{\vee_2}$ 

- Push *s* to the stack.
- While the stack is not empty:
	- *u* <- stack.pop()
	- push all vertices adjacent to *u* to the stack.

- Goal: Systematically explore the graph, starting at vertex *s*  (source) touching all edges.
- Graph Traversals are the core ingredient of most graph algorithms.

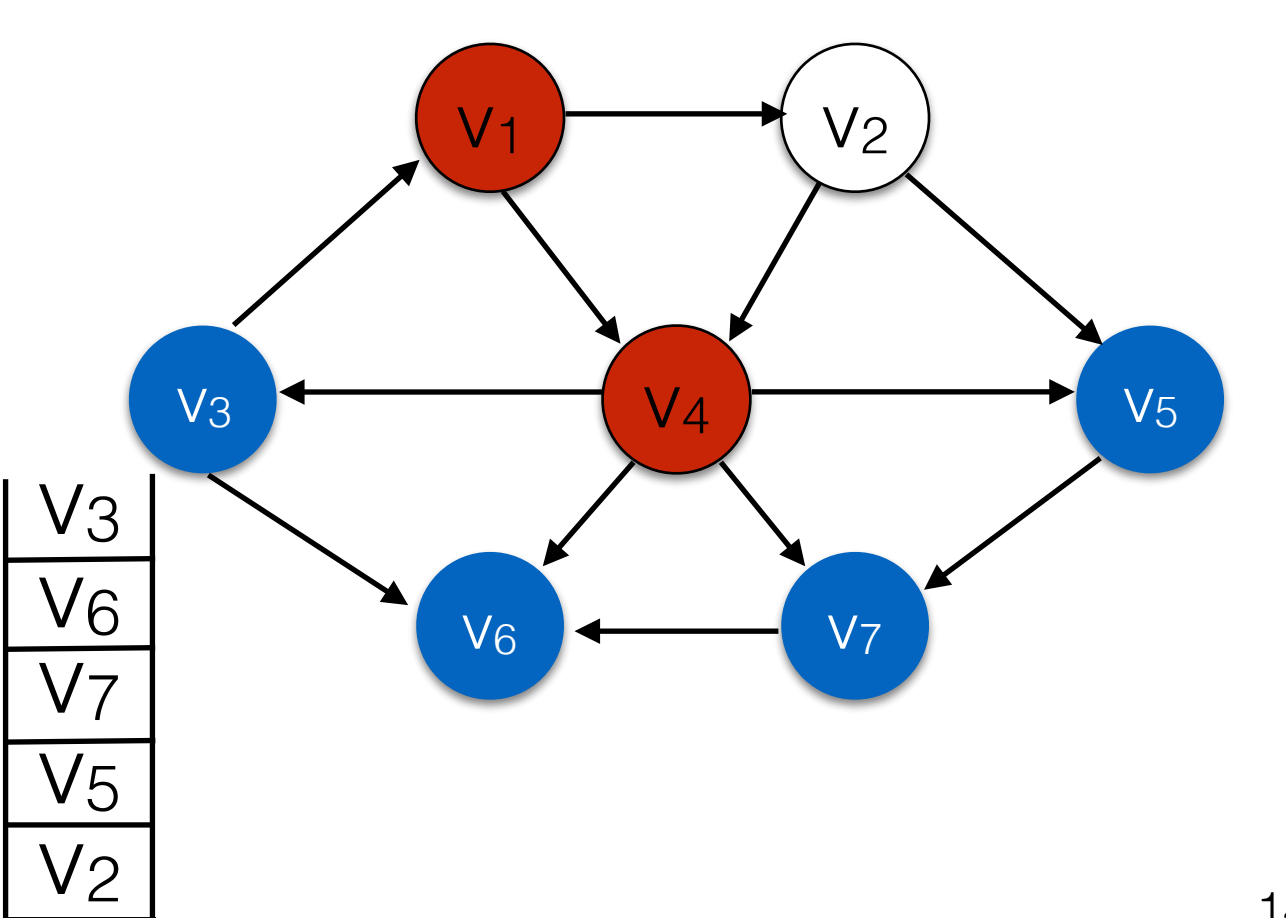

- Push *s* to the stack.
- While the stack is not empty:
	- *u* <- stack.pop()
	- push all vertices adjacent to *u* to the stack.

- Goal: Systematically explore the graph, starting at vertex *s*  (source) touching all edges.
- Graph Traversals are the core ingredient of most graph algorithms.

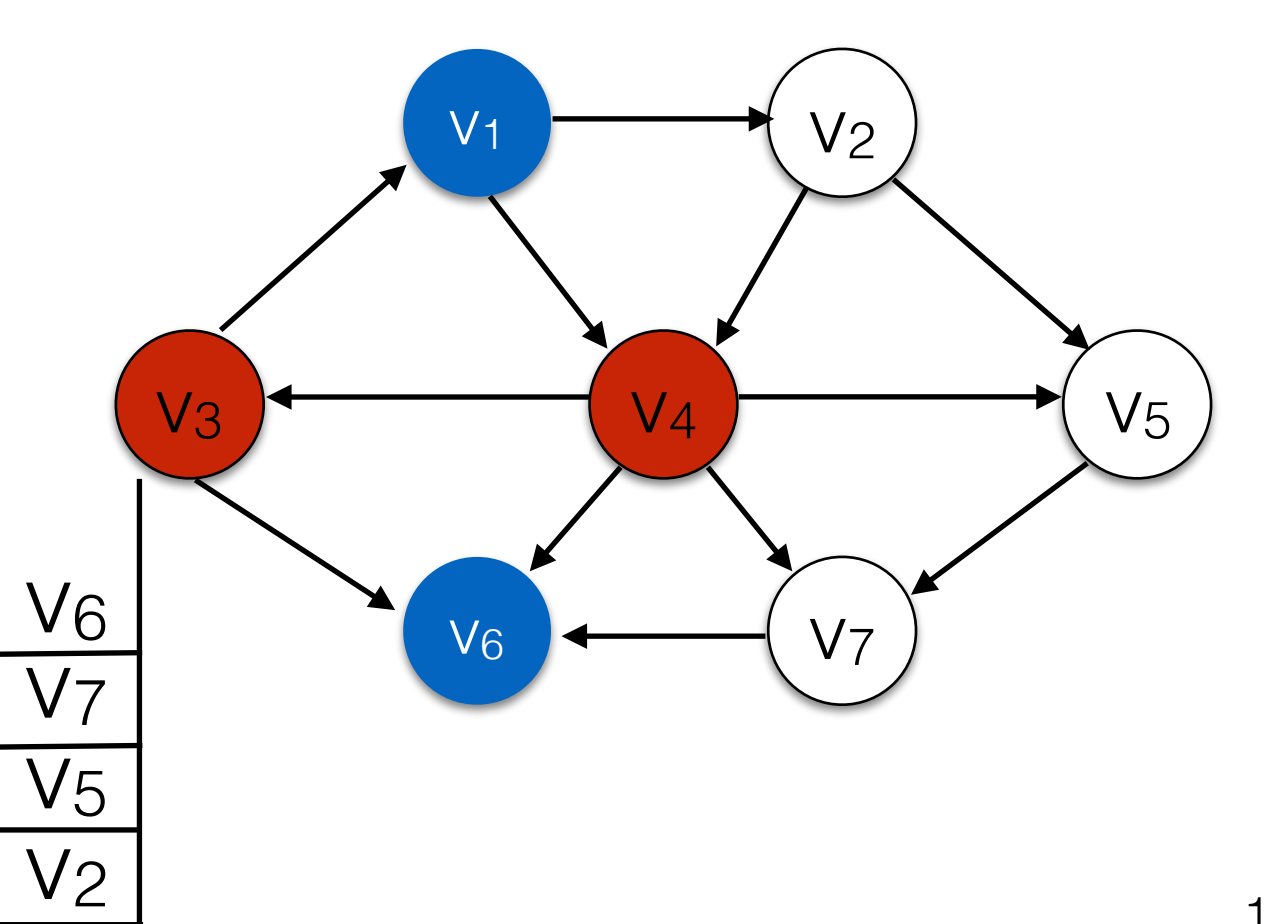

- Push *s* to the stack.
- While the stack is not empty:
	- *u* <- stack.pop()
	- push all vertices adjacent to *u* to the stack.

- Goal: Systematically explore the graph, starting at vertex *s*  (source) toud
- Graph Travel and the core in the core in the core in the core in the core in the core in the core in the core in the core in the core in the core in the core in the core in the core in the core in the core in the core in t algorithms.

 $V_2$ 

**V**<sub>5</sub>

 $V<sub>6</sub>$ 

v7

 $v_3$   $\longleftarrow$   $v_4$   $\longleftarrow$   $v_5$ 

 $v_6$   $\longleftarrow$   $\vee_7$ 

Use a stack of the stack.  $V_1$   $\rightarrow$ Problem: This Graph contains cycles!

While the stack is not empty:

- *u* <- stack.pop()
- push all vertices adjacent to *u* to the stack.

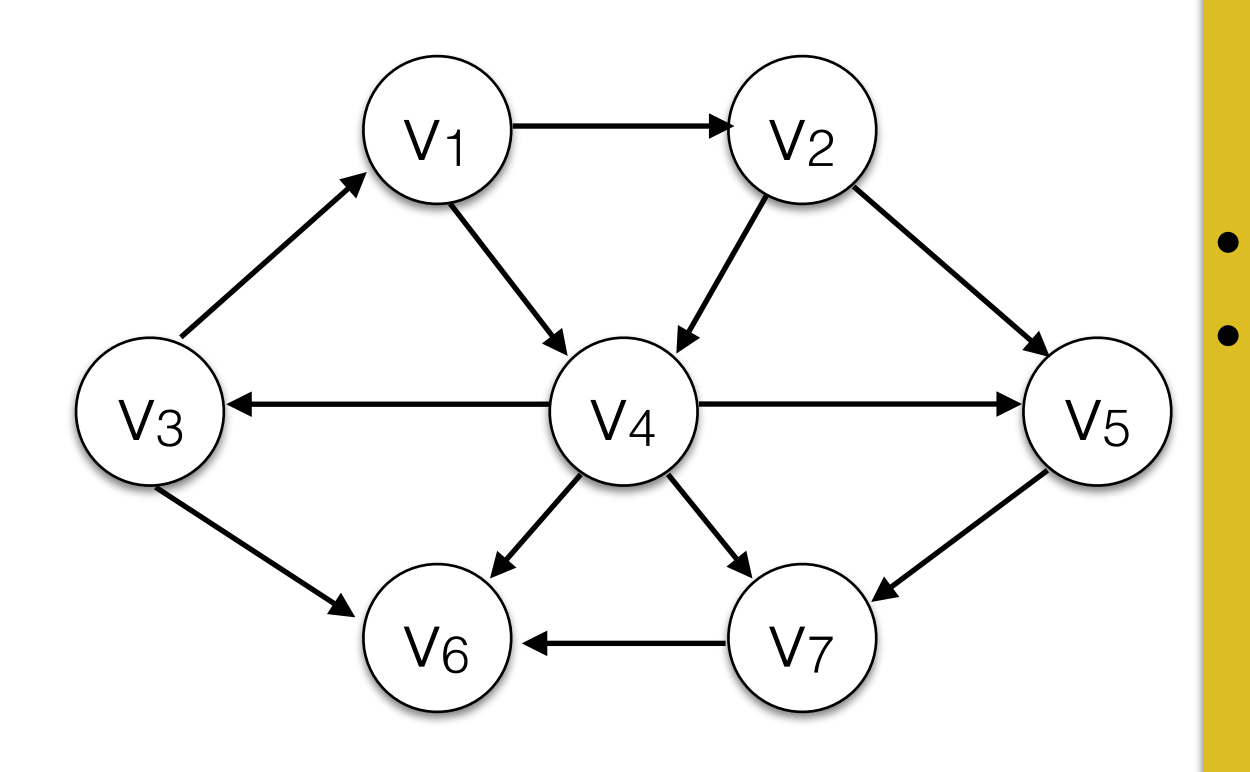

#### Use a stack and a set *visited*.

- Push *s* to the stack.
- While the stack is not empty:
	- *u* <- stack.pop()
	- if *u* is not in *visited:* 
		- add *u* to visited.
		- push all vertices adjacent to *u* to the stack.

 $V<sub>1</sub>$ 

17

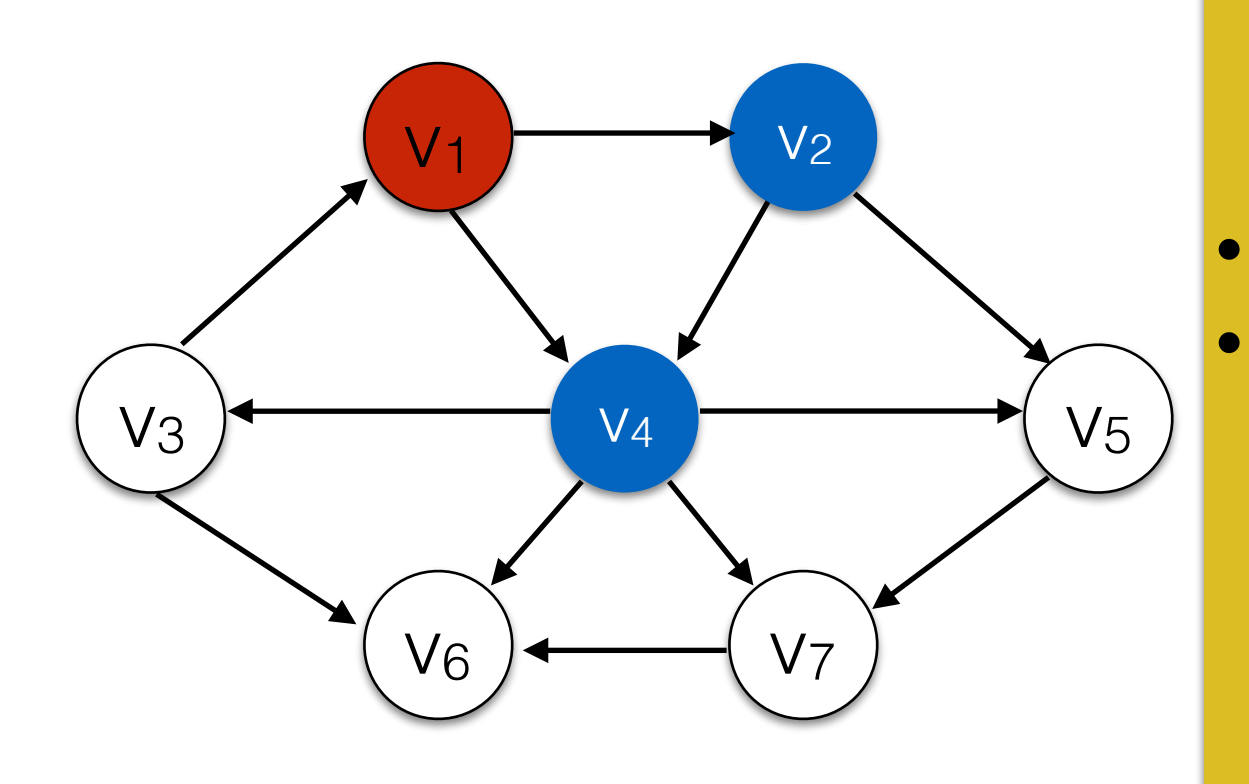

- Push *s* to the stack.
- While the stack is not empty:
	- *u* <- stack.pop()
	- if *u* is not in *visited:* 
		- add *u* to visited.
		- push all vertices adjacent to *u* to the stack.

 $\overline{v_2}$  Visited:  $\{v_1\}$  $V_4$ 

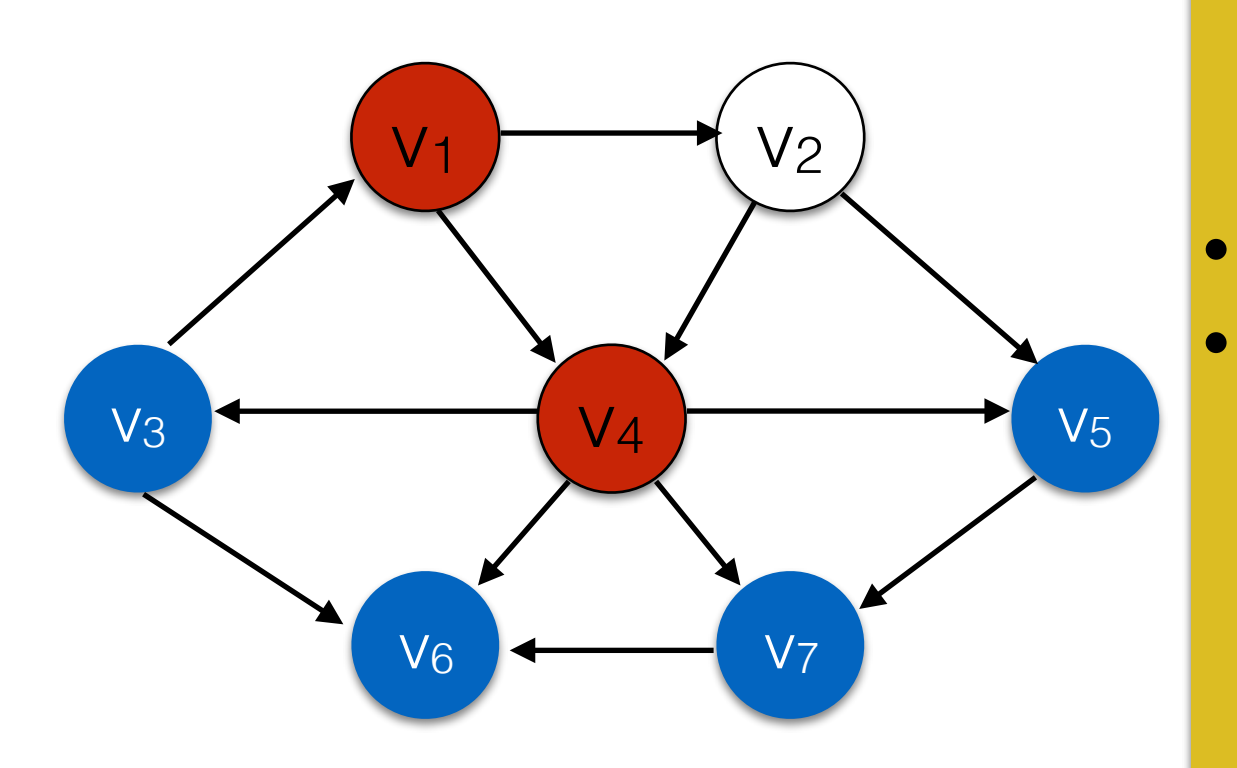

#### Use a stack and a set *visited*.

- Push *s* to the stack.
- While the stack is not empty:
	- *u* <- stack.pop()
	- if *u* is not in *visited:* 
		- add *u* to visited.
		- push all vertices adjacent to *u* to the stack.

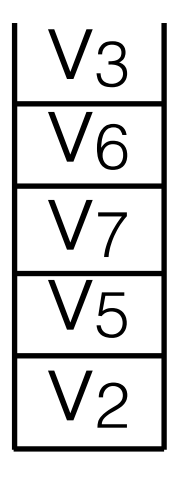

 $\overline{v_2}$  Visited:  $\{v_1, v_4\}$ 

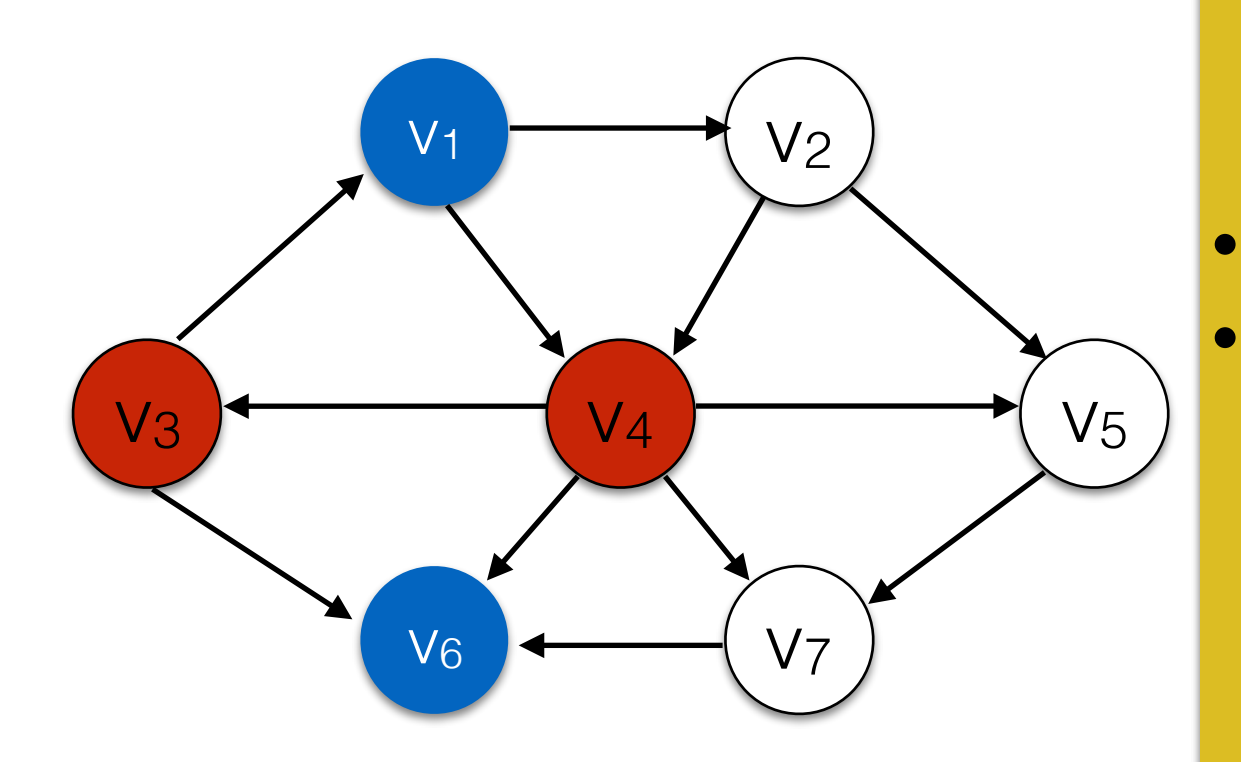

#### Use a stack and a set *visited*.

• Push *s* to the stack.

#### While the stack is not empty:

- *u* <- stack.pop()
- if *u* is not in *visited:* 
	- add *u* to visited.
	- push all vertices adjacent to *u* to the stack.

 $\overline{\mathsf{V}5}$ v7 v6  $\mathsf{V}_6$  $V<sub>1</sub>$ 

 $\overline{v_2}$  Visited:  $\{v_1, v_4, v_3\}$ 

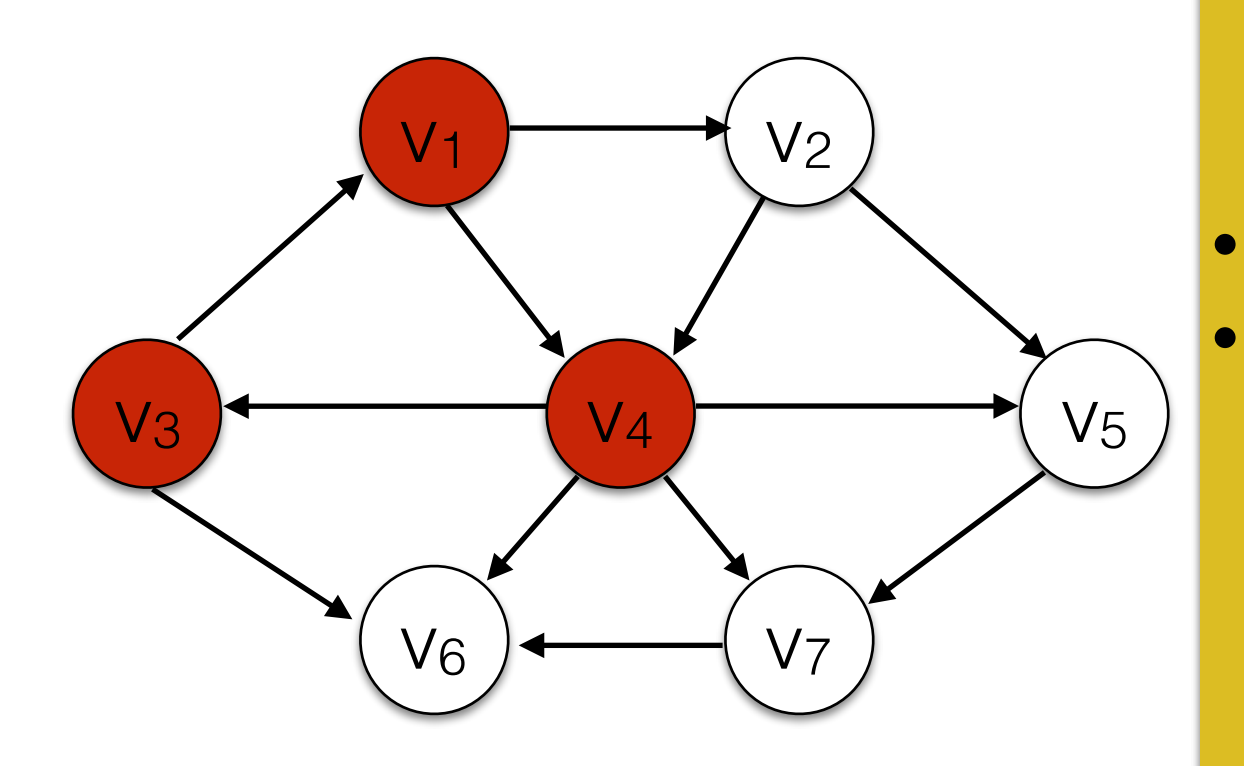

#### Use a stack and a set *visited*.

• Push *s* to the stack.

#### While the stack is not empty:

- *u* <- stack.pop()
- if *u* is not in *visited:* 
	- add *u* to visited.
	- push all vertices adjacent to *u* to the stack.

 $\overline{\mathsf{V}5}$ v7 v6  $\sqrt{6}$ 

 $\overline{v_2}$  Visited:  $\{v_1, v_4, v_3\}$ 

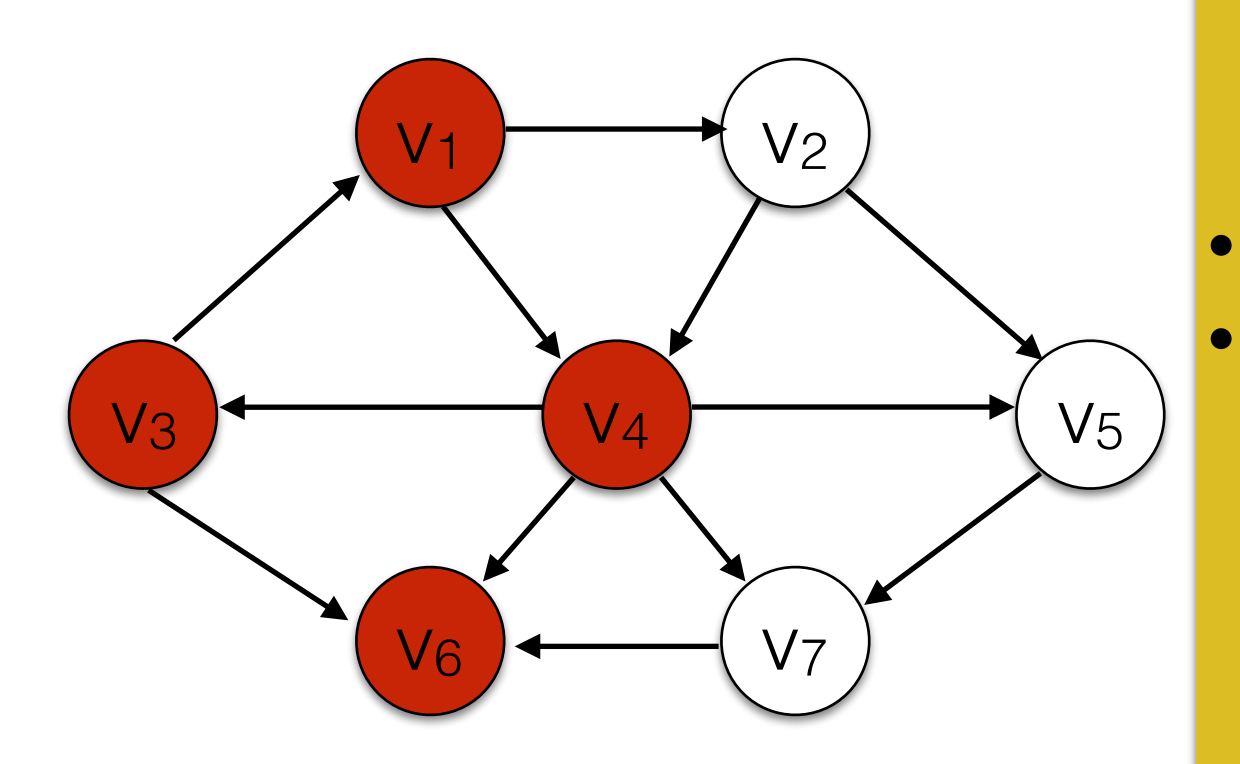

#### Use a stack and a set *visited*.

- Push *s* to the stack.
- While the stack is not empty:
	- *u* <- stack.pop()
	- if *u* is not in *visited:* 
		- add *u* to visited.
		- push all vertices adjacent to *u* to the stack.

$$
\frac{V_6}{V_7}
$$
\n
$$
\frac{V_7}{V_2}
$$

Visited:  $\{v_1, v_4, v_3, v_6\}$ 

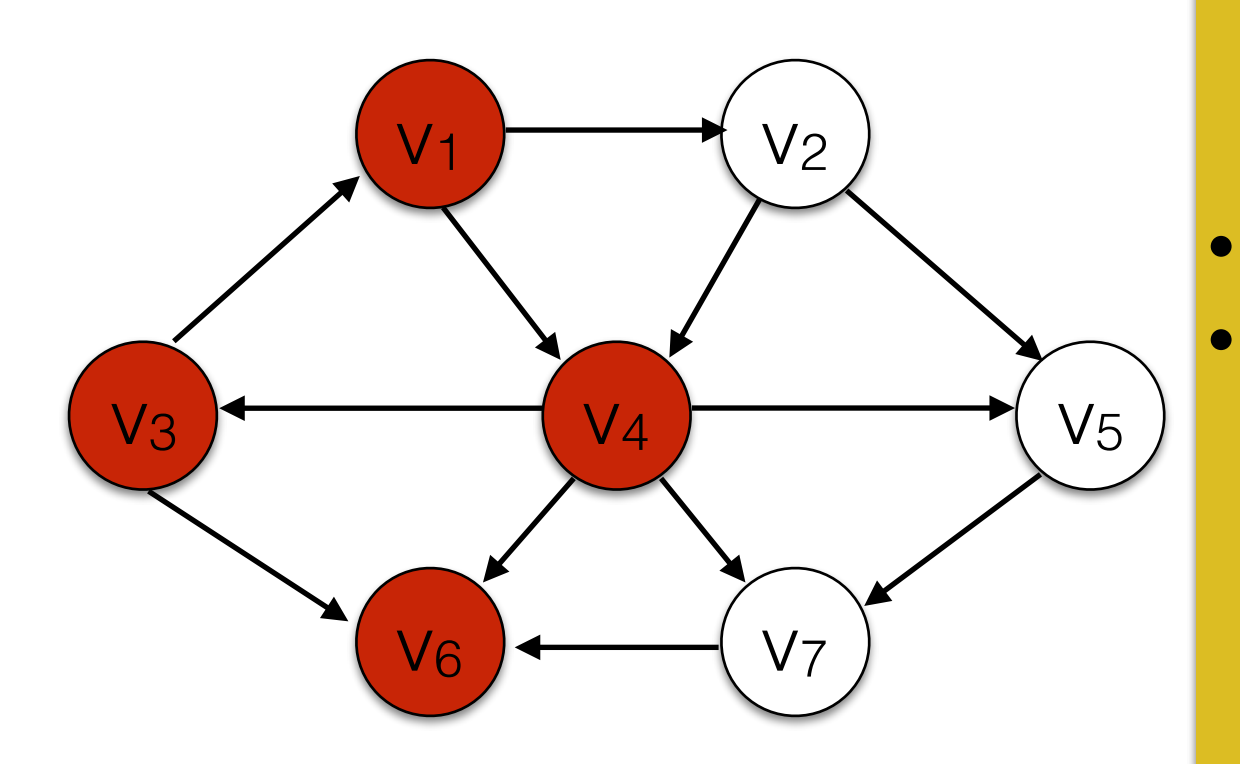

 $\overline{\mathsf{V}5}$ 

v7

- Push *s* to the stack.
- While the stack is not empty:
	- *u* <- stack.pop()
	- if *u* is not in *visited:* 
		- add *u* to visited.
		- push all vertices adjacent to *u* to the stack.

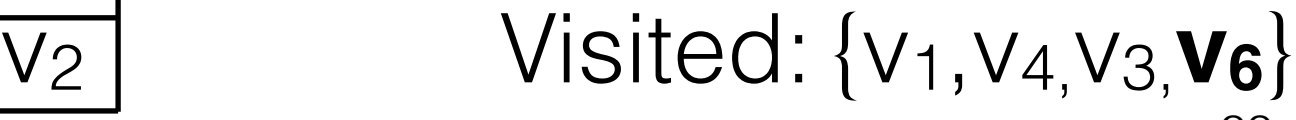

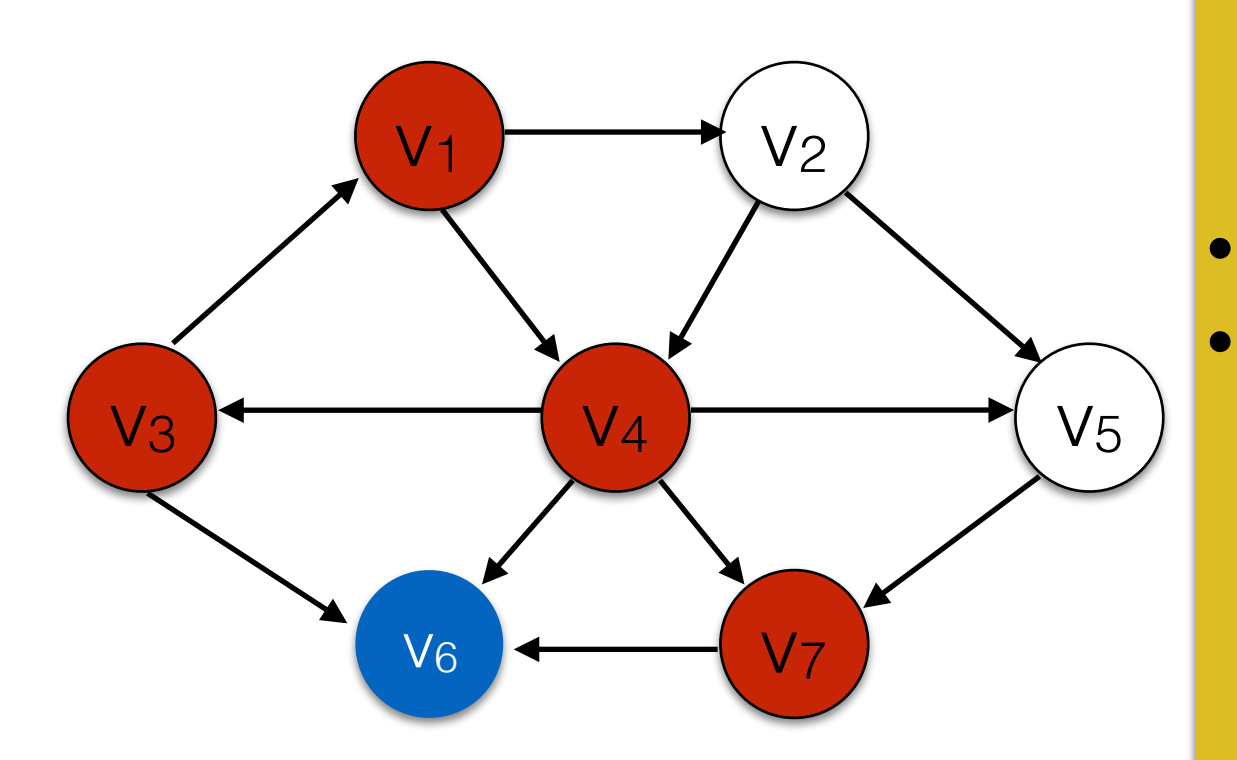

 $\overline{\mathsf{V}5}$ 

v6

Use a stack and a set *visited*.

• Push *s* to the stack.

While the stack is not empty:

- *u* <- stack.pop()
- if *u* is not in *visited:* 
	- add *u* to visited.
	- push all vertices adjacent to *u* to the stack.

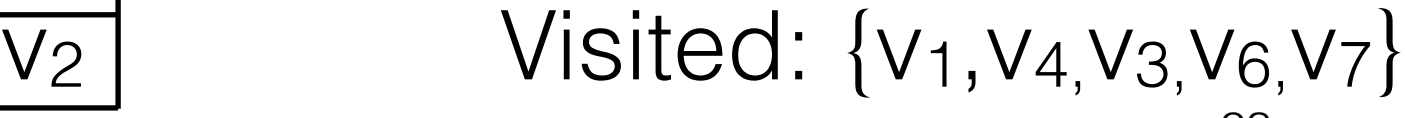

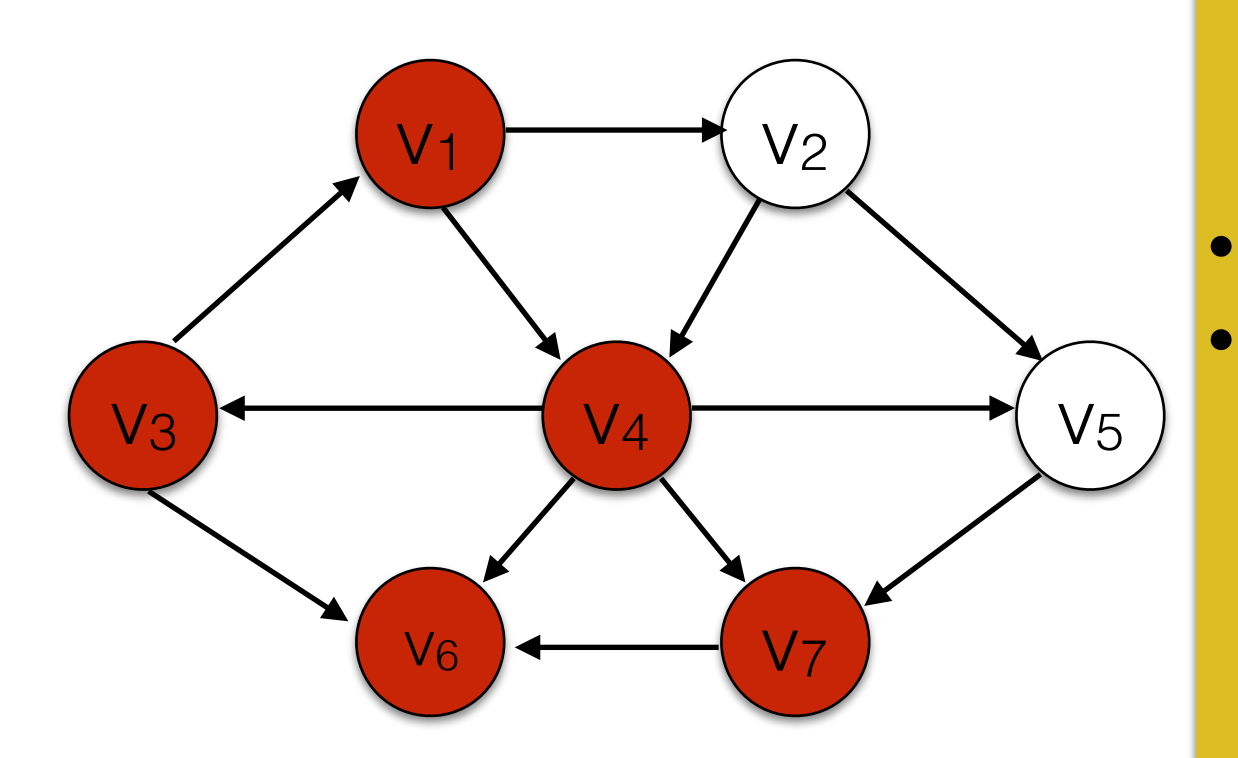

v5

- Push *s* to the stack.
- While the stack is not empty:
	- *u* <- stack.pop()
	- if *u* is not in *visited:* 
		- add *u* to visited.
		- push all vertices adjacent to *u* to the stack.

$$
\overline{V_2}
$$
 Visited: {V<sub>1</sub>, V<sub>4</sub>, V<sub>3</sub>, **V<sub>6</sub>**, V<sub>7</sub>}

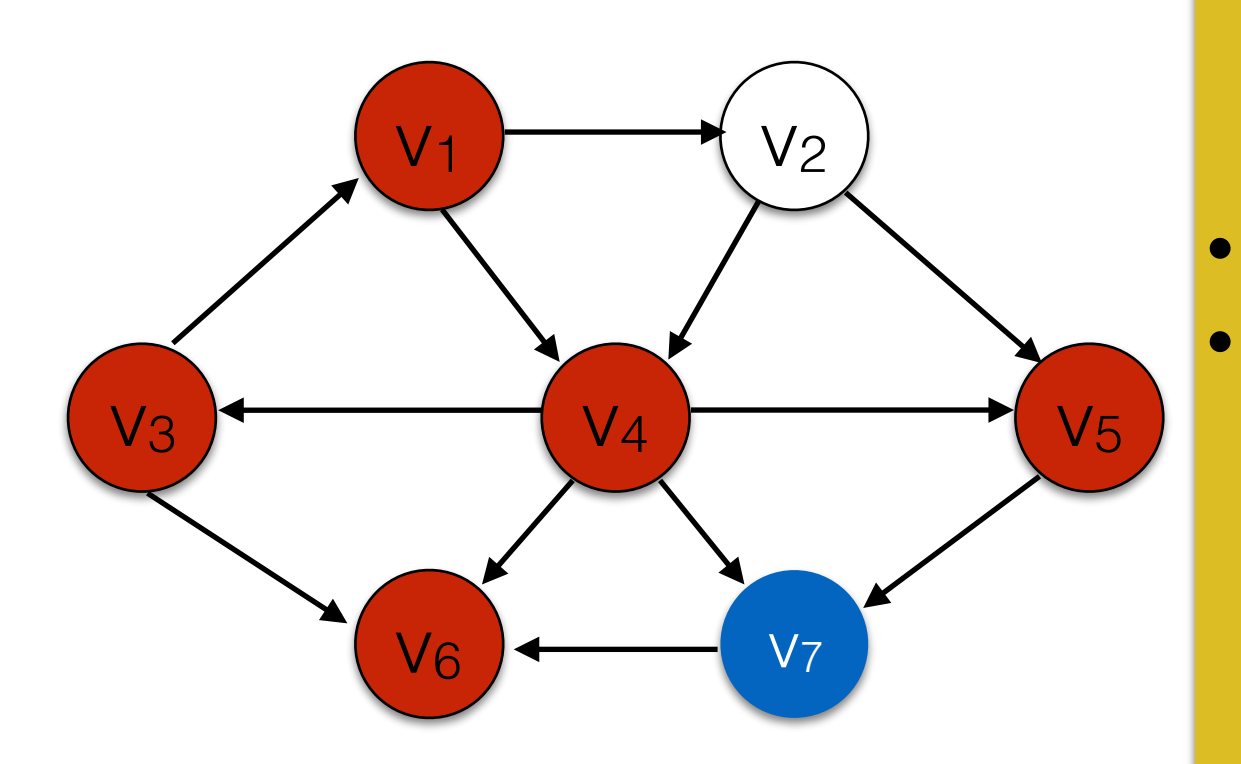

v7

- Push *s* to the stack.
- While the stack is not empty:
	- *u* <- stack.pop()
	- if *u* is not in *visited:* 
		- add *u* to visited.
		- push all vertices adjacent to *u* to the stack.

$$
\overline{v_2}
$$
 Visited: {v<sub>1</sub>, v<sub>4</sub>, v<sub>3</sub>, v<sub>6</sub>, v<sub>7</sub>, v<sub>5</sub>}

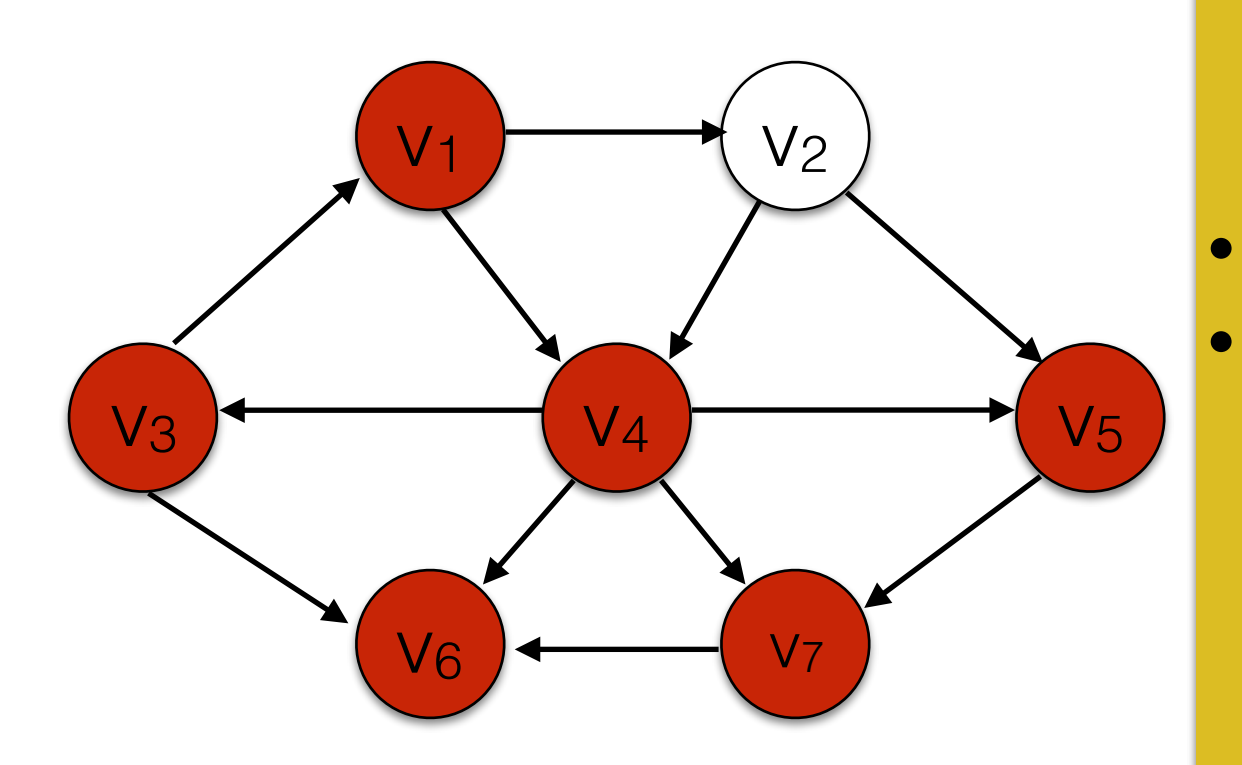

- Push *s* to the stack.
- While the stack is not empty:
	- *u* <- stack.pop()
	- if *u* is not in *visited:* 
		- add *u* to visited.
		- push all vertices adjacent to *u* to the stack.

$$
\overline{v_2}
$$
 Visited: {v<sub>1</sub>, v<sub>4</sub>, v<sub>3</sub>, v<sub>6</sub>, **v<sub>7</sub>**, v<sub>5</sub>}

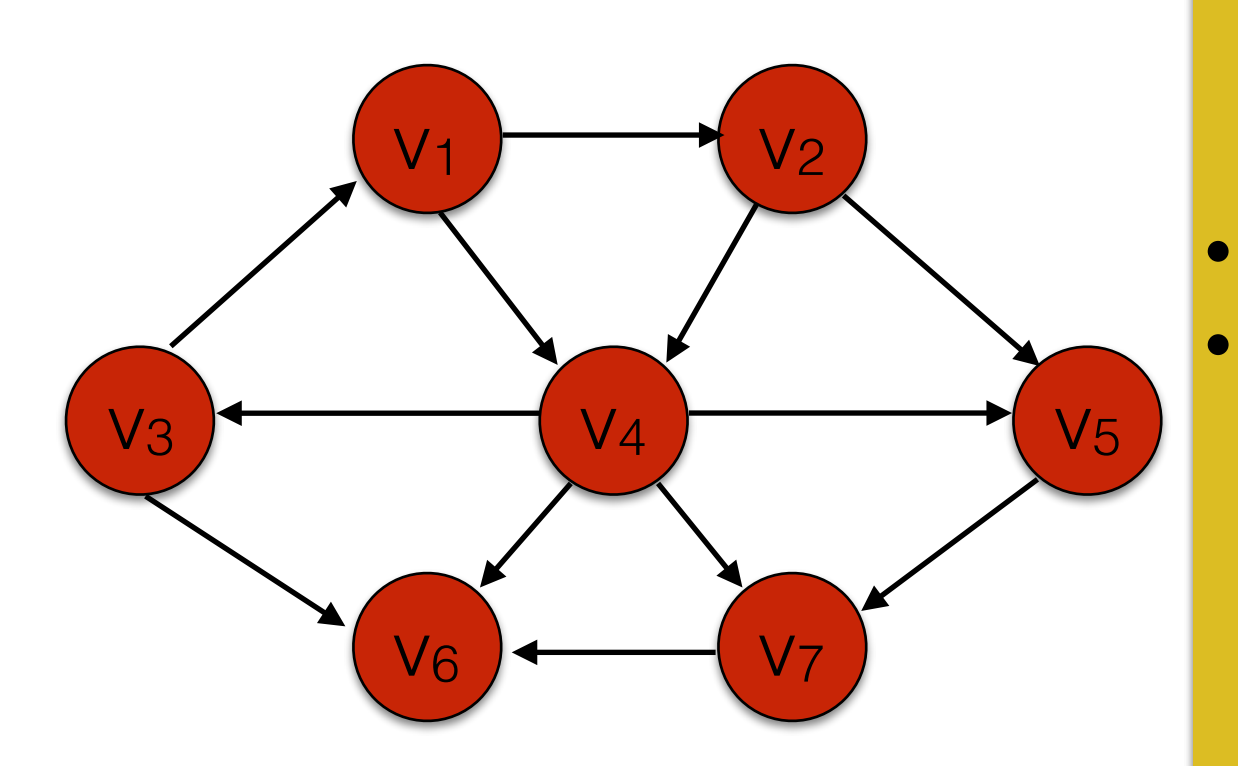

#### Use a stack and a set *visited*.

- Push *s* to the stack.
- While the stack is not empty:
	- *u* <- stack.pop()
	- if *u* is not in *visited:* 
		- add *u* to visited.
		- push all vertices adjacent to *u* to the stack.

Visited: {v1,v4,v3,v6,v7,v5,v2}

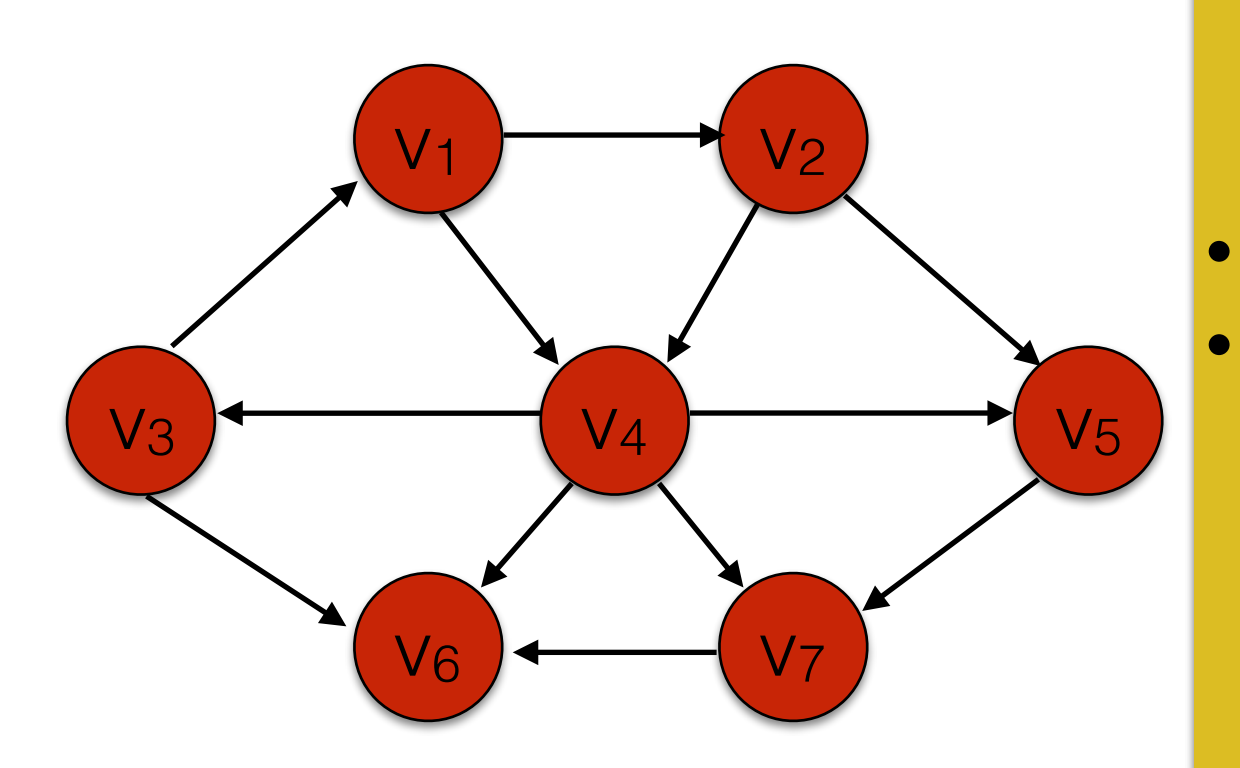

#### Use a stack and a set *visited*.

- Push *s* to the stack.
- While the stack is not empty:
	- *u* <- stack.pop()
	- if *u* is not in *visited:* 
		- add *u* to visited.
		- push all vertices adjacent to *u* to the stack.

#### Running time: O(|E|)

Visited: {v1,v4,v3,v6,v7,v5,v2}

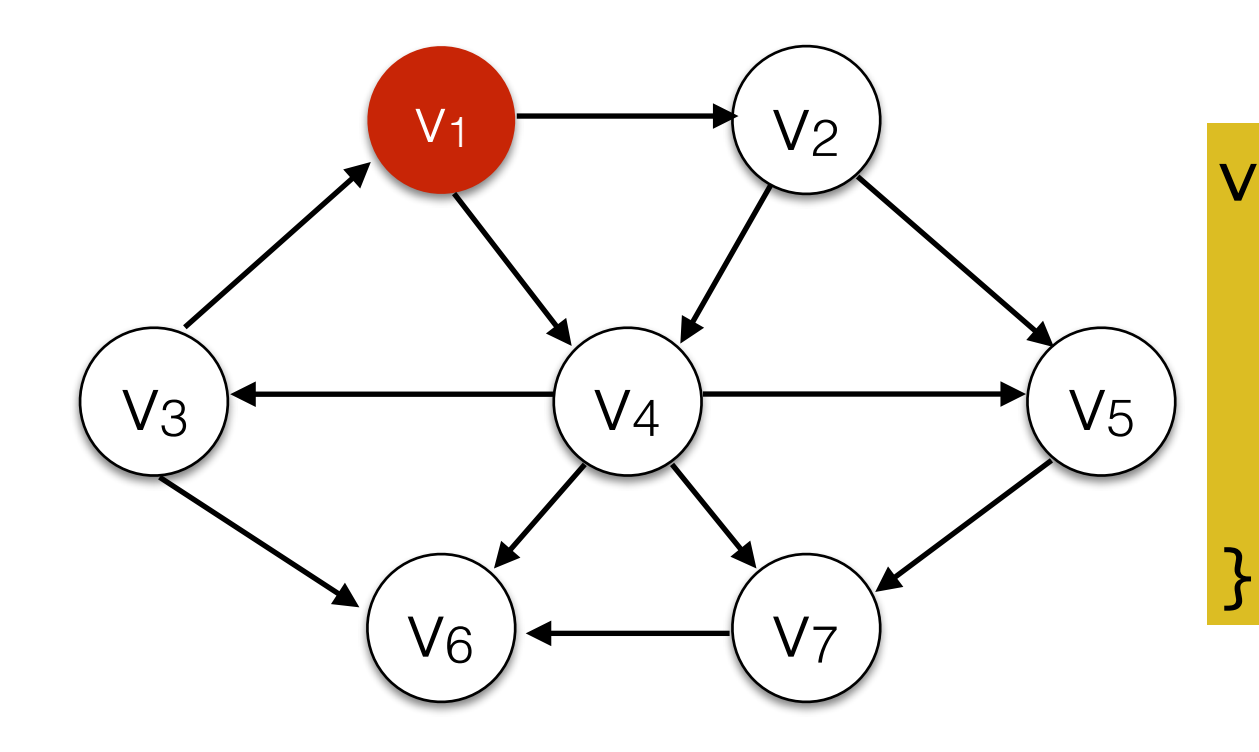

void dfs( Vertex v ) { v.visited = true; for each Vertex w adjacent to v if( !w.visited ) dfs( w );

> DFS Spanning Tree  $V<sub>1</sub>$

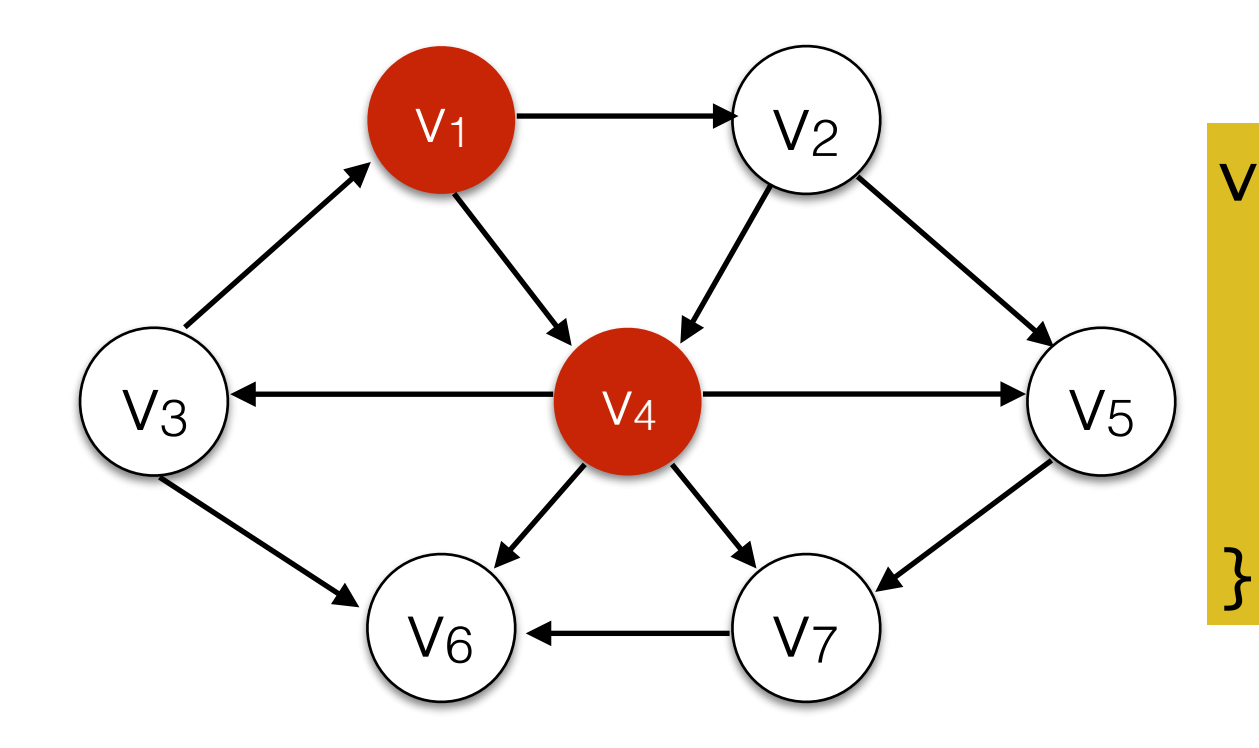

```
DFS Spanning Tree
V<sub>1</sub>V_4
```
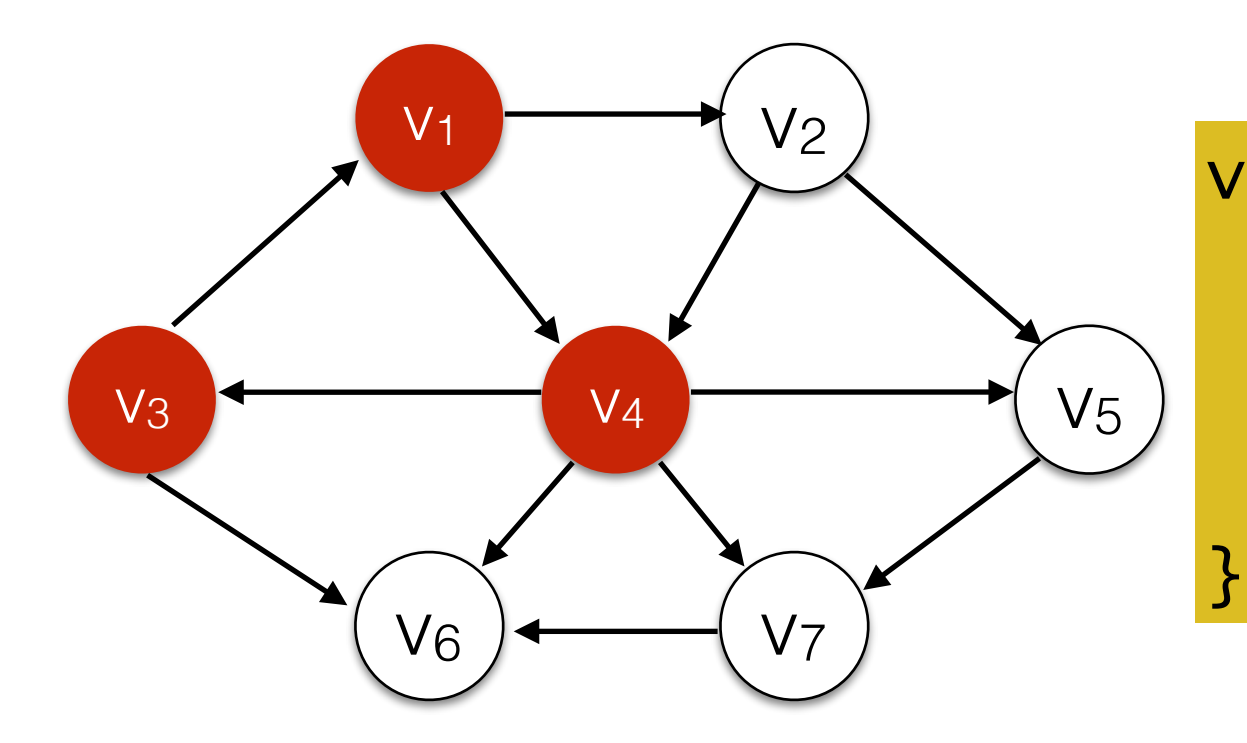

```
DFS Spanning Tree
    V<sub>1</sub>\overline{V4}V_3
```
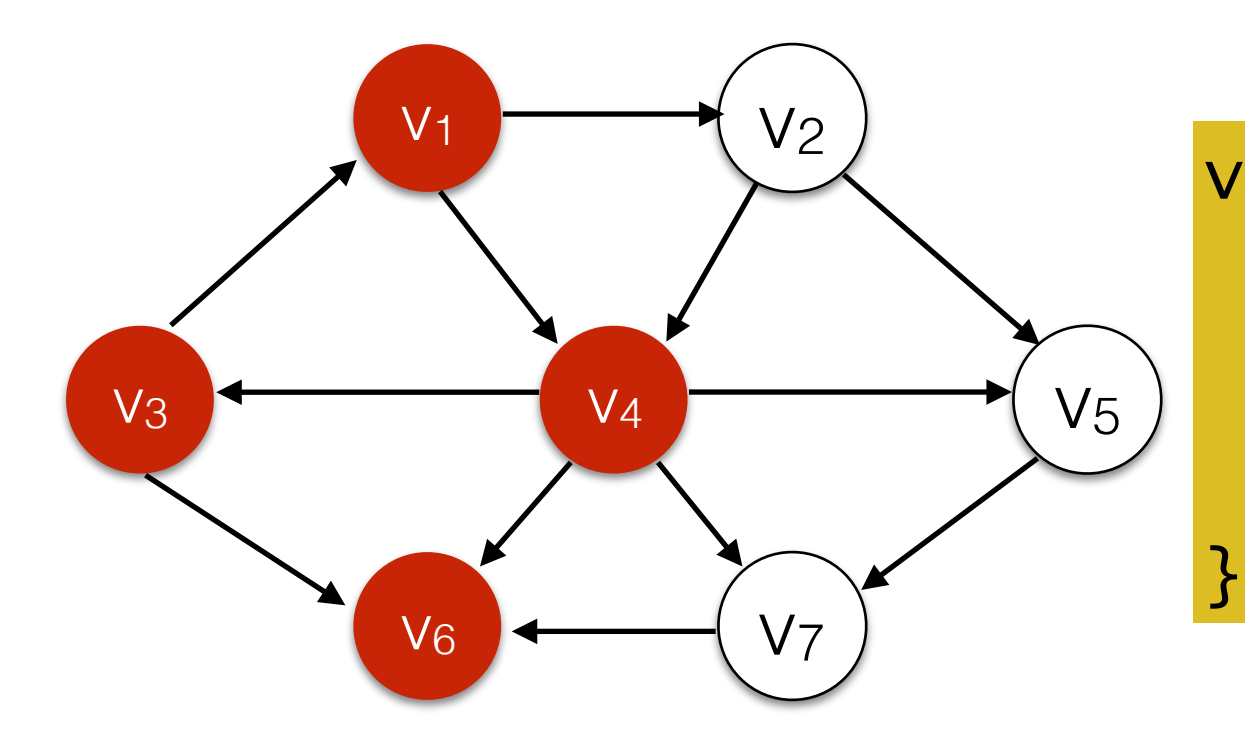

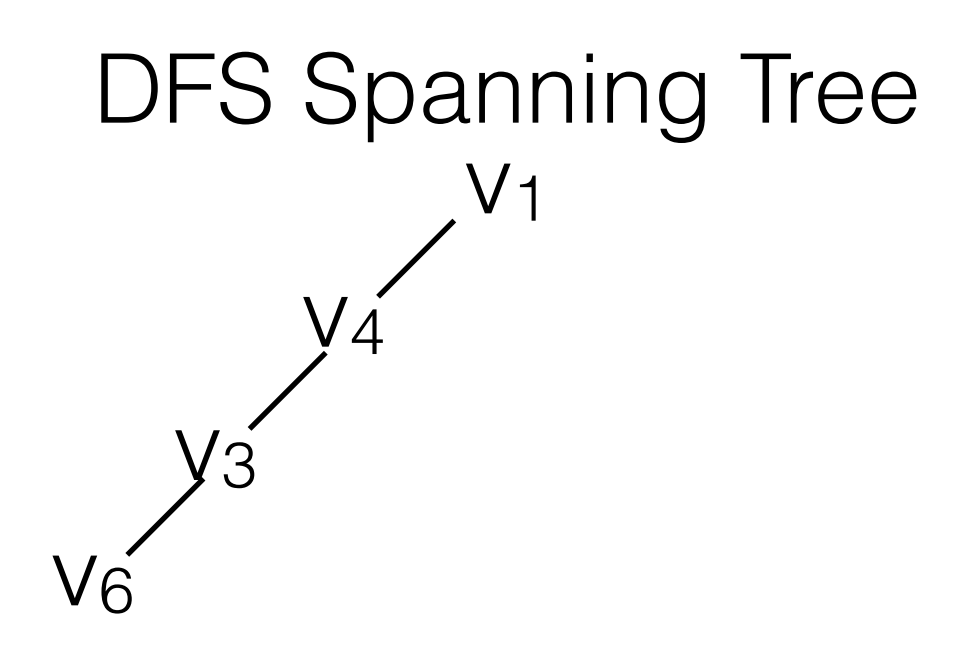

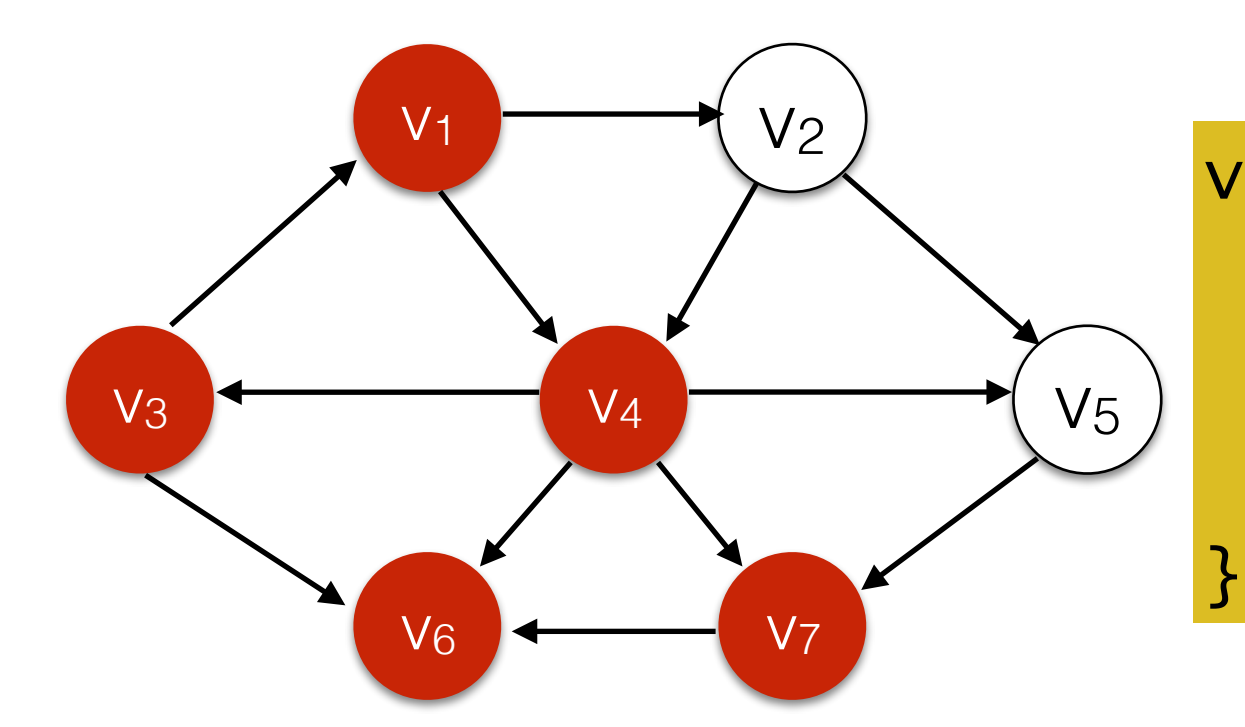

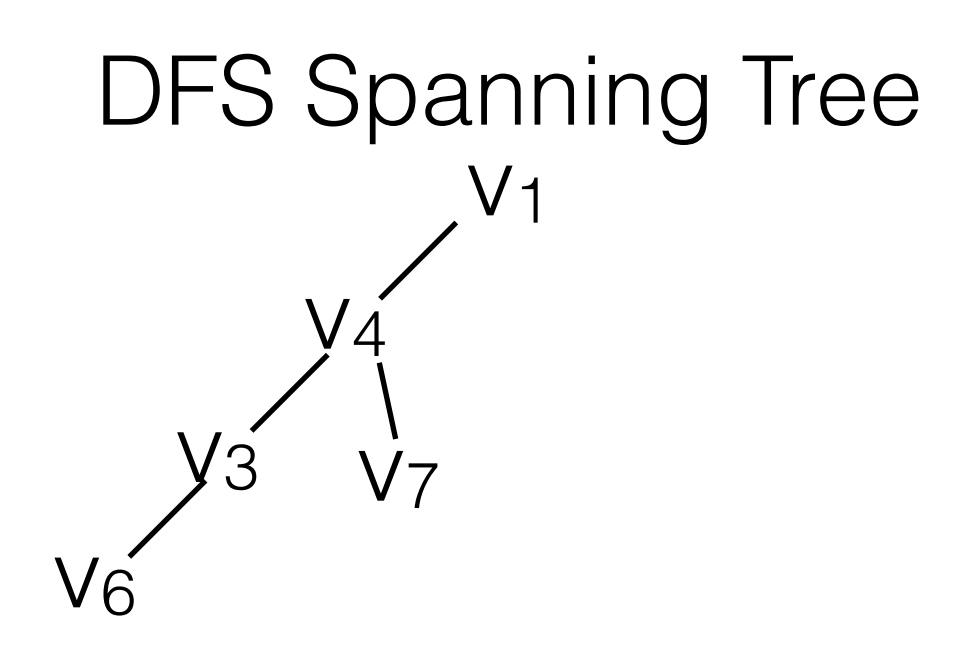

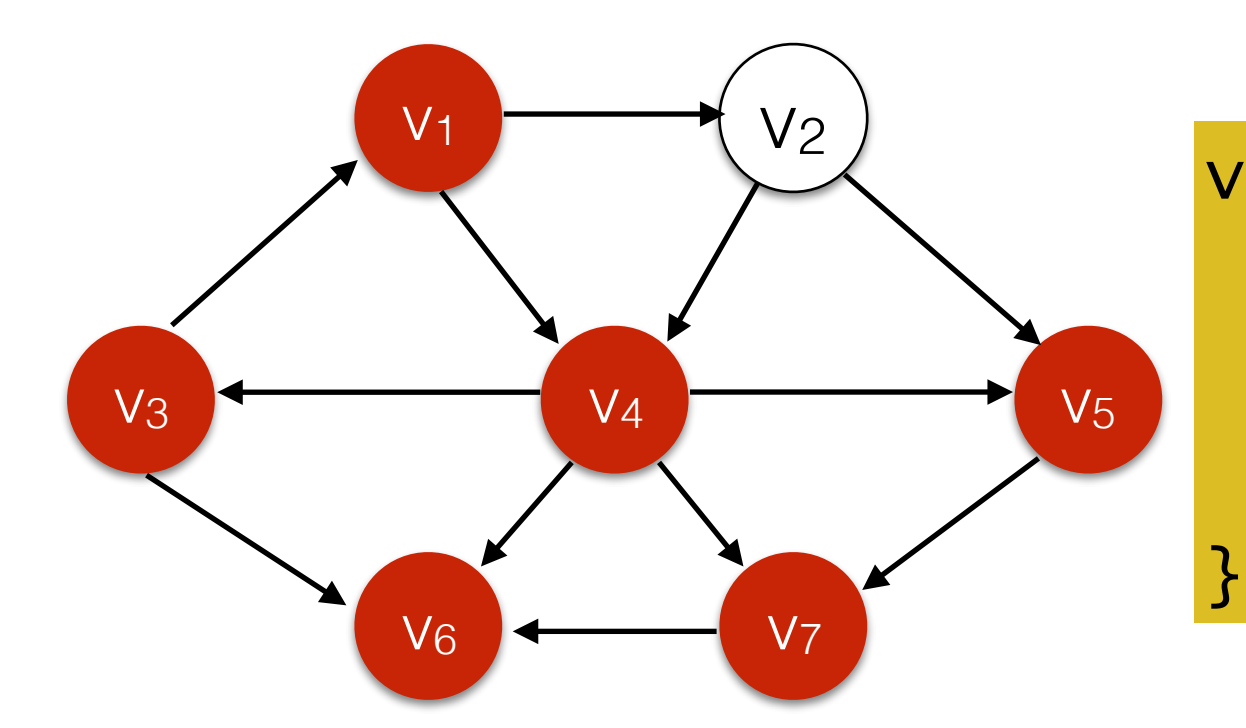

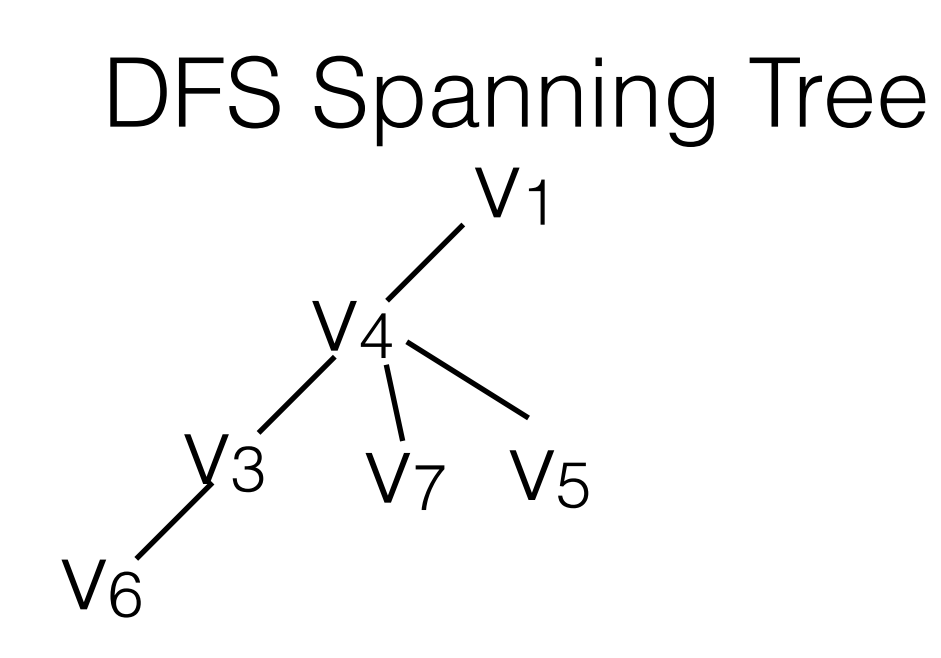
### Recursive DFS (with *visited* marker kept on vertex objects)

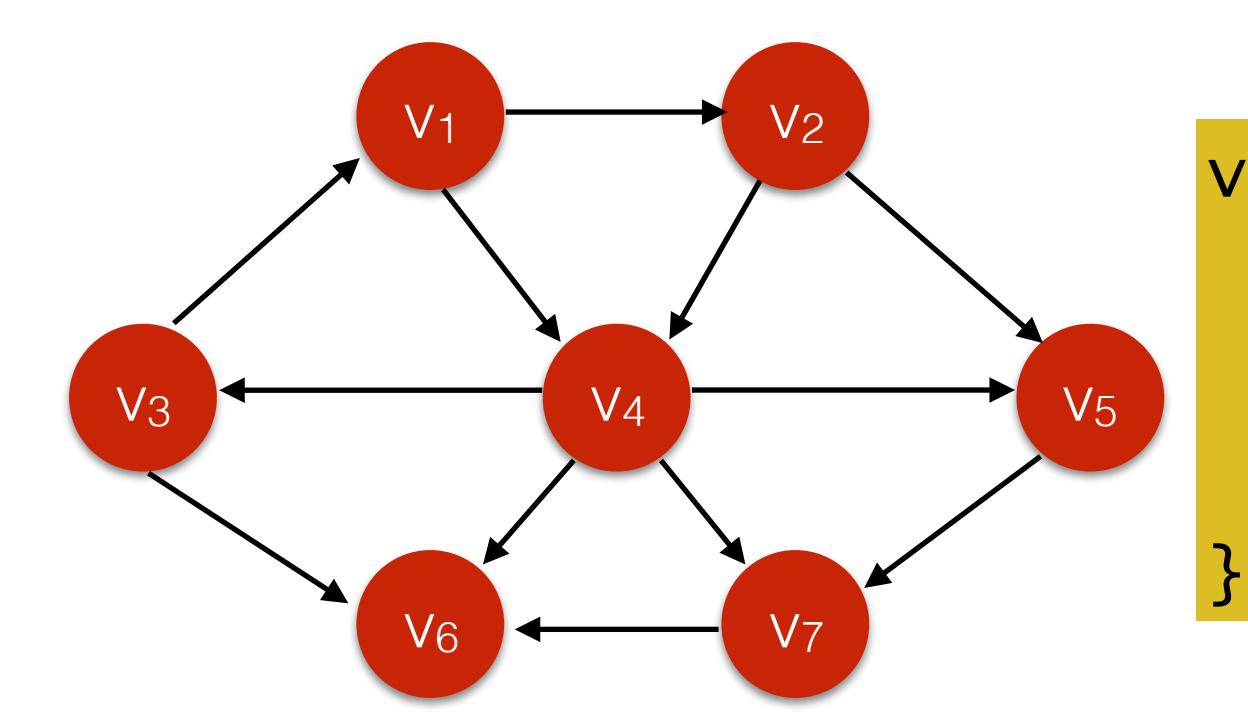

void dfs( Vertex v ) { v.visited = true; for each Vertex w adjacent to v if( !w.visited ) dfs( w );

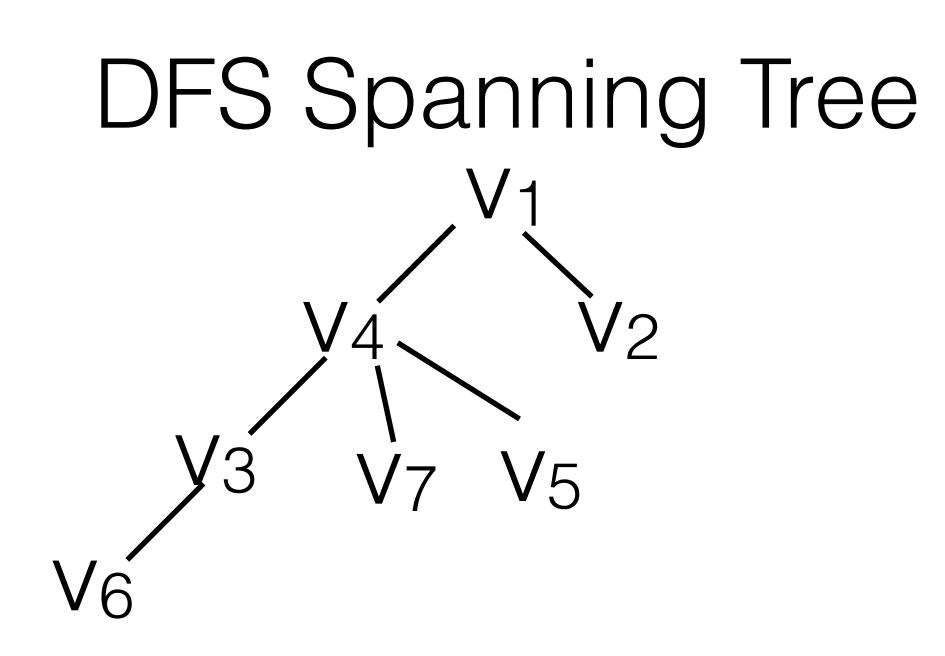

• It is possible that not all vertices are reachable from a designated start vertex.

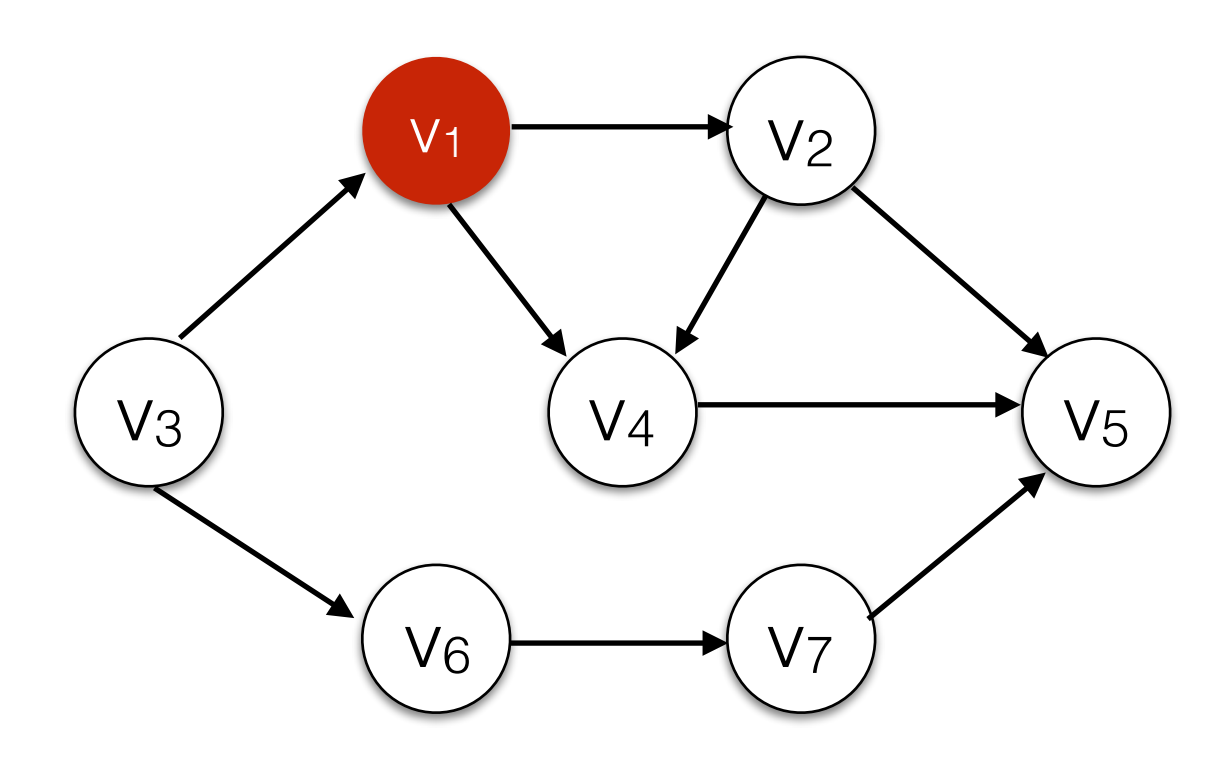

• It is possible that not all vertices are reachable from a designated start vertex.

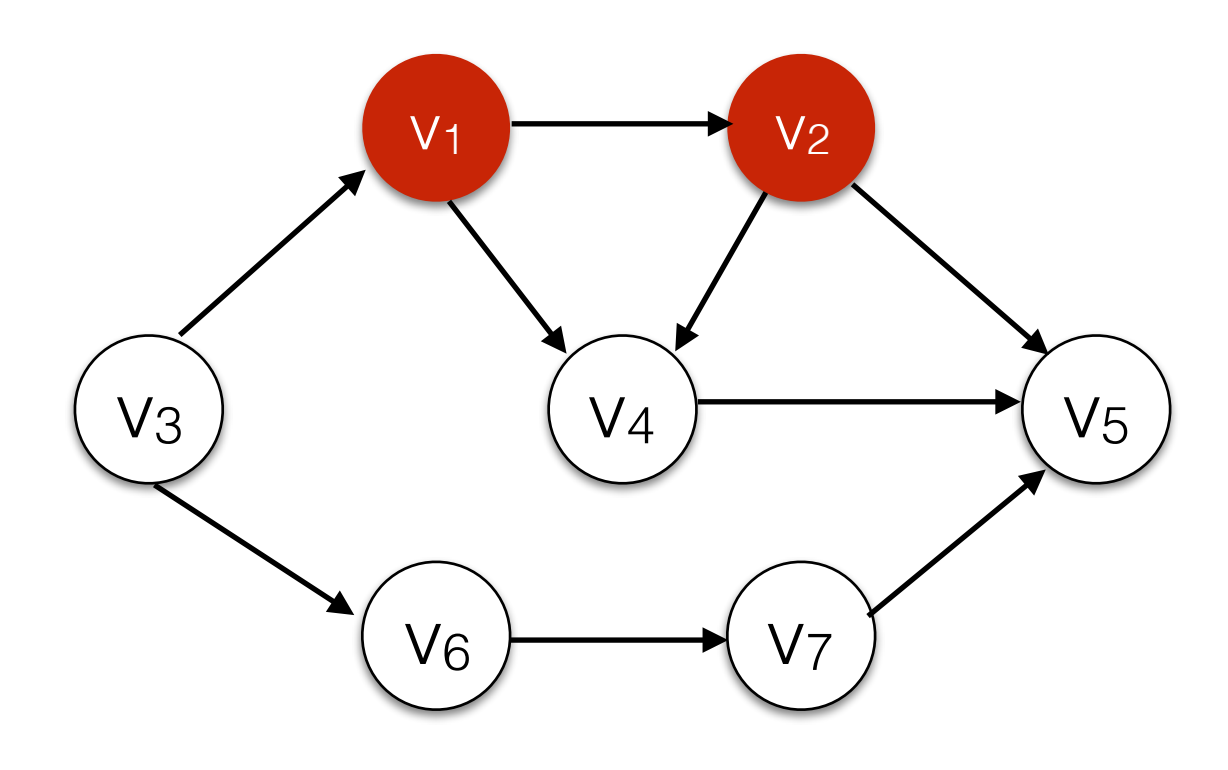

• It is possible that not all vertices are reachable from a designated start vertex.

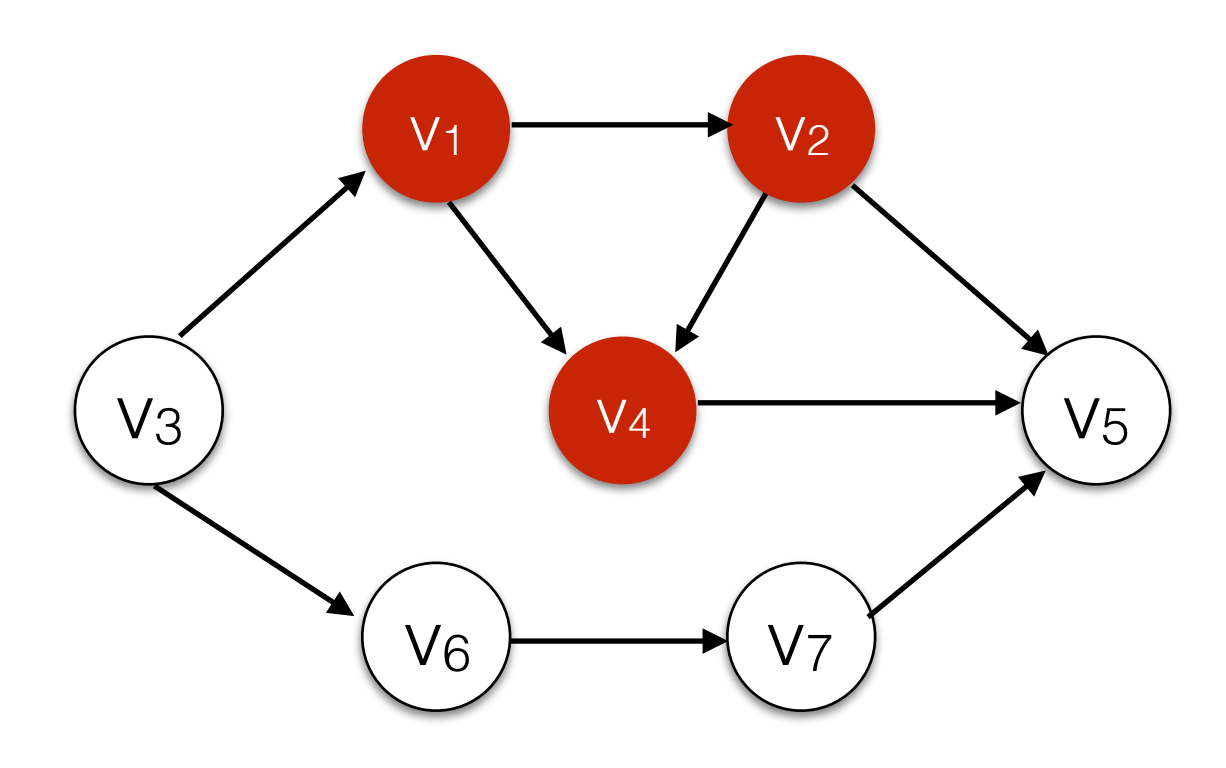

• It is possible that not all vertices are reachable from a designated start vertex.

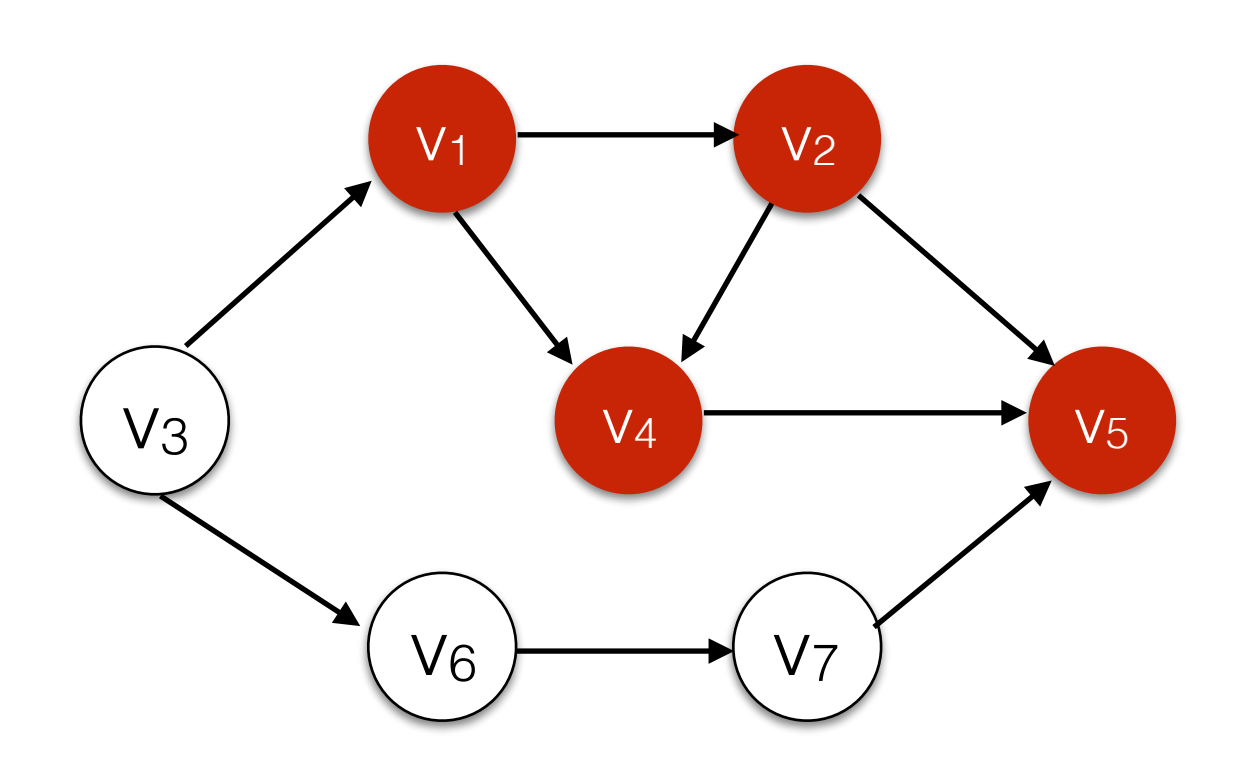

v1: v2, v4 V<sub>2</sub>: V<sub>4</sub>, V<sub>5</sub> V<sub>3</sub>: V<sub>1</sub>, V<sub>6</sub> v4: v5 v5: v6: v7 v7: v5

• It is possible that not all vertices are reachable from a designated start vertex.

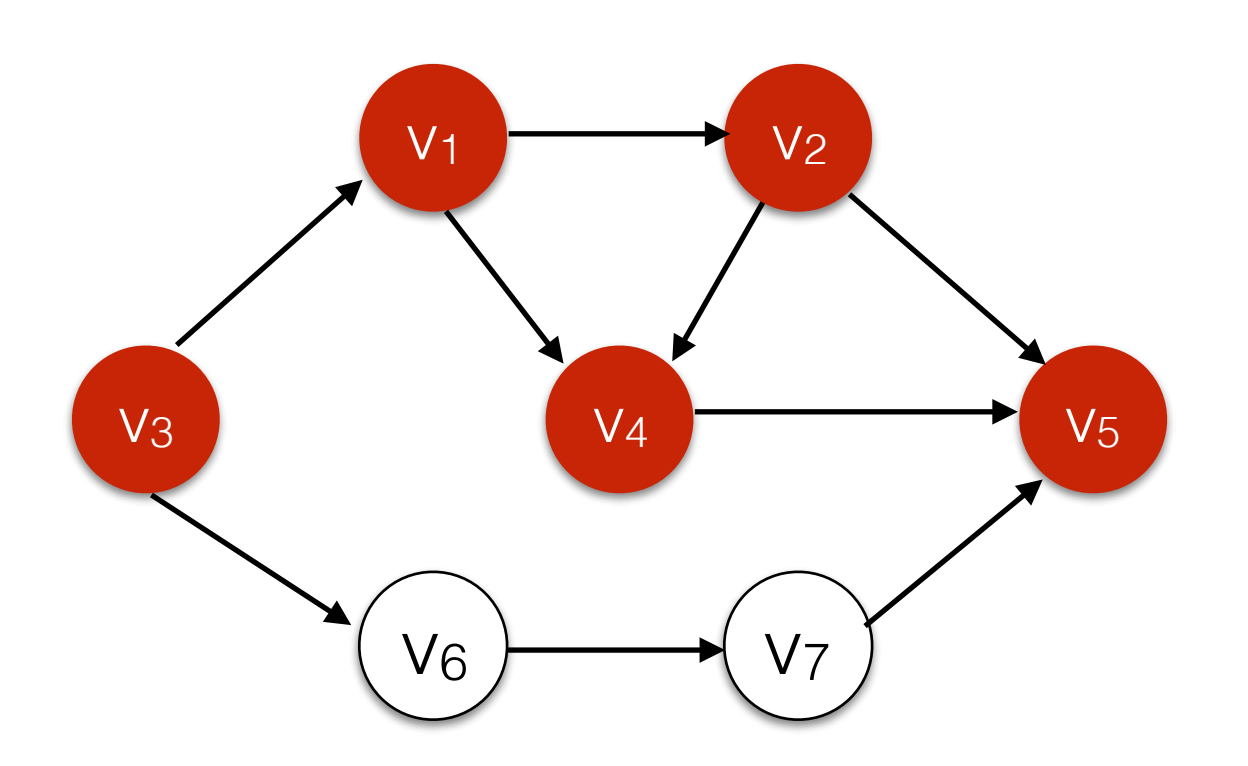

- v1: v2, v4 V<sub>2</sub>: V<sub>4</sub>, V<sub>5</sub> V<sub>3</sub>: V<sub>1</sub>, V<sub>6</sub>  $V_4$ :  $V_5$ v5: v6: v7 v7: v5
- If stack is empty or we reach top of recursion, scan through adjacency list until we find an unseen starting node.

• It is possible that not all vertices are reachable from a designated start vertex.

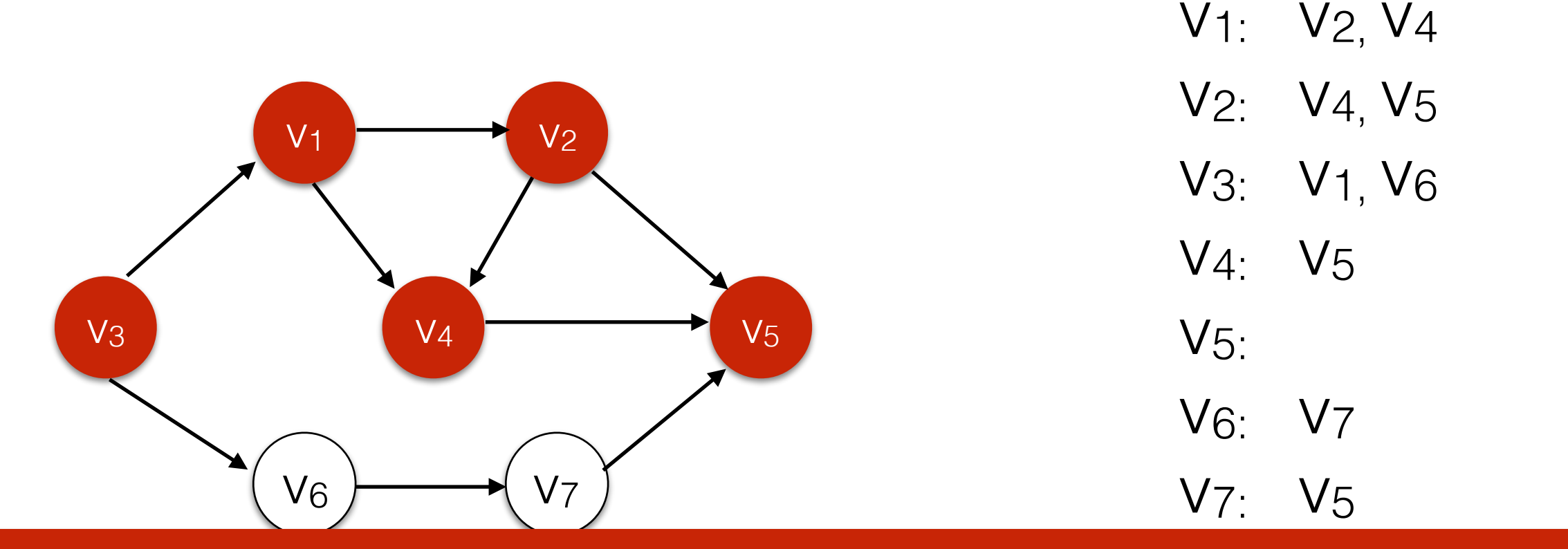

Running time for complete DFS traversal: O(|V|+|E|)

• If stack is empty or we reach top of recursion, scan through adjacency list until we find an unseen starting node.

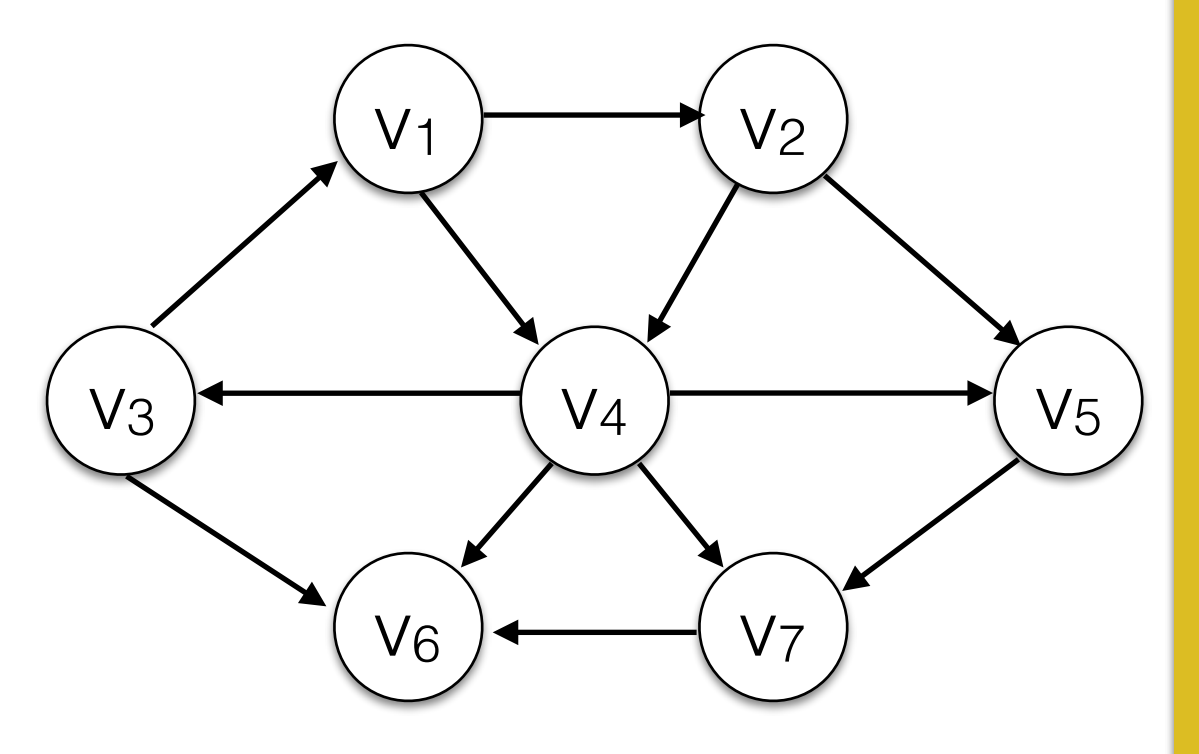

#### Use a **queue** and a set *visited*.

- Enqueue s
- Add *s* to *visited*
- While the queue is not empty:
	- *u* <- dequeue()
		- for each vertex *v* that is adjacent to *u*:
			- if *v* is not in *visited:* 
				- Add *v* to visited.
				- enqueue(v).

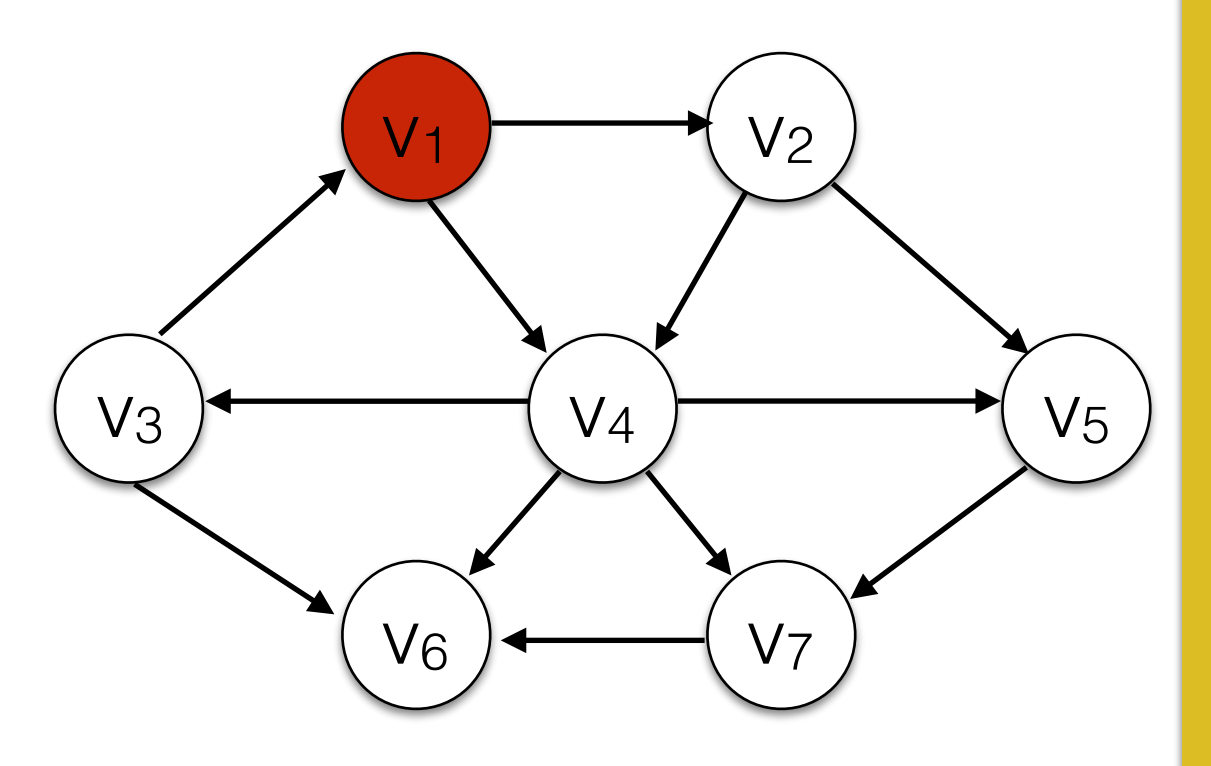

#### Use a queue and a set *visited*.

- Enqueue s
- Add *s* to *visited*
- While the queue is not empty:
	- *u* <- dequeue()
		- for each vertex *v* that is adjacent to *u*:
			- if *v* is not in *visited:* 
				- Add *v* to visited.
				- enqueue(v).

Queue  $v_2|v_4|$  visited:  ${v_1,v_2,v_4}$ 

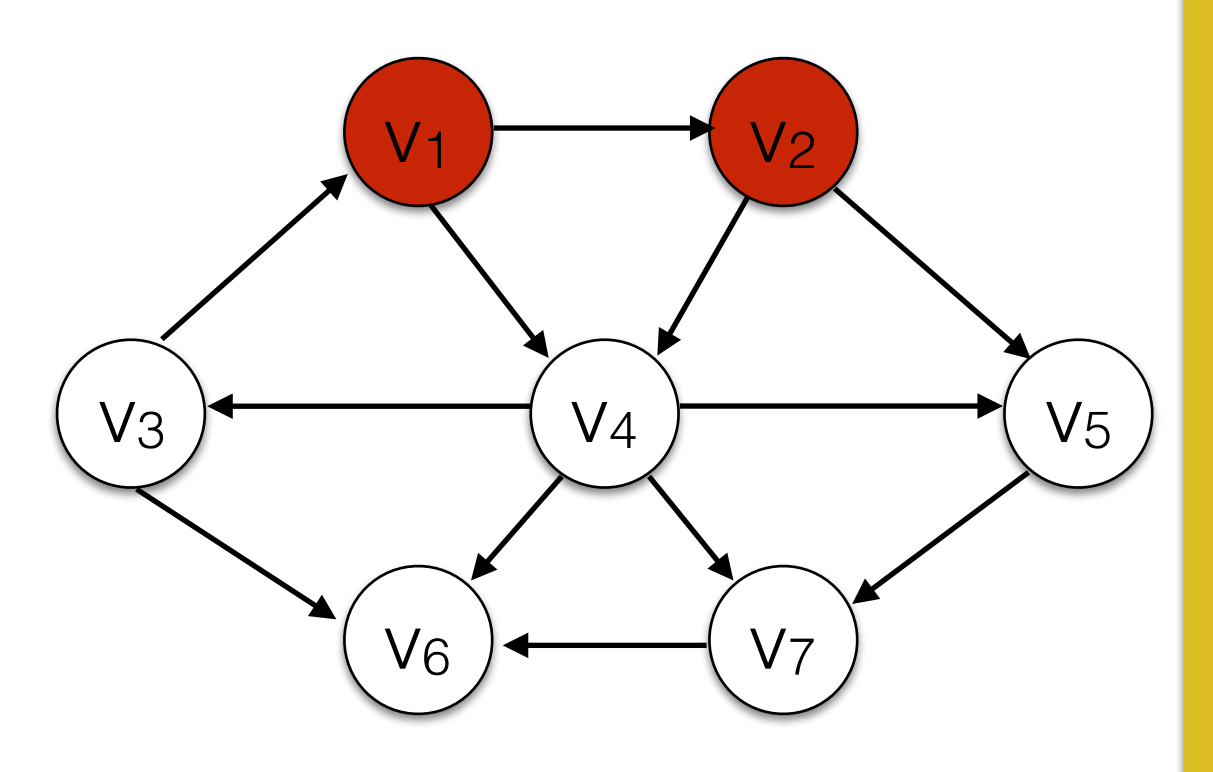

#### Use a queue and a set *visited*.

- Enqueue s
- Add *s* to *visited*
- While the queue is not empty:
	- *u* <- dequeue()
		- for each vertex *v* that is adjacent to *u*:
			- if *v* is not in *visited:* 
				- Add *v* to visited.
				- enqueue(v).

Queue  $V4|V5|$   $V5|$   $V1, V2, V4, V5$ 

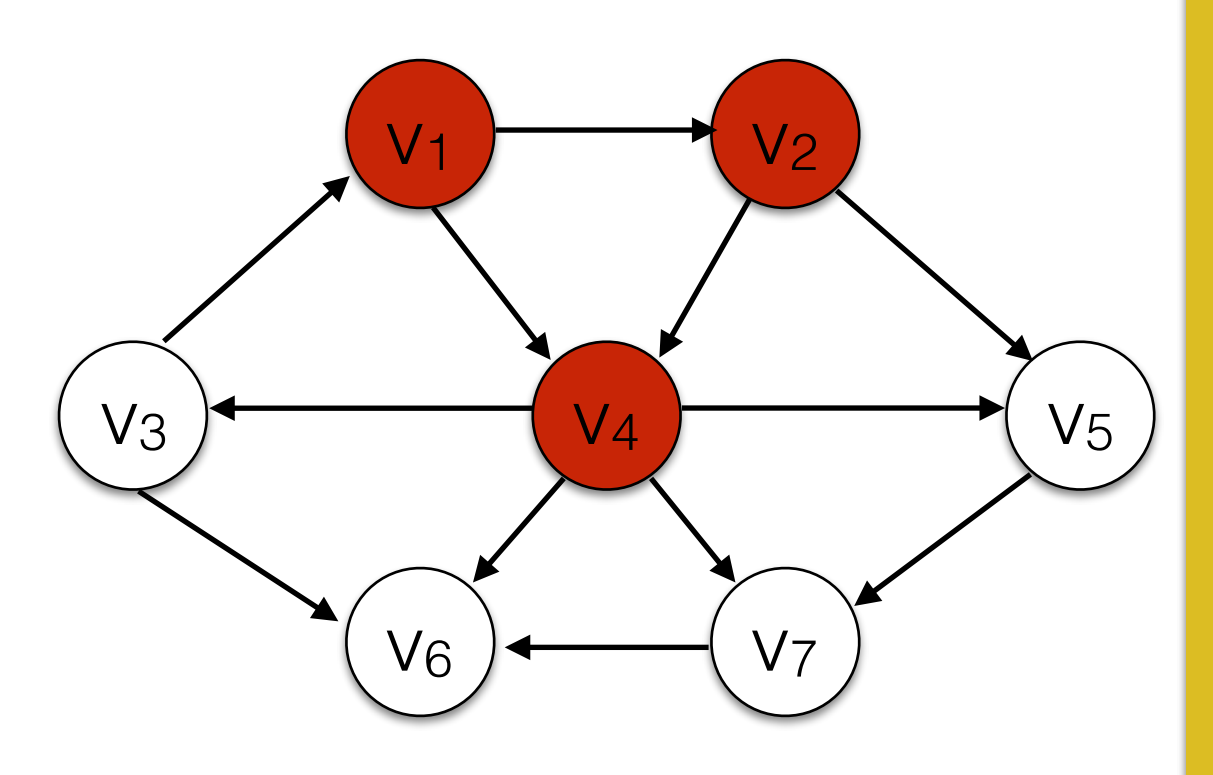

#### Use a queue and a set *visited*.

- Enqueue s
- Add *s* to *visited*
- While the queue is not empty:
	- *u* <- dequeue()
		- for each vertex *v* that is adjacent to *u*:
			- if *v* is not in *visited:* 
				- Add *v* to visited.
				- enqueue(v).

Queue  $V5 V7 V6 V3$  visited: { $V1, V2, V4, V5, V7, V6, V3}$ 

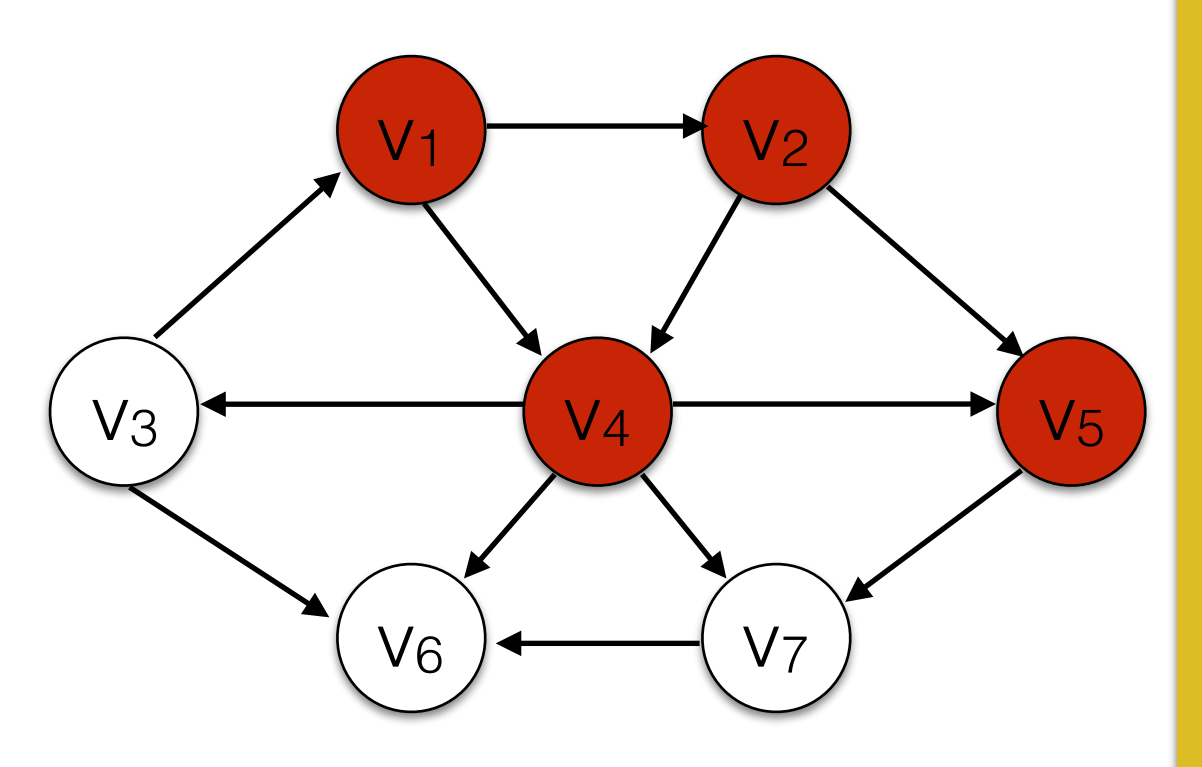

#### Use a queue and a set *visited*.

- Enqueue s
- Add *s* to *visited*
- While the queue is not empty:
	- *u* <- dequeue()
		- for each vertex *v* that is adjacent to *u*:
			- if *v* is not in *visited:* 
				- Add *v* to visited.
				- enqueue(v).

Queue  $V7 V6 V3$  Visited: { $V1, V2, V4, V5, V7, V6, V3}$ 

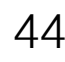

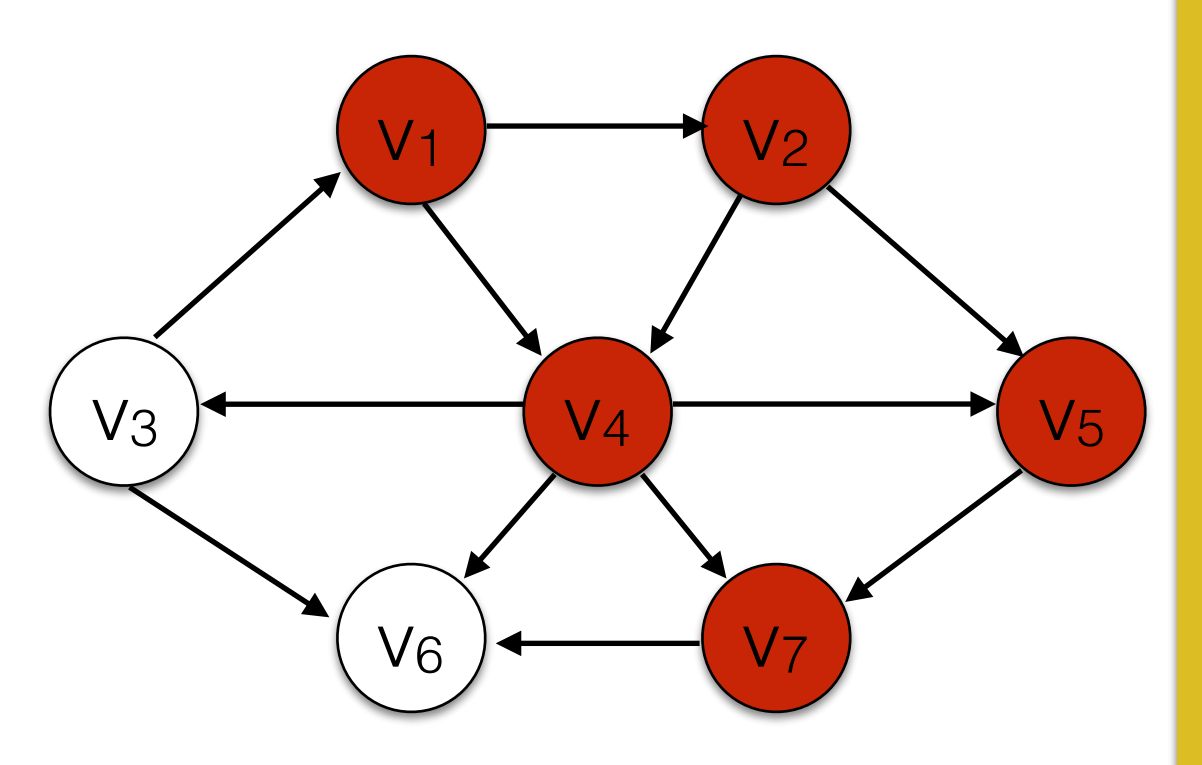

#### Use a queue and a set *visited*.

- Enqueue s
- Add *s* to *visited*
- While the queue is not empty:
	- *u* <- dequeue()
		- for each vertex *v* that is adjacent to *u*:
			- if *v* is not in *visited:* 
				- Add *v* to visited.
				- enqueue(v).

Queue  $V_6|v_3|$  visited: { $v_1, v_2, v_4, v_5, v_7, v_6, v_3$ }

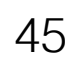

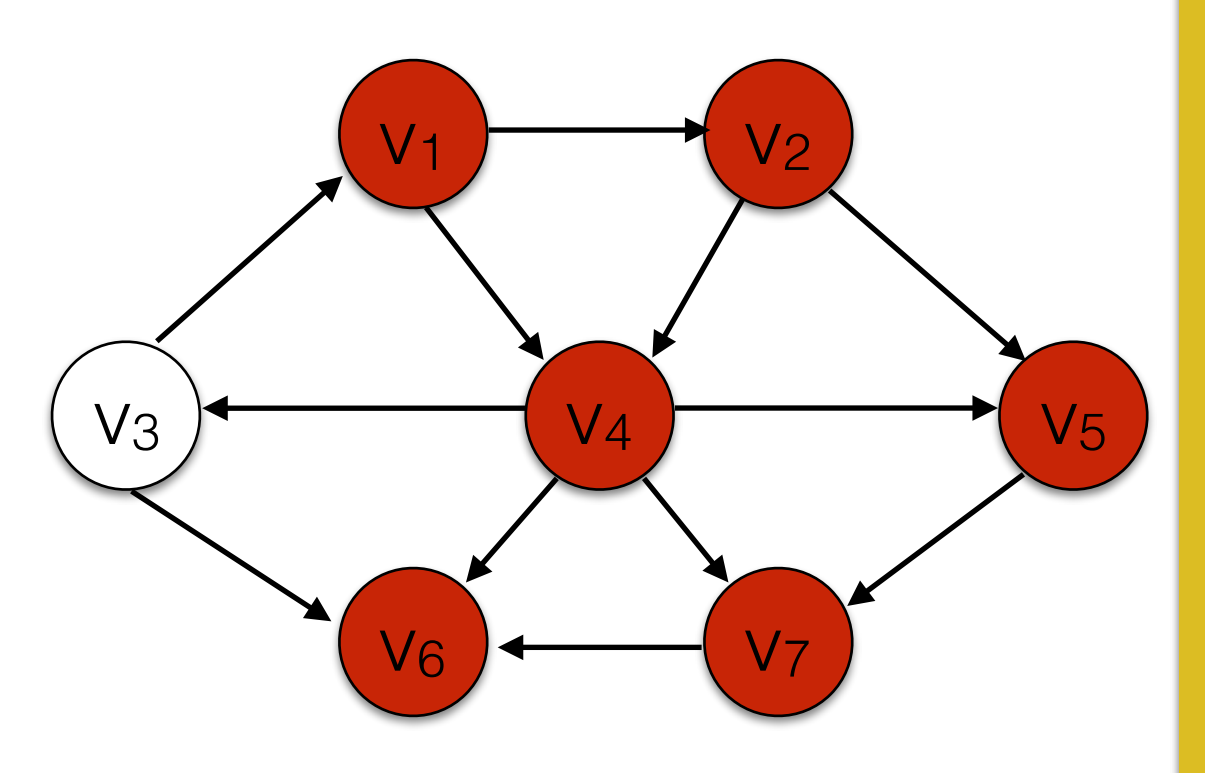

#### Use a queue and a set *visited*.

- Enqueue s
- Add *s* to *visited*
- While the queue is not empty:
	- *u* <- dequeue()
		- for each vertex *v* that is adjacent to *u*:
			- if *v* is not in *visited:* 
				- Add *v* to visited.
				- enqueue(v).

Queue  $v_3$  v<sub>46</sub> Visited: { $v_1$ ,  $v_2$ ,  $v_4$ ,  $v_5$ ,  $v_7$ ,  $v_6$ ,  $v_3$ }

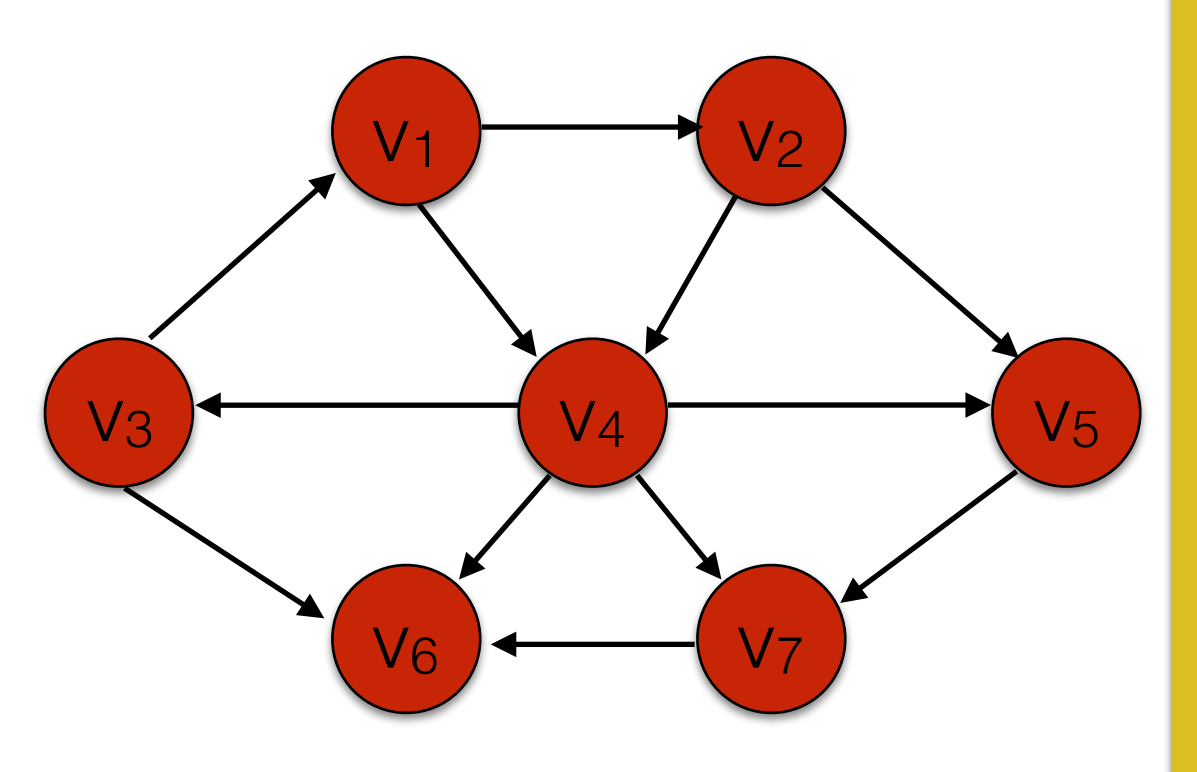

#### Use a queue and a set *visited*.

- Enqueue s
- Add *s* to *visited*
- While the queue is not empty:
	- *u* <- dequeue()
		- for each vertex *v* that is adjacent to *u*:
			- if *v* is not in *visited:* 
				- Add *v* to visited.
				- enqueue(v).

Queue  $Visited:\{V_1,V_2,V_4,V_5,V_7,V_6,V_3\}$ 

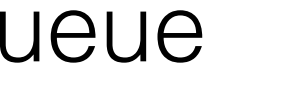

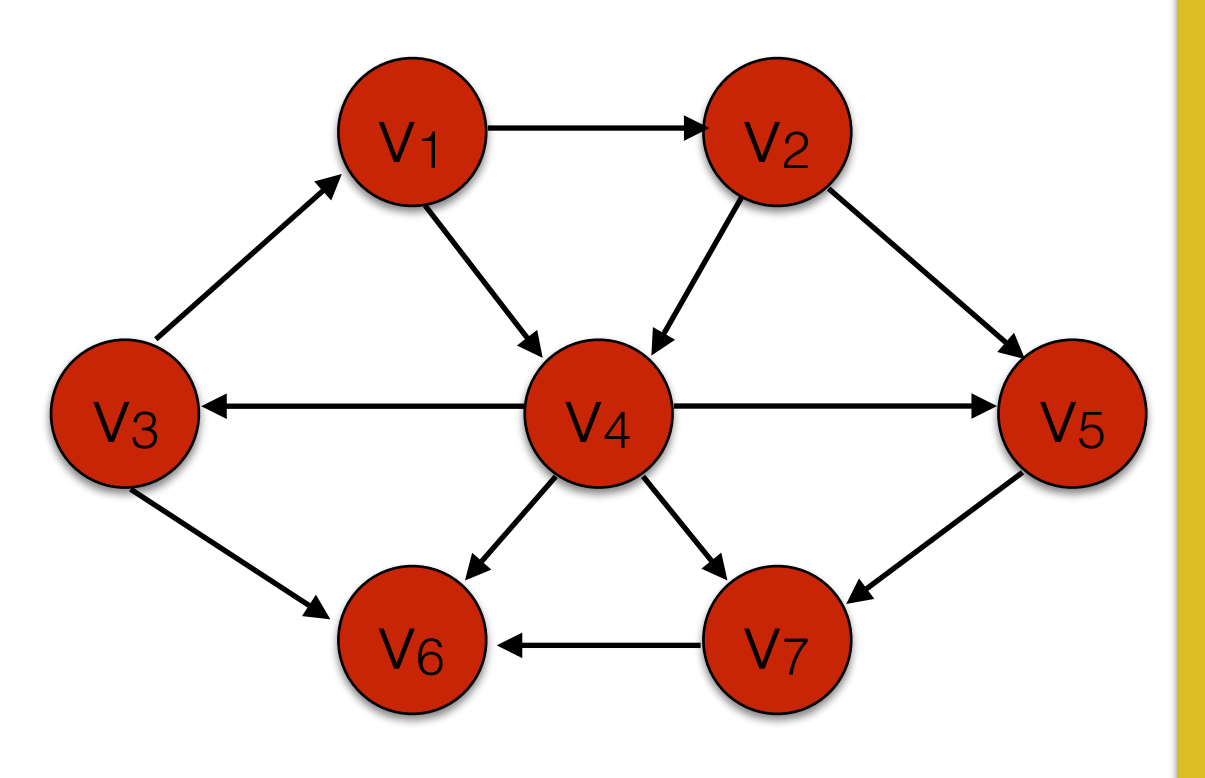

#### Use a queue and a set *visited*.

- Enqueue s
- Add *s* to *visited*
- While the queue is not empty:
	- *u* <- dequeue()
		- for each vertex *v* that is adjacent to *u*:
			- if *v* is not in *visited:* 
				- Add *v* to visited.
				- enqueue(v).

Running time (to traverse the entire graph): O(|V|+|E|)

Queue  $Visited:\{v_{1,}v_{2,}v_{4,}v_{5,}v_{7,}v_{6,}v_{3}\}$ 

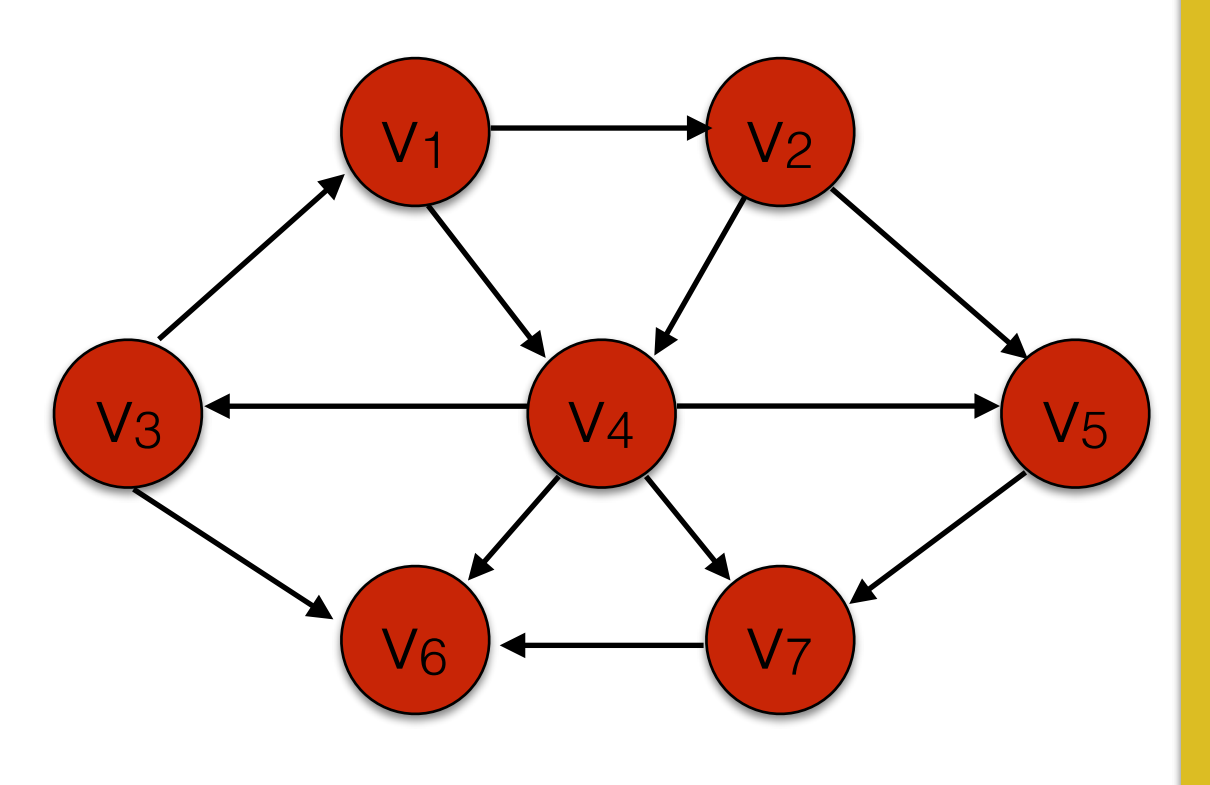

Running time (to traverse the entire graph): O(|V|+|E|)

### Use a queue and a set *visited*.

- Enqueue *s*
- Add *s* to *visited*
- While the queue is not empty:
	- *u* <- dequeue()

• for each vertex *v* that is BFS will traverse the entire graph even without a • Add *v* to visited.  $\sim$  and  $\sim$ visited set. DFS can get stuck in a loop.

#### Queue  $Visited:\{v_1,v_2,v_4,v_5,v_7,v_6,v_3\}$

• Goal: Find the shortest path between two vertices s and t.

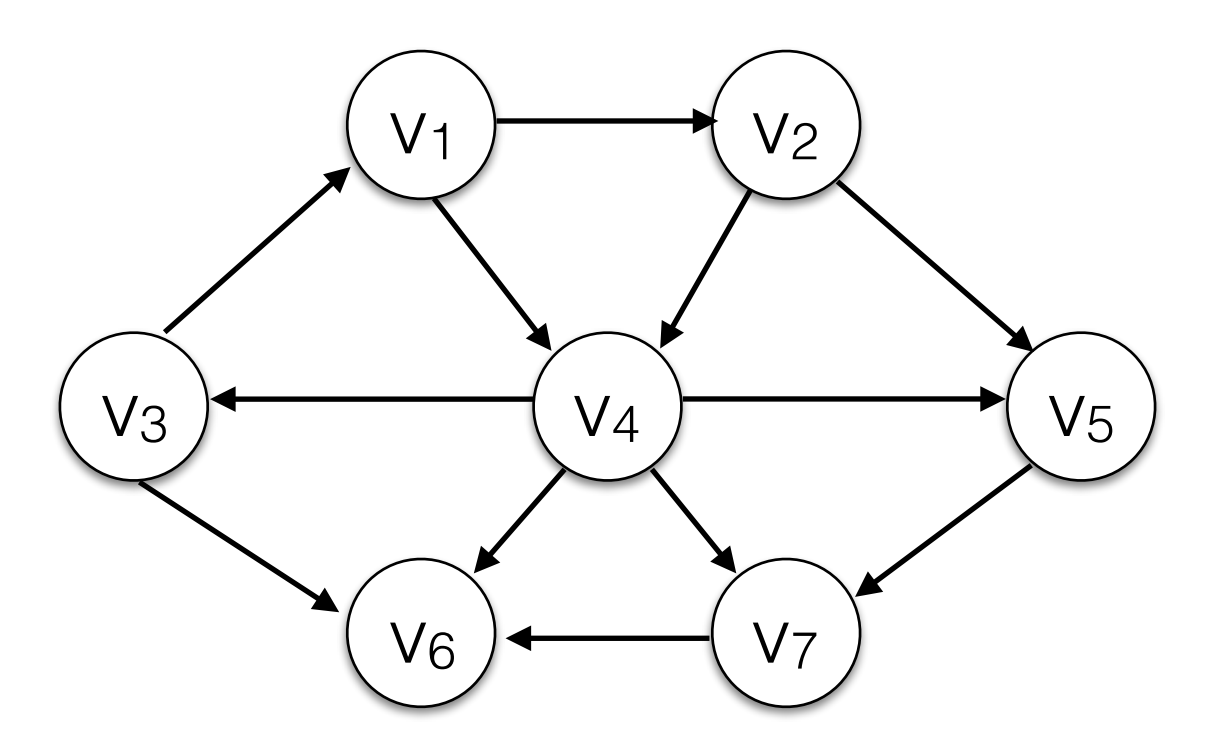

 $48$  What is the shortest path between  $v_3$  and  $v_7$ ?

• Goal: Find the shortest path between two vertices s and t.

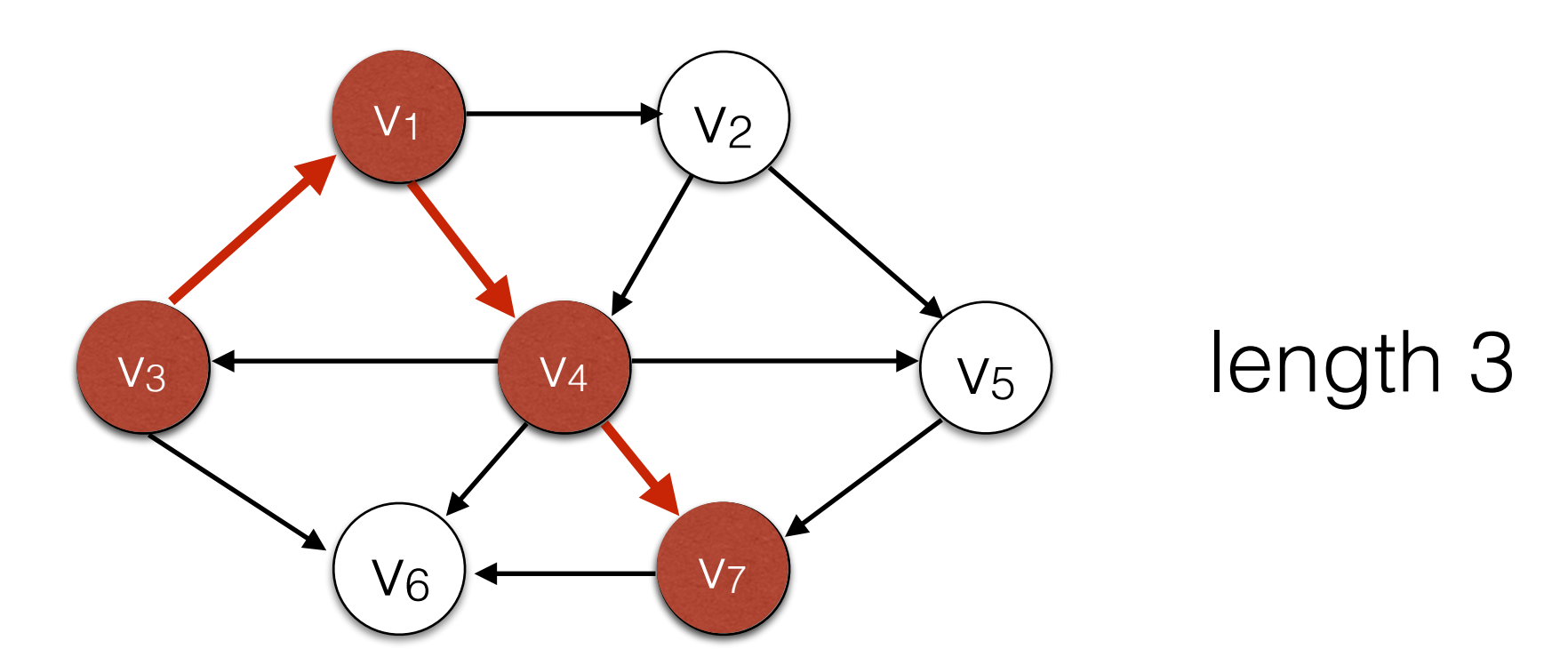

What is the shortest path between  $v_3$  and  $v_7$ ?

- Goal: Find the shortest path between two vertices s and t.
- It turns out that finding the shortest path between s and ALL other vertices is just as easy. This problem is called **single-source shortest paths**.

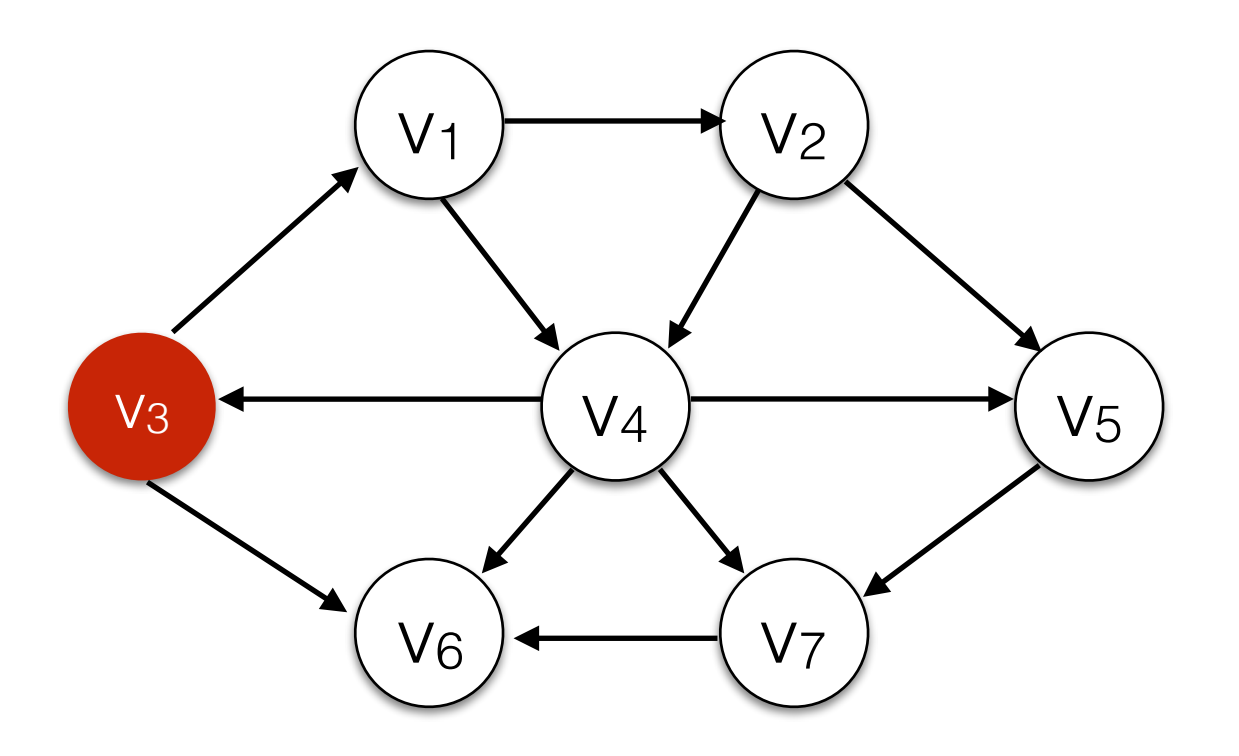

- Goal: Find the shortest path between two vertices s and t.
- It turns out that finding the shortest path between s and ALL other vertices is just as easy. This problem is called **single-source shortest paths**.

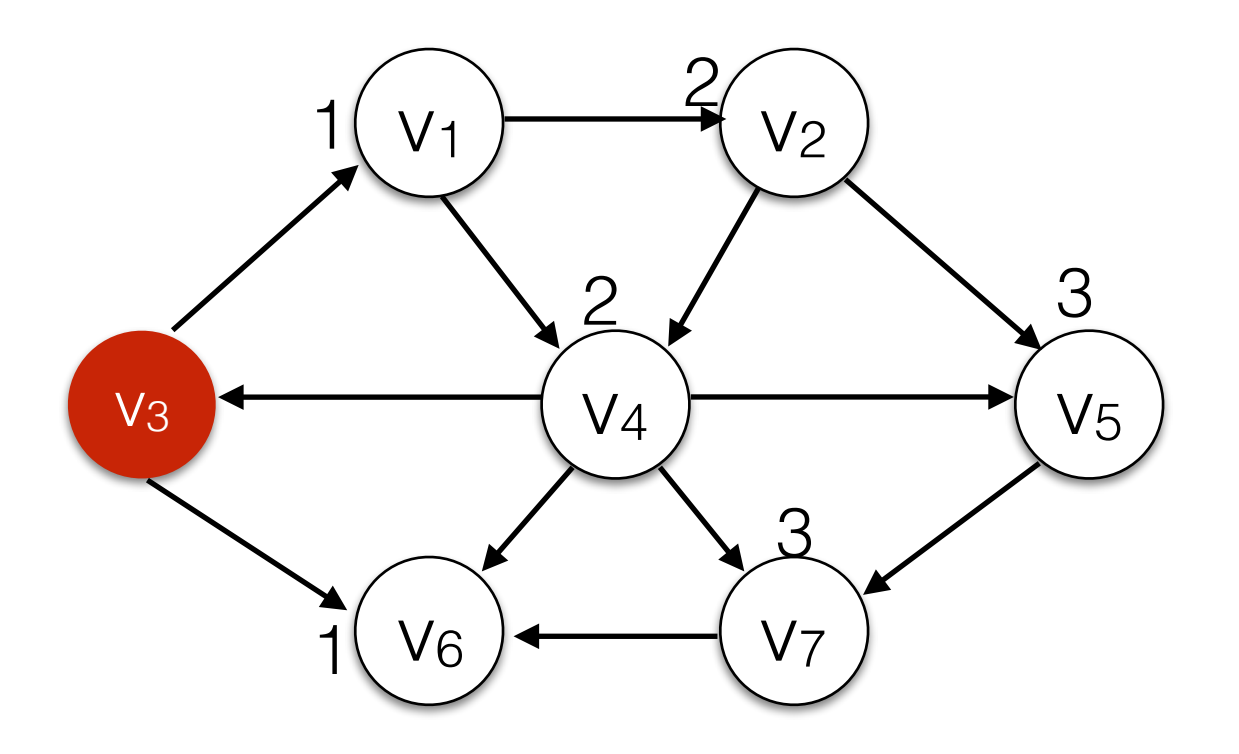

- Goal: Find the shortest path between two vertices s and t.
- It turns out that finding the shortest path between s and ALL other vertices is just as easy. This problem is called **single-source shortest paths**.

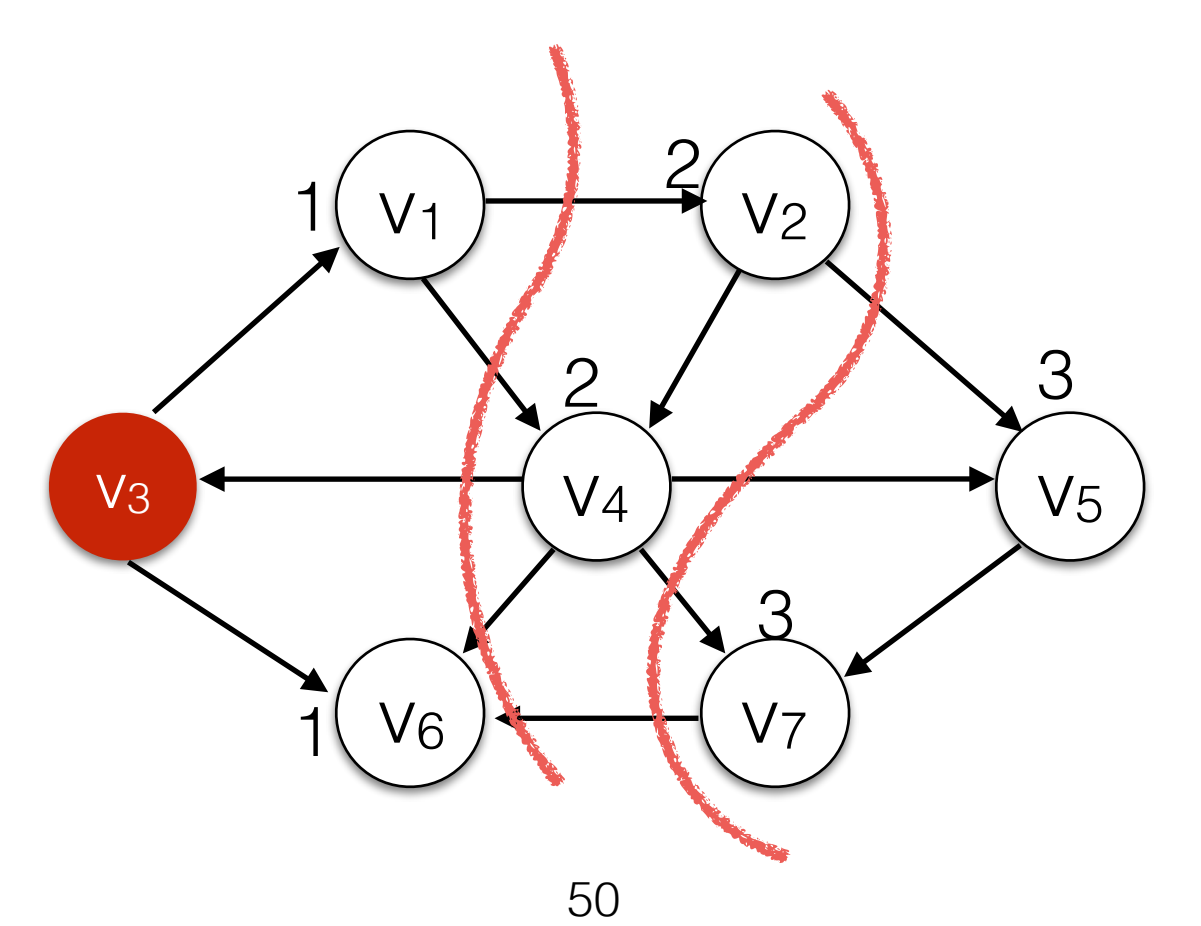

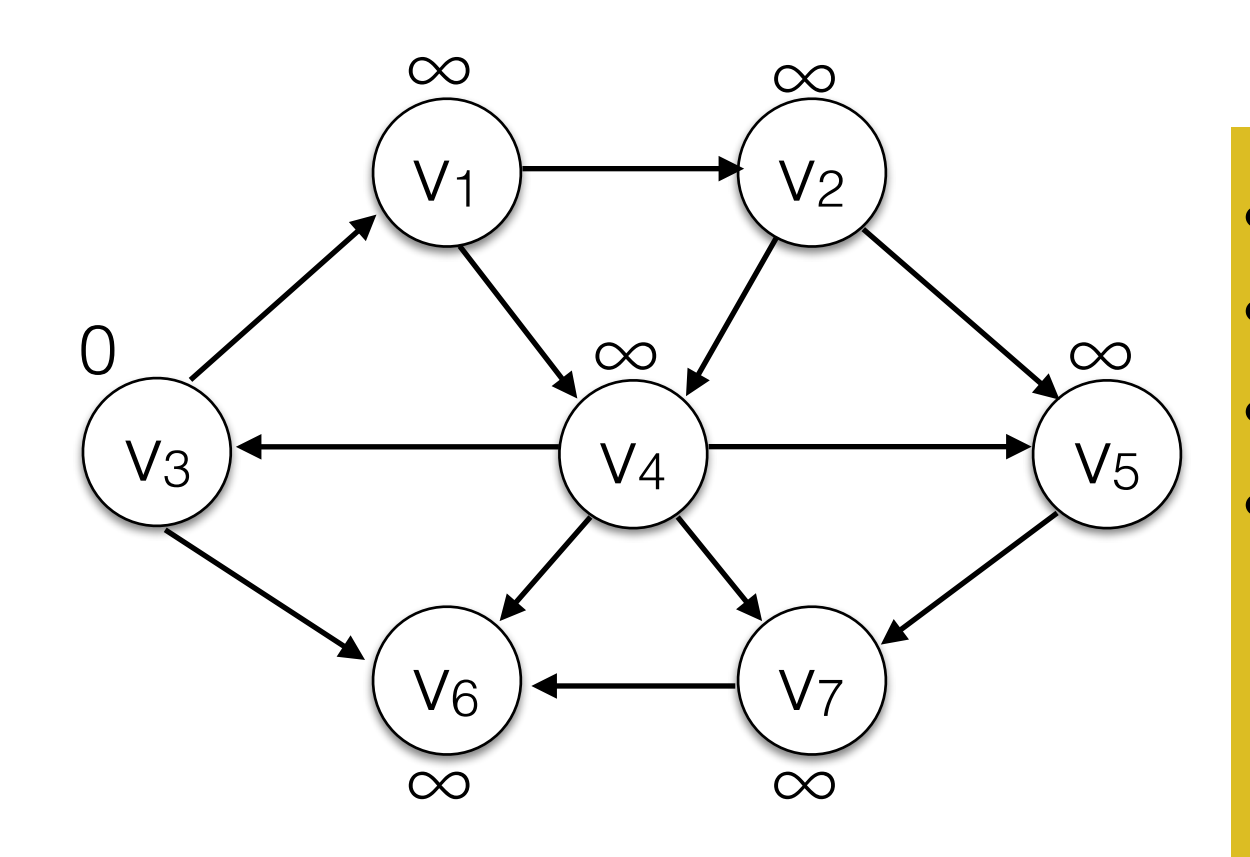

Queue | V<sub>3</sub>

- s.distance = 0
- for all  $v \in V$  set v.distance =  $\infty$
- enqueue s
- While the queue is not empty:
	- *u* <- dequeue()
		- for each vertex *v* that is adjacent to u:
			- if v.distance == ∞
				- v.distance  $=$  u.distance  $+1$
				- enqueue(v)

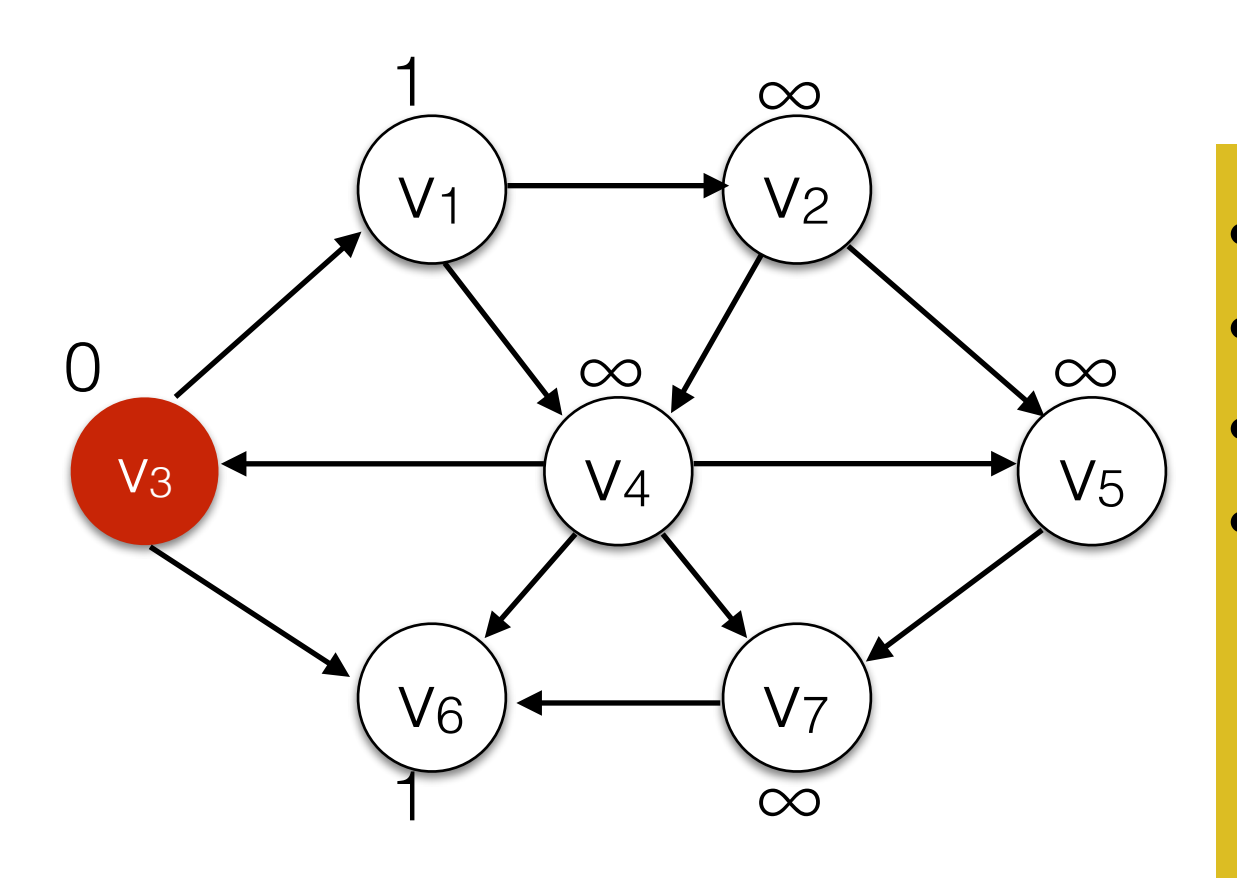

 $Queue$   $|V_1|V_6$ 

- $s$ .distance  $= 0$
- for all  $v \in V$  set v.distance =  $\infty$
- enqueue s
- While the queue is not empty:
	- *u* <- dequeue()
		- for each vertex *v* that is adjacent to u:
			- if v.distance == ∞
				- v.distance  $=$  u.distance  $+1$
				- enqueue(v)

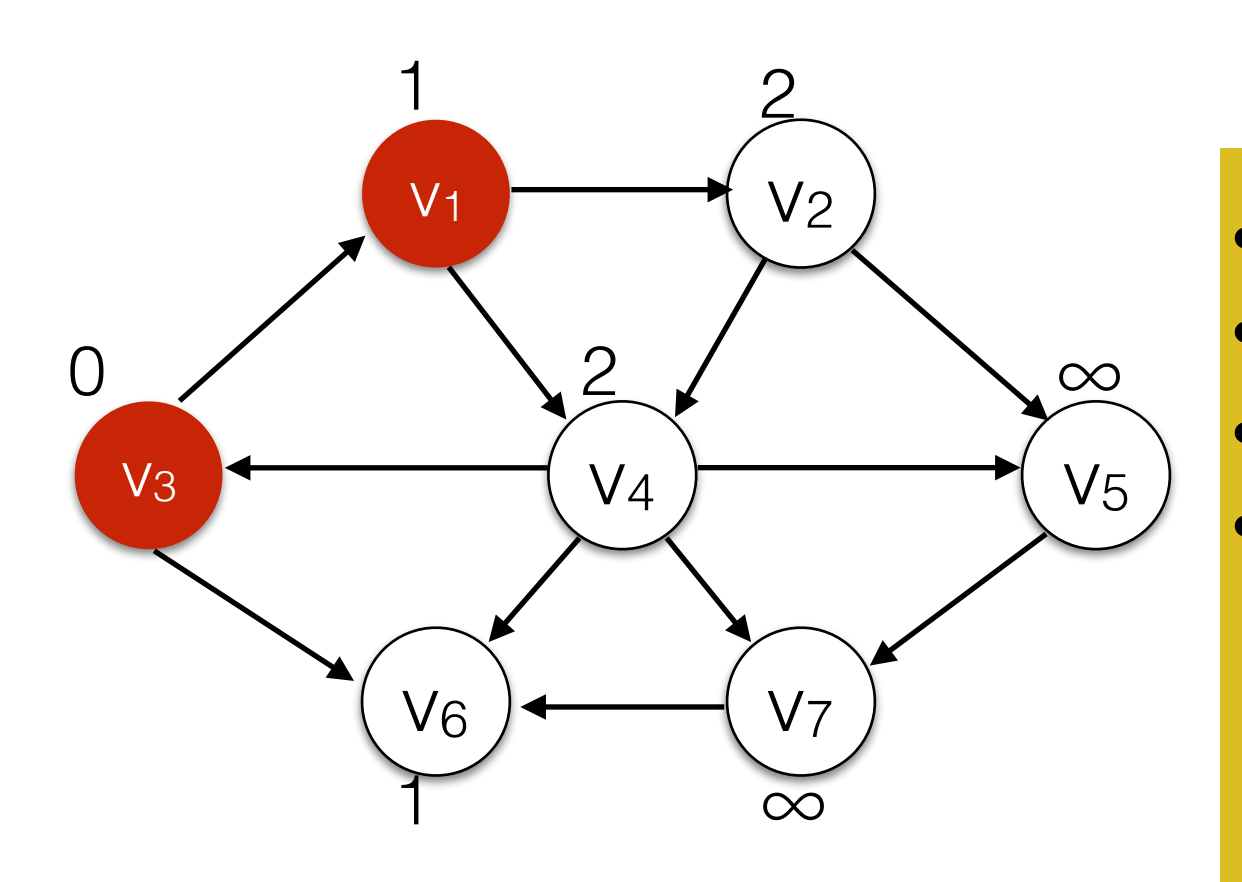

 $Queue$   $V6$   $V2$   $V4$ 

- $s$ .distance  $= 0$
- for all  $v \in V$  set v.distance =  $\infty$
- enqueue s
- While the queue is not empty:
	- *u* <- dequeue()
		- for each vertex *v* that is adjacent to u:
			- if v.distance == ∞
				- v.distance  $=$  u.distance  $+1$
				- enqueue(v)

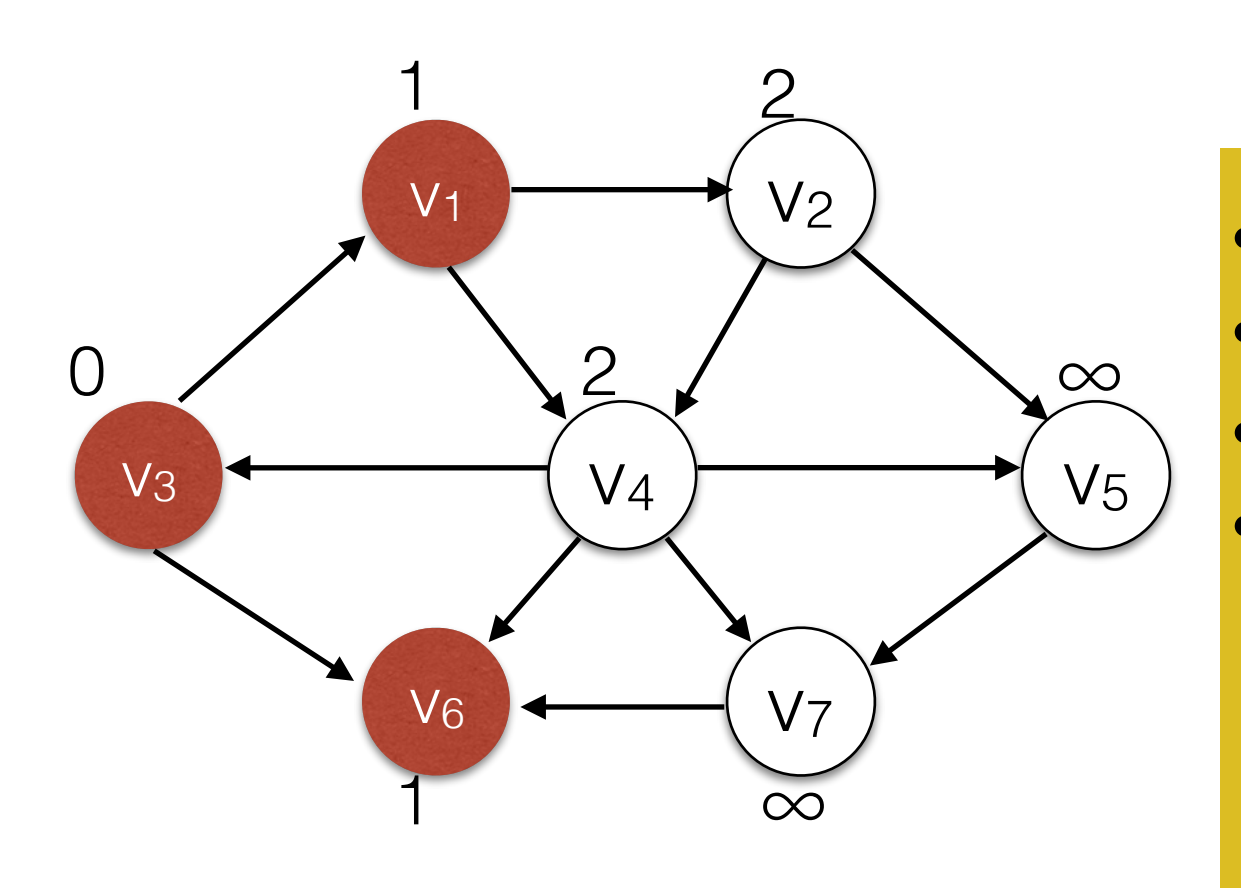

 $Queue$   $|V_2|V_4$ 

- $\overline{s}$ .distance = 0
- for all  $v \in V$  set v.distance =  $\infty$
- enqueue s
- While the queue is not empty:
	- *u* <- dequeue()
		- for each vertex *v* that is adjacent to u:
			- if v.distance == ∞
				- v.distance  $=$  u.distance  $+1$
				- enqueue(v)

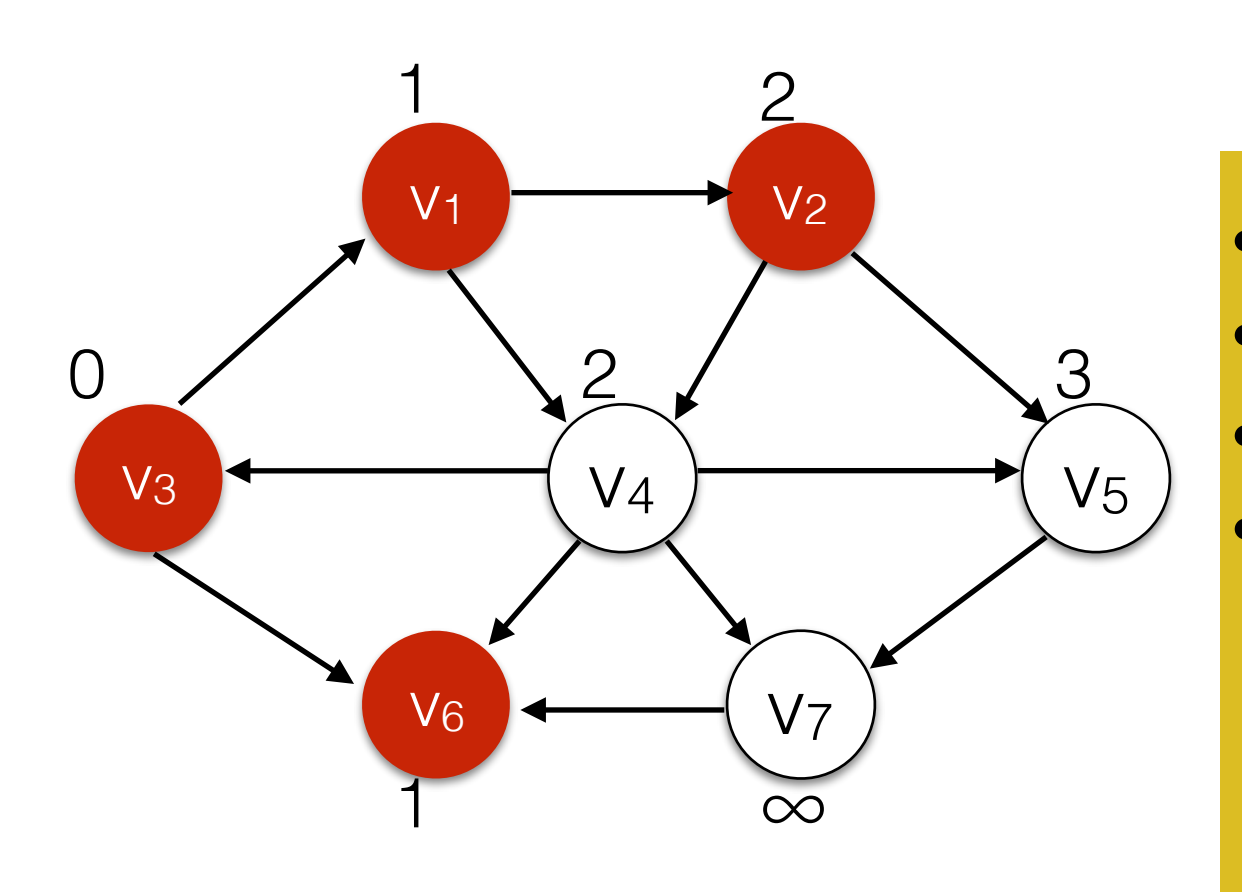

Queue V4 V5

- $s$ .distance  $= 0$
- for all  $v \in V$  set v.distance =  $\infty$
- enqueue s
- While the queue is not empty:
	- *u* <- dequeue()
		- for each vertex *v* that is adjacent to u:
			- if v.distance == ∞
				- v.distance  $=$  u.distance  $+1$
				- enqueue(v)

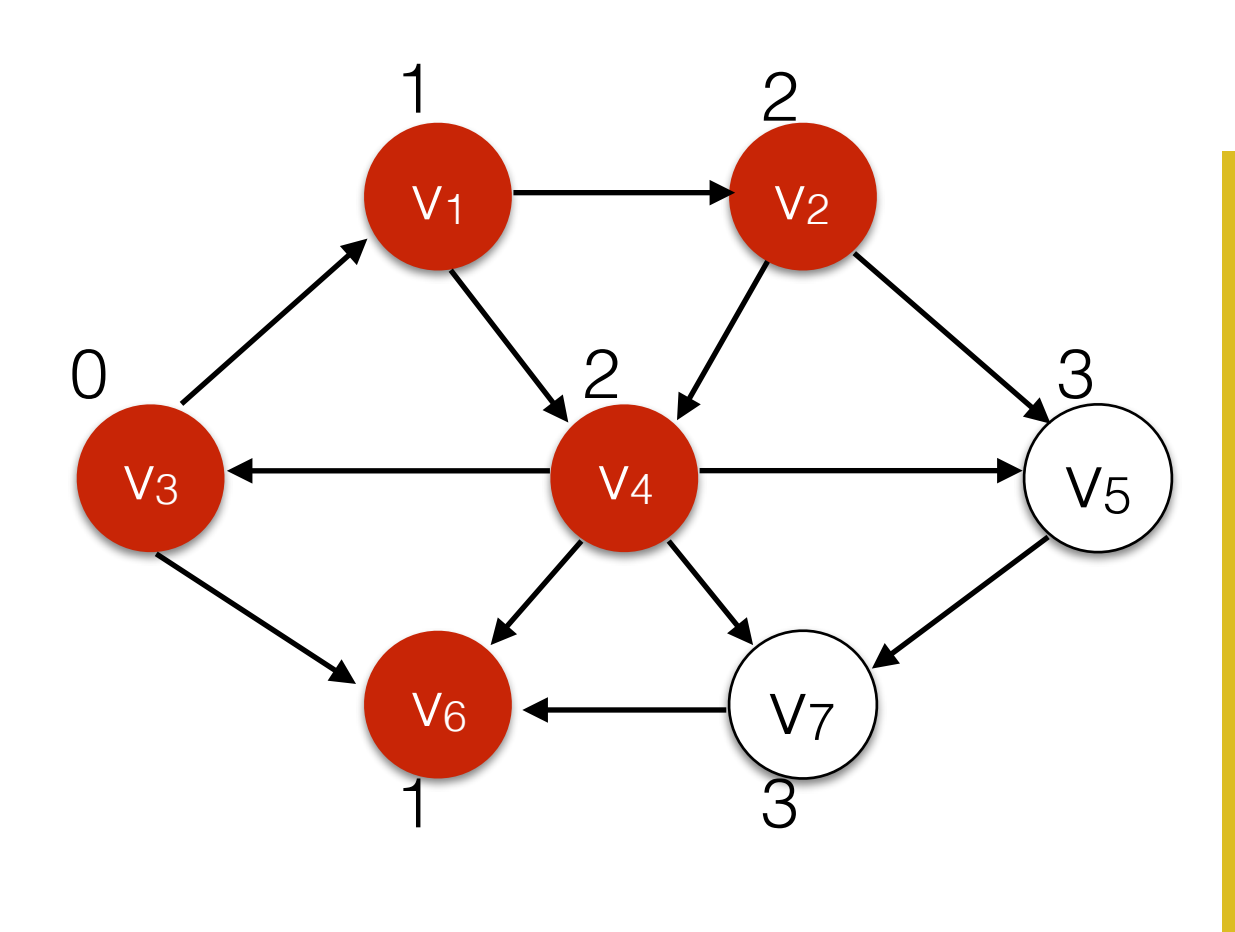

 $Queue$   $V5/V7$ 

- $s$ .distance  $= 0$
- for all  $v \in V$  set v.distance =  $\infty$
- enqueue s
- While the queue is not empty:
	- *u* <- dequeue()
		- for each vertex *v* that is adjacent to u:
			- if v.distance == ∞
				- v.distance  $=$  u.distance  $+1$
				- enqueue(v)

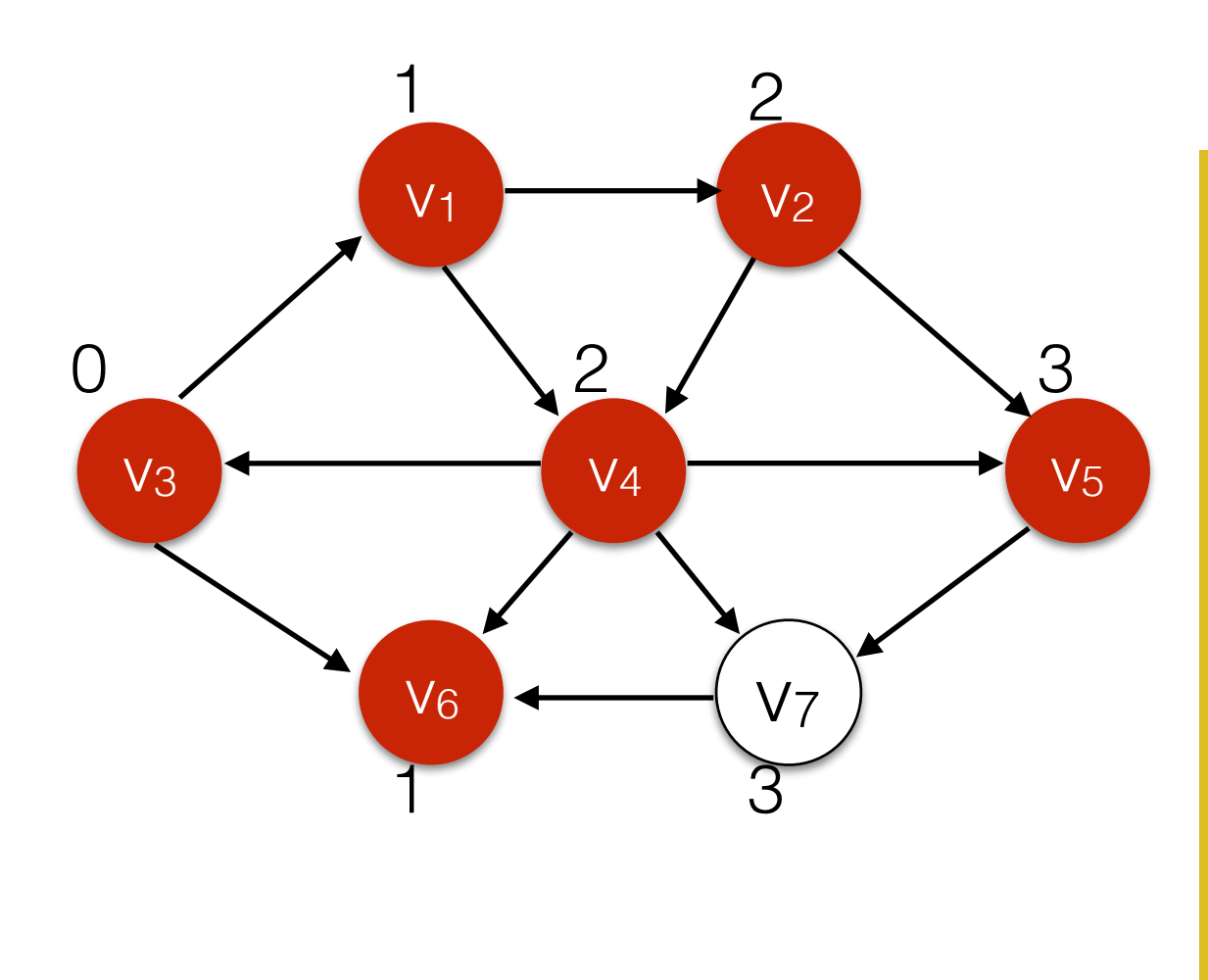

Queue <sub>V7</sub>

- $s$ .distance  $= 0$
- for all  $v \in V$  set v.distance =  $\infty$
- enqueue s
- While the queue is not empty:
	- *u* <- dequeue()
		- for each vertex *v* that is adjacent to u:
			- if v.distance == ∞
				- v.distance  $=$  u.distance  $+1$
				- enqueue(v)

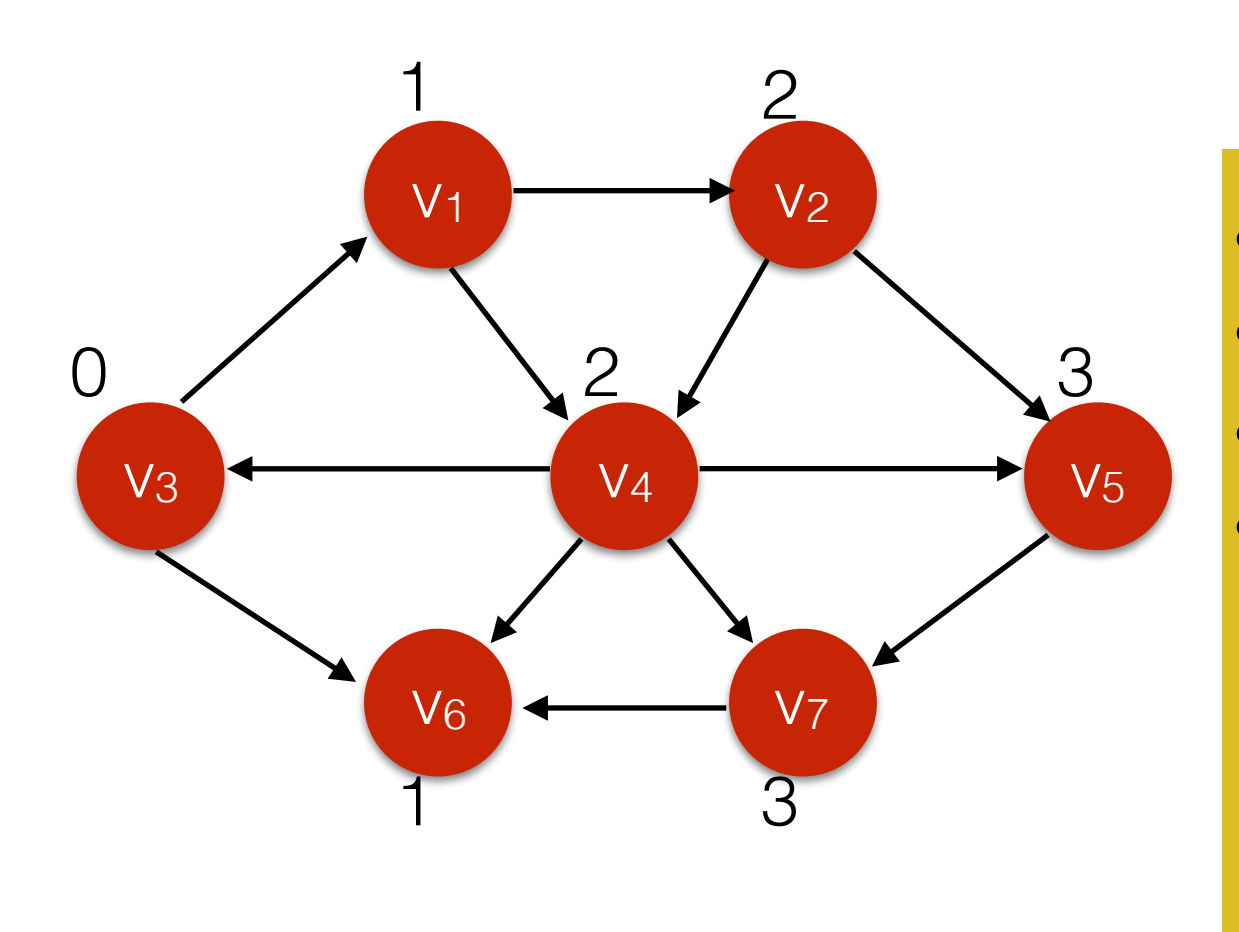

- $s$ .distance  $= 0$
- for all  $v \in V$  set v.distance =  $\infty$
- enqueue s
- While the queue is not empty:
	- *u* <- dequeue()
		- for each vertex *v* that is adjacent to u:
			- if v.distance == ∞
				- v.distance  $=$  u.distance  $+1$
				- enqueue(u)

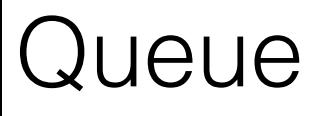

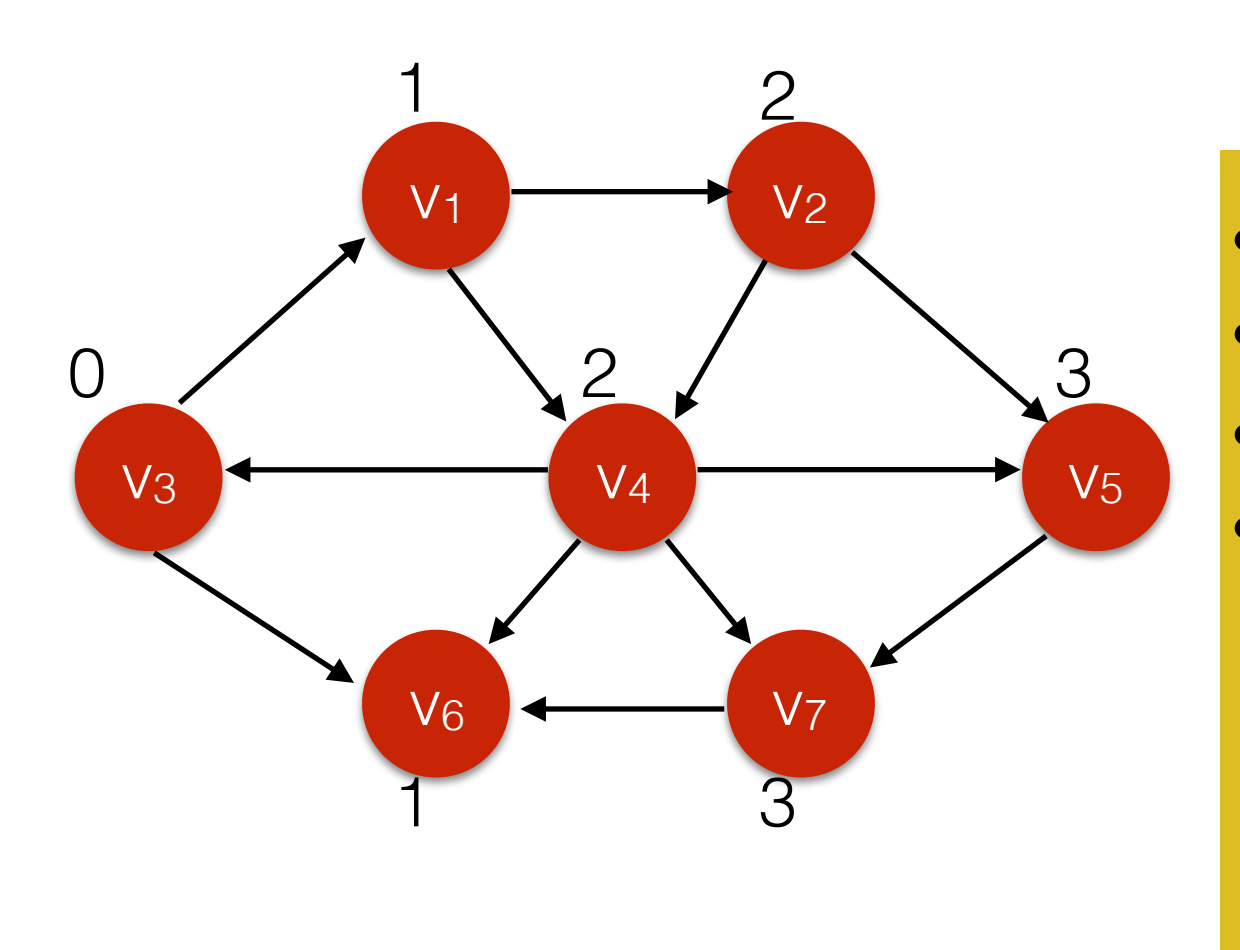

Queue

- $s$ .distance  $= 0$
- for all  $v \in V$  set v.distance =  $\infty$
- enqueue s
- While the queue is not empty:
	- *u* <- dequeue()
		- for each vertex *v* that is adjacent to u:
			- if v.distance  $== \infty$

 $h$ nce + 1

This is just BFS. Running time: O(|V|+|E|)

## Finding Shortest Paths with BFS - Back pointers

Maintain pointers to the previous node on the shortest path.

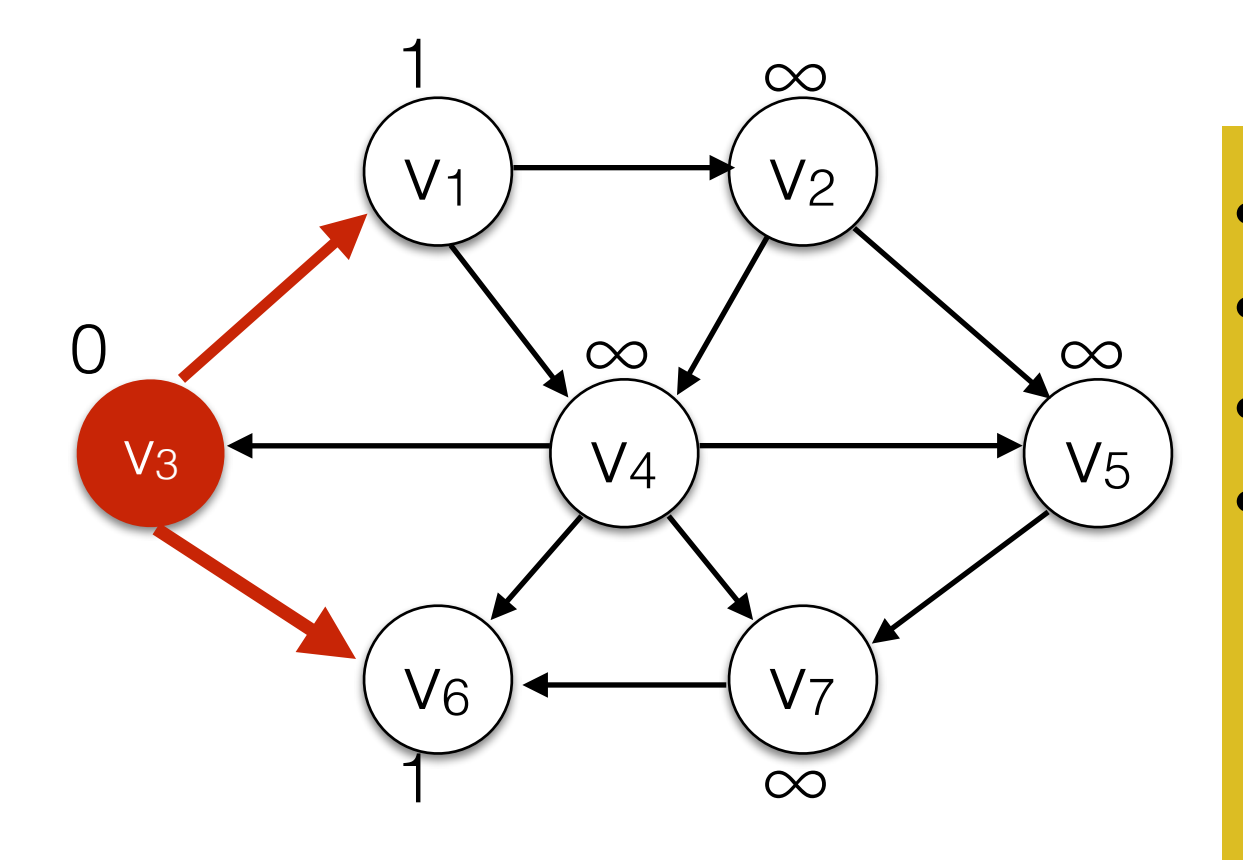

Queue V1 V<sub>6</sub>

- $s$ . distance  $= 0$
- for all  $v \in V$  set v.distance =  $\infty$
- enqueue s
- While the queue is not empty:
	- *u* <- dequeue()
		- for each vertex *v* that is adjacent to u:
			- if v.distance  $== \infty$ 
				- **• v.prev = u**
				- v.distance  $=$  u.distance  $+1$
				- enqueue(v)

## Finding Shortest Paths with BFS - Back pointers

Maintain pointers to the previous node on the shortest path.

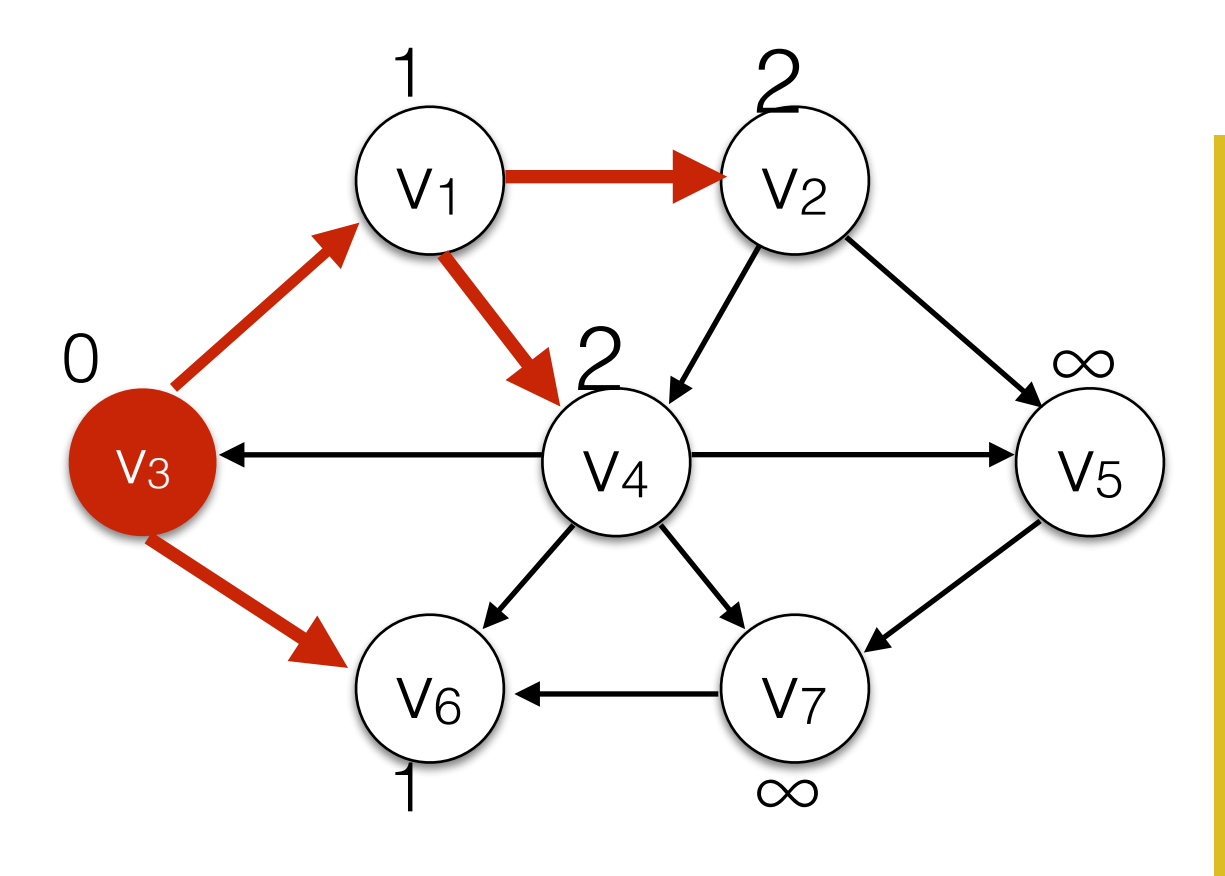

**Queue** 

- $s$ . distance  $= 0$
- for all  $v \in V$  set v.distance =  $\infty$
- enqueue s
- While the queue is not empty:
	- *u* <- dequeue()
		- for each vertex *v* that is adjacent to u:
			- if v.distance  $== \infty$ 
				- **• v.prev = u**
				- v.distance  $=$  u.distance  $+1$
- $\overline{v_6|v_2|v_4}$  enqueue(v)

# Weighted Shortest Paths

• Goal: Find the shortest path between two vertices s and t.

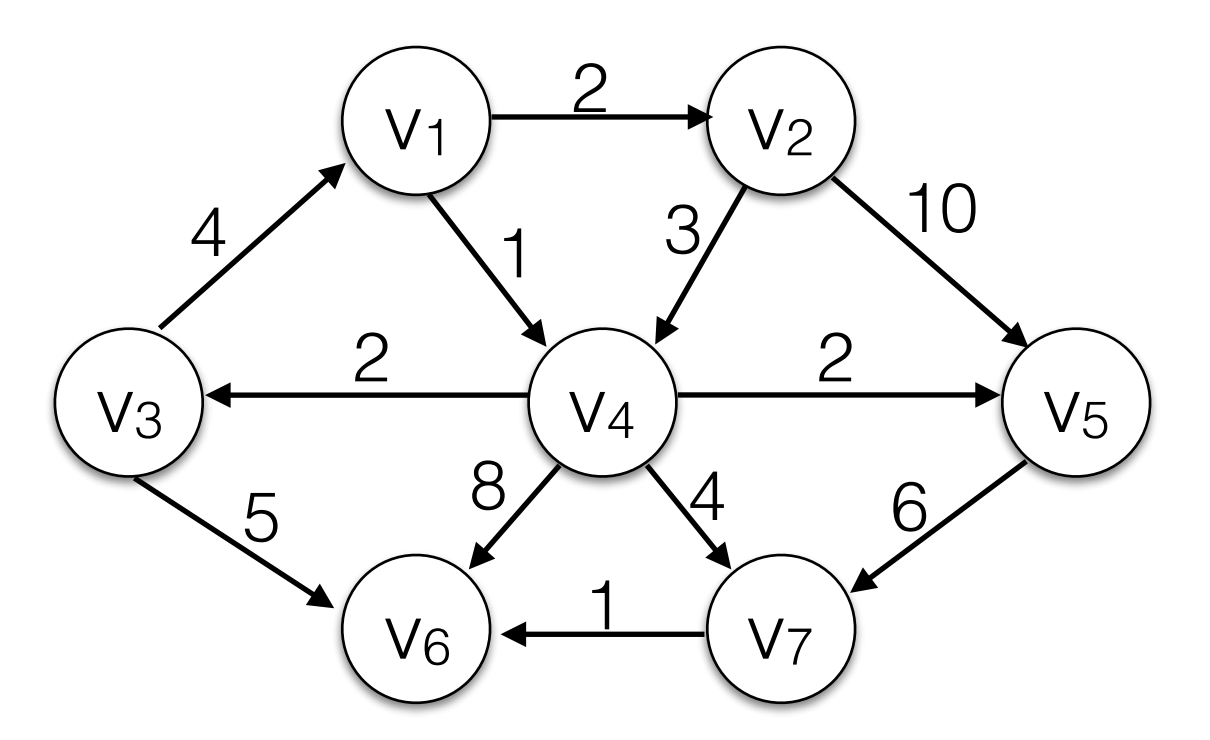

What is the shortest path between  $v_2$  and  $v_6$ ?

61

# Weighted Shortest Paths

- Goal: Find the shortest path between two vertices s and t.
- Normal BFS will find this path.

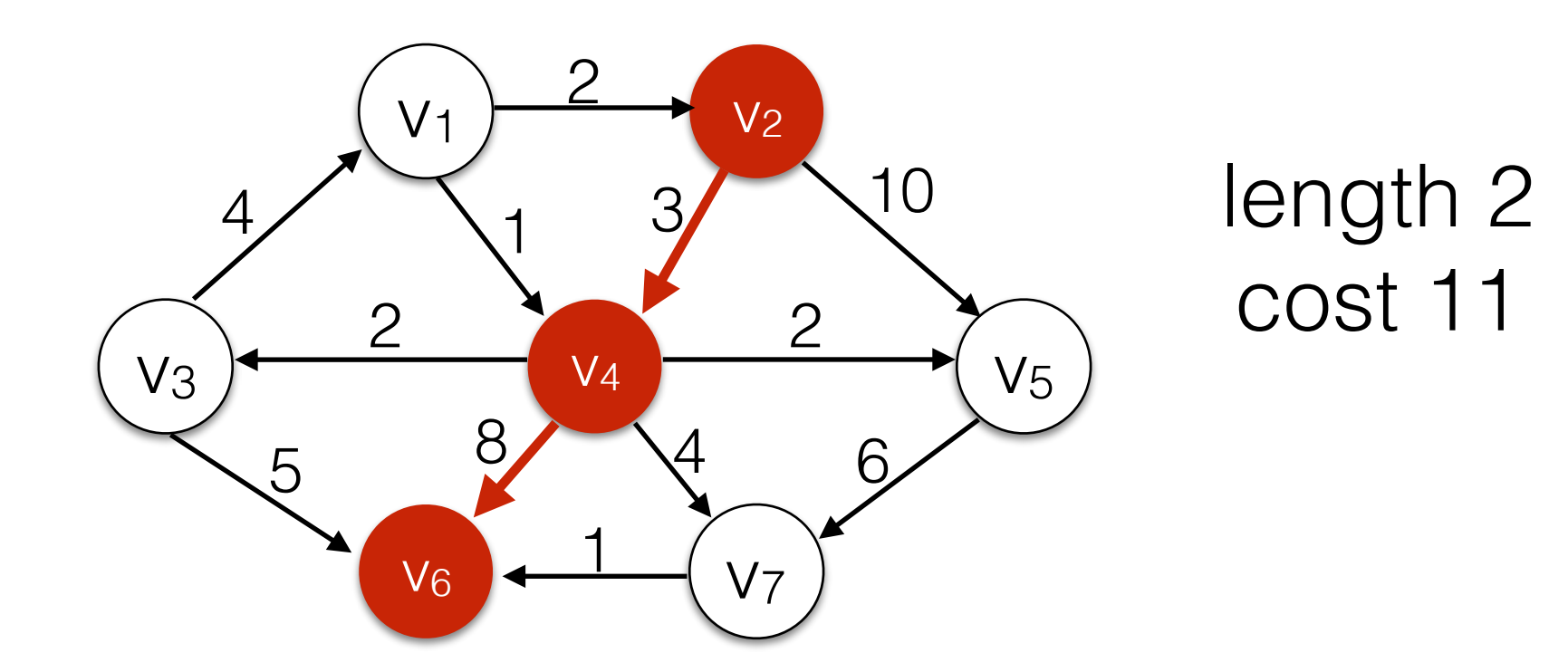

What is the shortest path between  $v_2$  and  $v_6$ ?

# Weighted Shortest Paths

- Goal: Find the shortest path between two vertices s and t.
- This path is shorter.

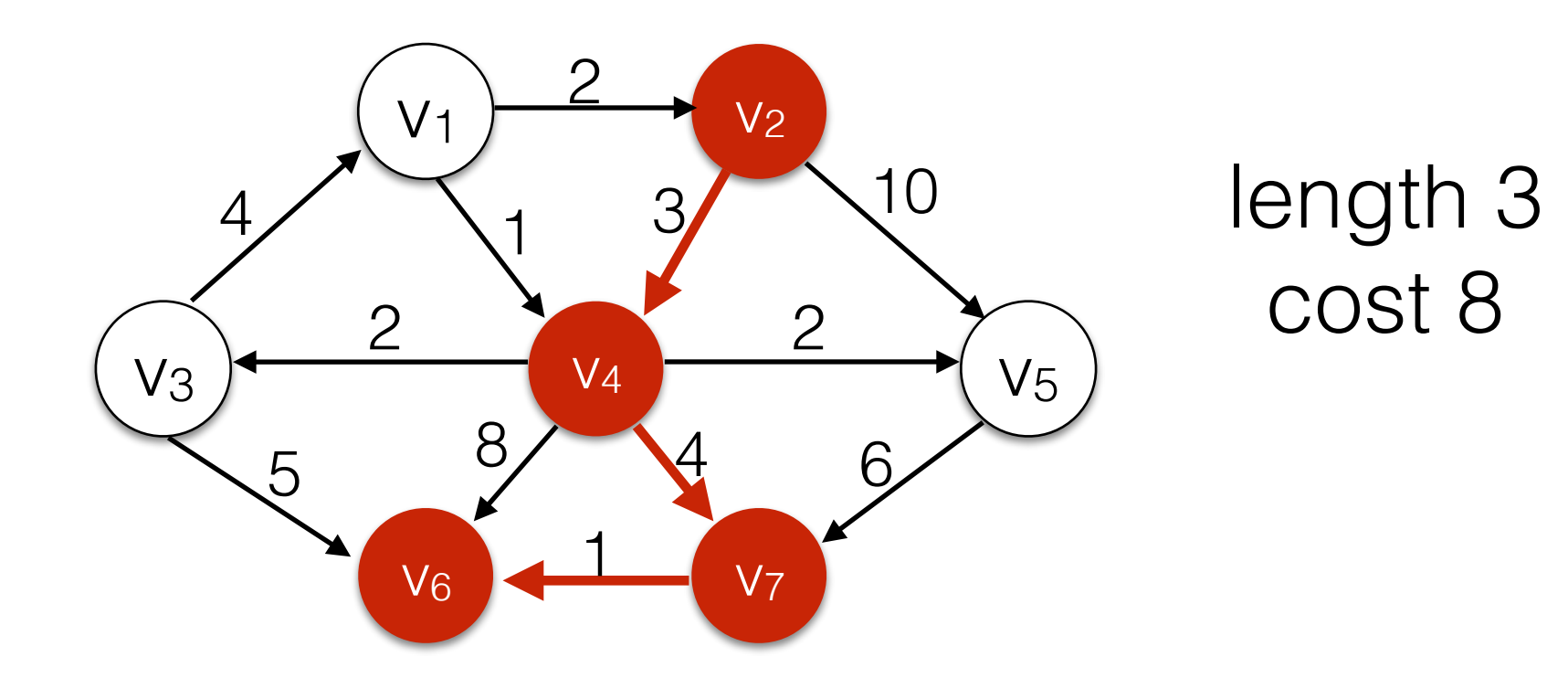

What is the shortest path between  $v_2$  and  $v_6$ ?
# Negative Weights

- We normally expect the shortest path to be simple.
- Edges with Negative Weights can lead to negative cycles.
- The concept of "shortest path" is then not clearly defined.

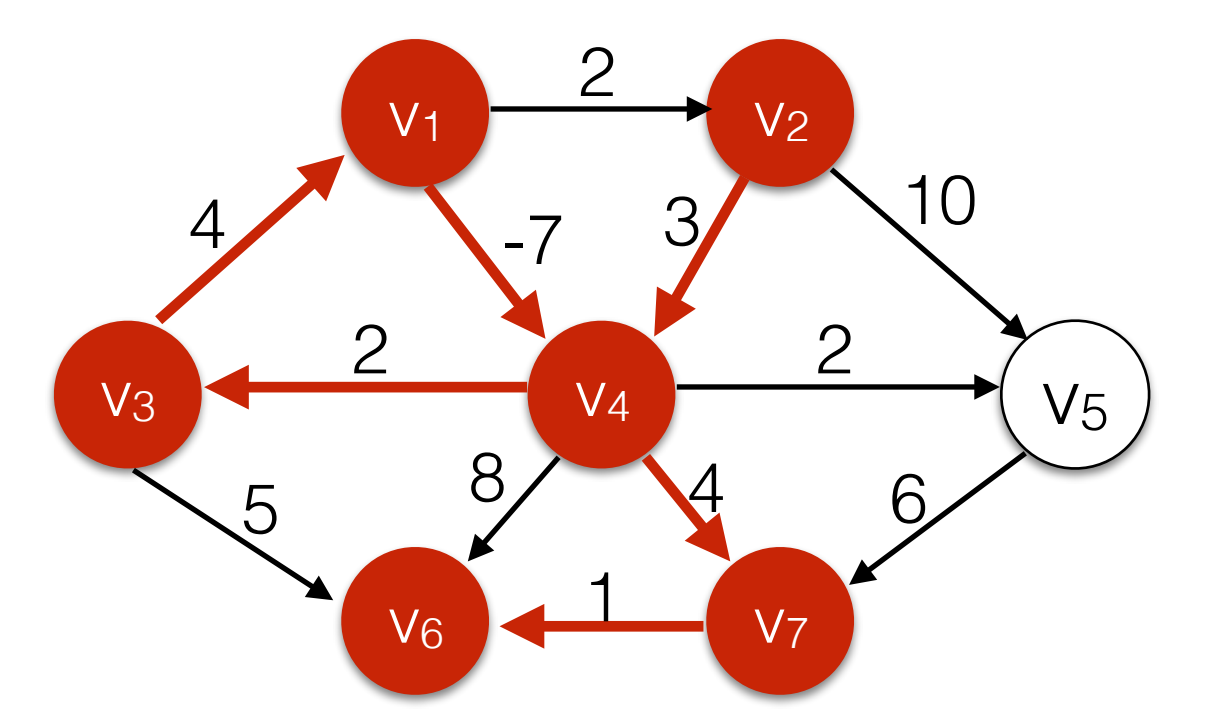

What is the shortest path between  $v_2$  and  $v_6$ ?

64

• Cost annotations for each vertex reflect the lowest cost *using only vertices visited so far.*

- Cost annotations for each vertex reflect the lowest cost *using only vertices visited so far.*
	- That means there might be a lower-cost path through other vertices that have not been seen yet.

- Cost annotations for each vertex reflect the lowest cost *using only vertices visited so far.*
	- That means there might be a lower-cost path through other vertices that have not been seen yet.
- Keep nodes on a **priority queue** and always expand the vertex with the lowest cost annotation first!
	- Intuitively, this means we will never overestimate the cost and miss lower-cost path.

- Cost annotations for each vertex reflect the lowest cost *using only vertices visited so far.*
	- That means there might be a lower-cost path through other vertices that have not been seen yet.
- Keep nodes on a **priority queue** and always expand the vertex with the lowest cost annotation first! ← This is a **greedy** algorithm
	- Intuitively, this means we will never overestimate the cost and miss lower-cost path.

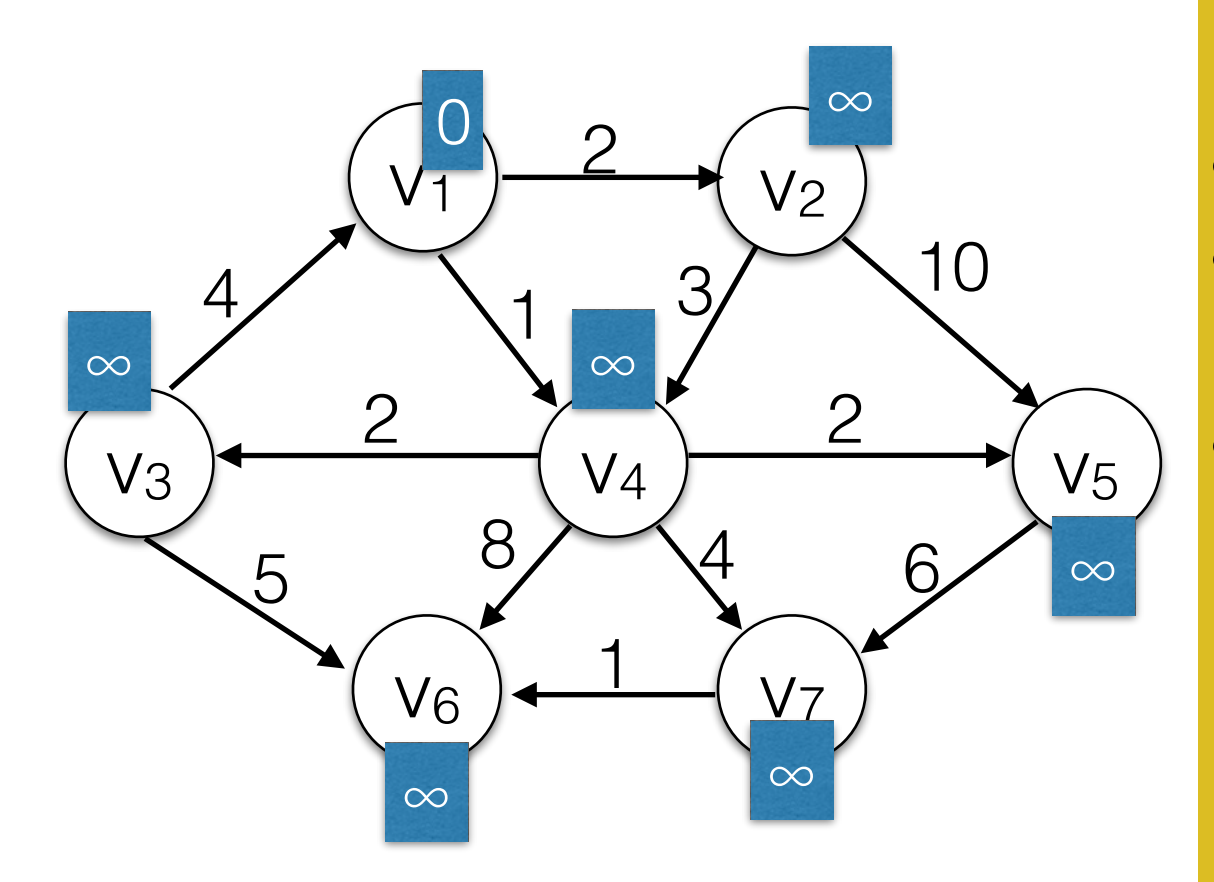

#### Use a **Priority Queue** *q*

• for all  $v \in V$ 

- $s. cost = 0$ , s. visited = true;
- q.insert(s)
- While *q* is not empty:
	- u <- *q*.deleteMin()
	- u.visited = true
	- for each edge (*u,v)*:
		- if not v. visited:
			- if  $(u.\text{cost} + \text{cost}(u,v) < v.\text{cost})$ 
				- $v \text{.cost} = u \text{.cost} + \text{cost}(u, v)$
				- $v.$  prev  $=$  u
				- q.insert(v)

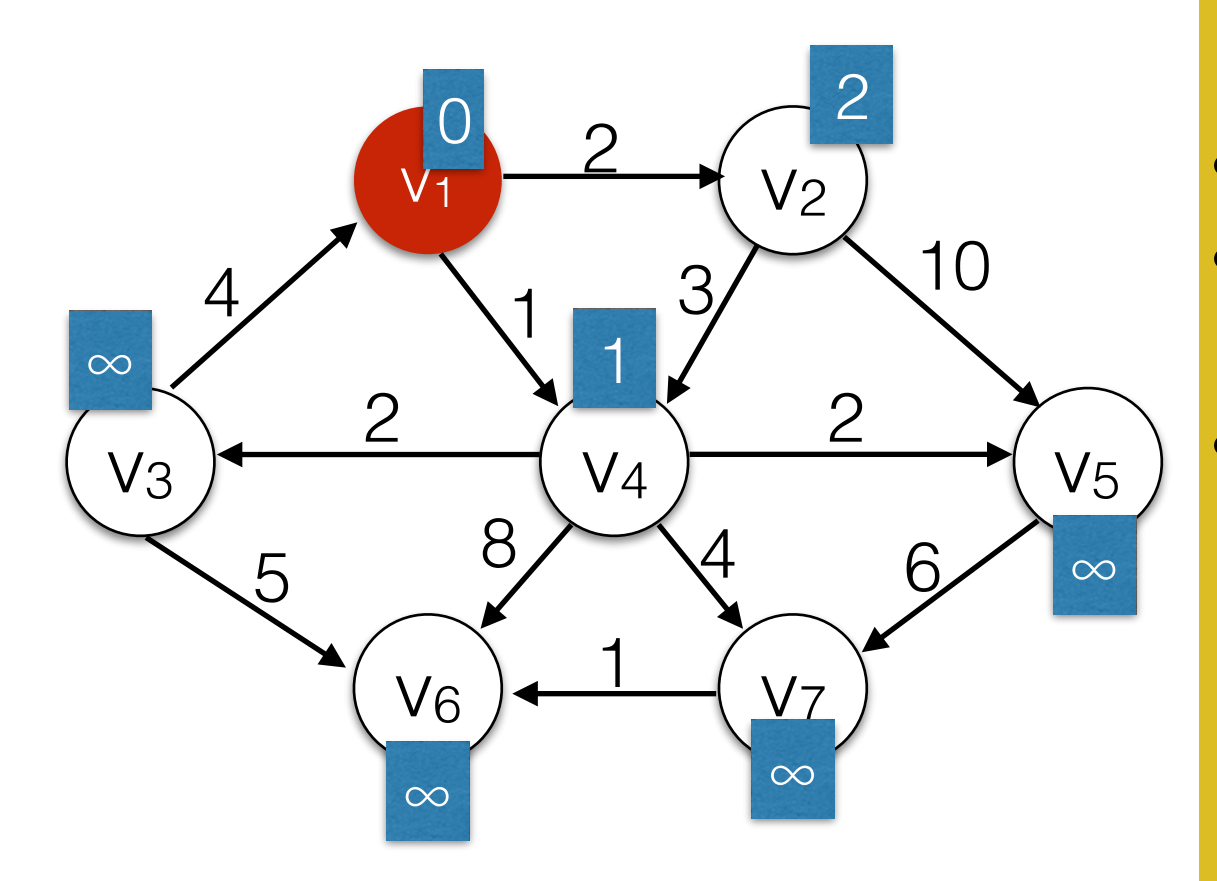

#### Use a **Priority Queue** *q*

• for all  $v \in V$ 

- $s. cost = 0$ , s. visited = true;
- q.insert(s)
- While *q* is not empty:
	- u <- *q*.deleteMin()
	- u.visited = true
	- for each edge (*u,v)*:
		- if not v. visited:
			- if  $(u.\text{cost} + \text{cost}(u,v) < v.\text{cost})$ 
				- $v \text{.cost} = u \text{.cost} + \text{cost}(u, v)$
				- $v.$  prev  $=$  u
				- q.insert(v)

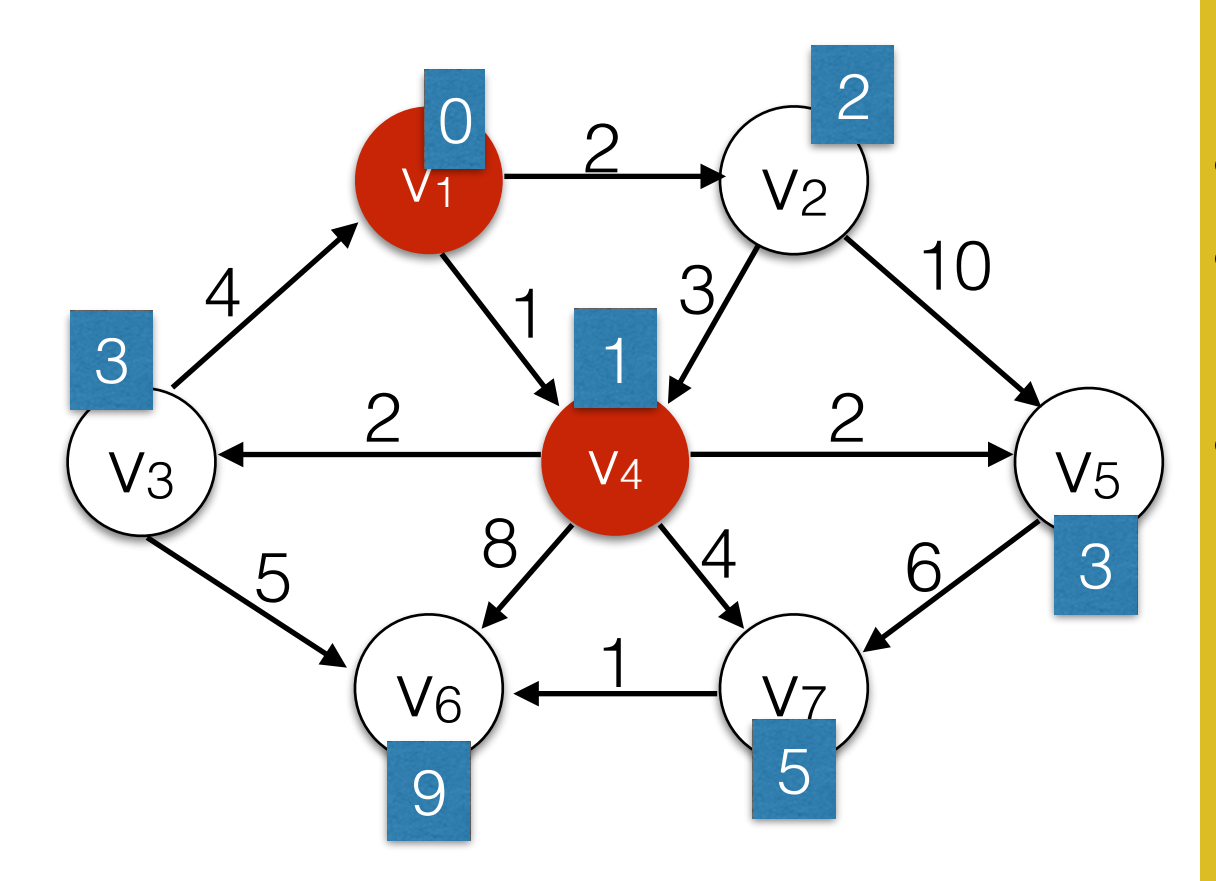

#### Use a **Priority Queue** *q*

• for all  $v \in V$ 

- $s. cost = 0$ , s. visited = true;
- q.insert(s)
- While *q* is not empty:
	- u <- *q*.deleteMin()
	- u.visited = true
	- for each edge (*u,v)*:
		- if not v. visited:
			- if  $(u.\text{cost} + \text{cost}(u,v) < v.\text{cost})$ 
				- $v \text{.cost} = u \text{.cost} + \text{cost}(u, v)$
				- $v.$  prev  $=$  u
				- q.insert(v)

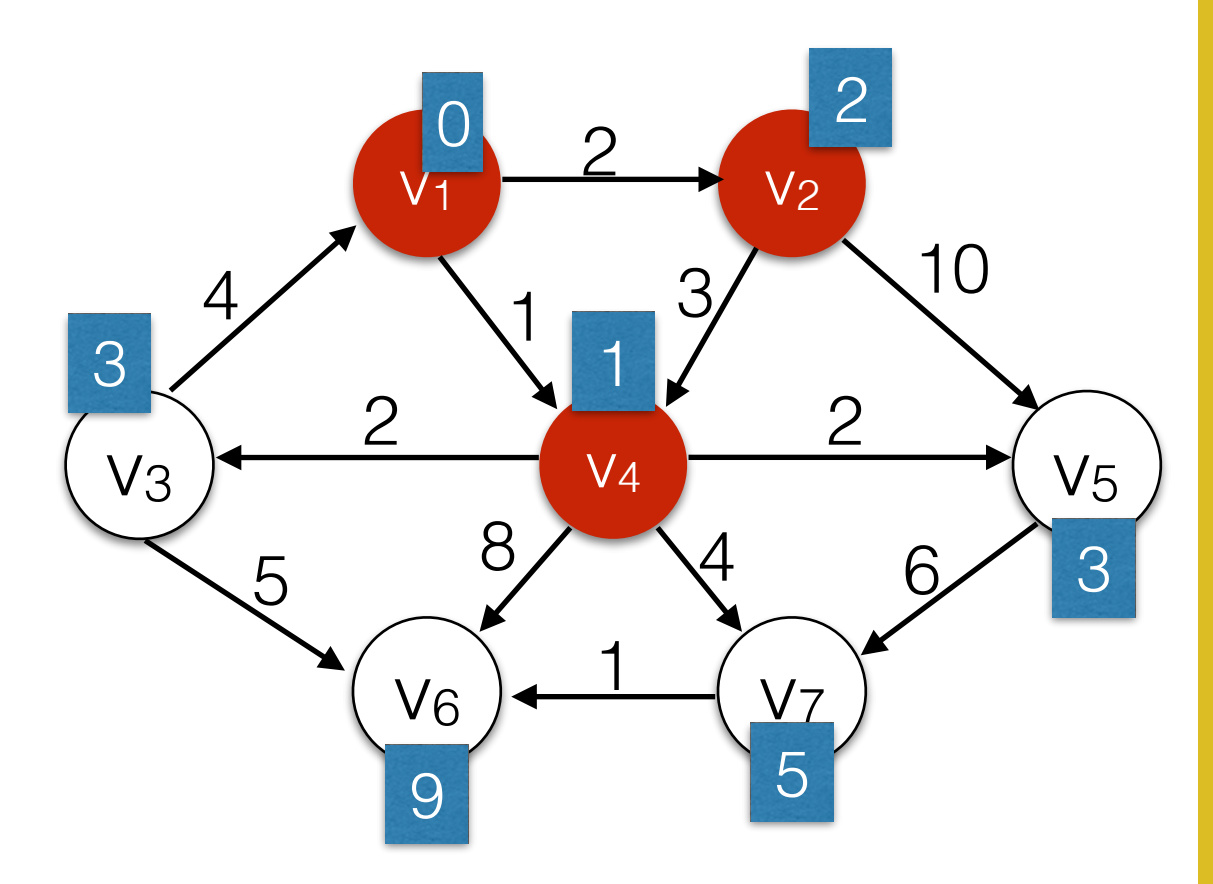

#### Use a **Priority Queue** *q*

• for all  $v \in V$ 

- $s. cost = 0$ , s. visited = true;
- q.insert(s)
- While *q* is not empty:
	- u <- *q*.deleteMin()
	- u.visited = true
	- for each edge (*u,v)*:
		- if not v. visited:
			- if  $(u.\text{cost} + \text{cost}(u,v) < v.\text{cost})$ 
				- $v \text{.cost} = u \text{.cost} + \text{cost}(u, v)$
				- $v.$  prev  $=$  u
				- q.insert(v)

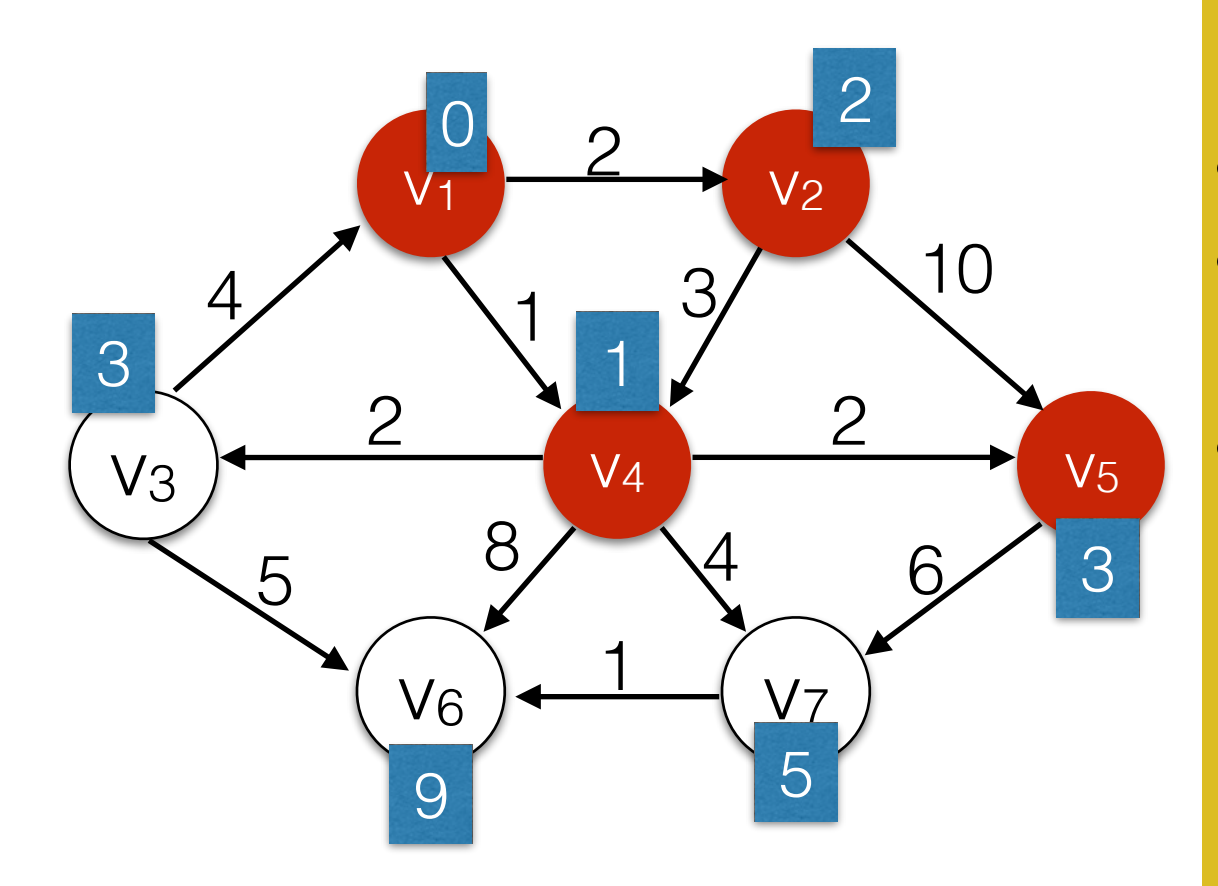

#### Use a **Priority Queue** *q*

• for all  $v \in V$ 

- $s. cost = 0$ , s. visited = true;
- q.insert(s)
- While *q* is not empty:
	- u <- *q*.deleteMin()
	- u.visited = true
	- for each edge (*u,v)*:
		- if not v. visited:
			- if  $(u.\text{cost} + \text{cost}(u,v) < v.\text{cost})$ 
				- $v \text{.cost} = u \text{.cost} + \text{cost}(u, v)$
				- $v.$  prev  $=$  u
				- q.insert(v)

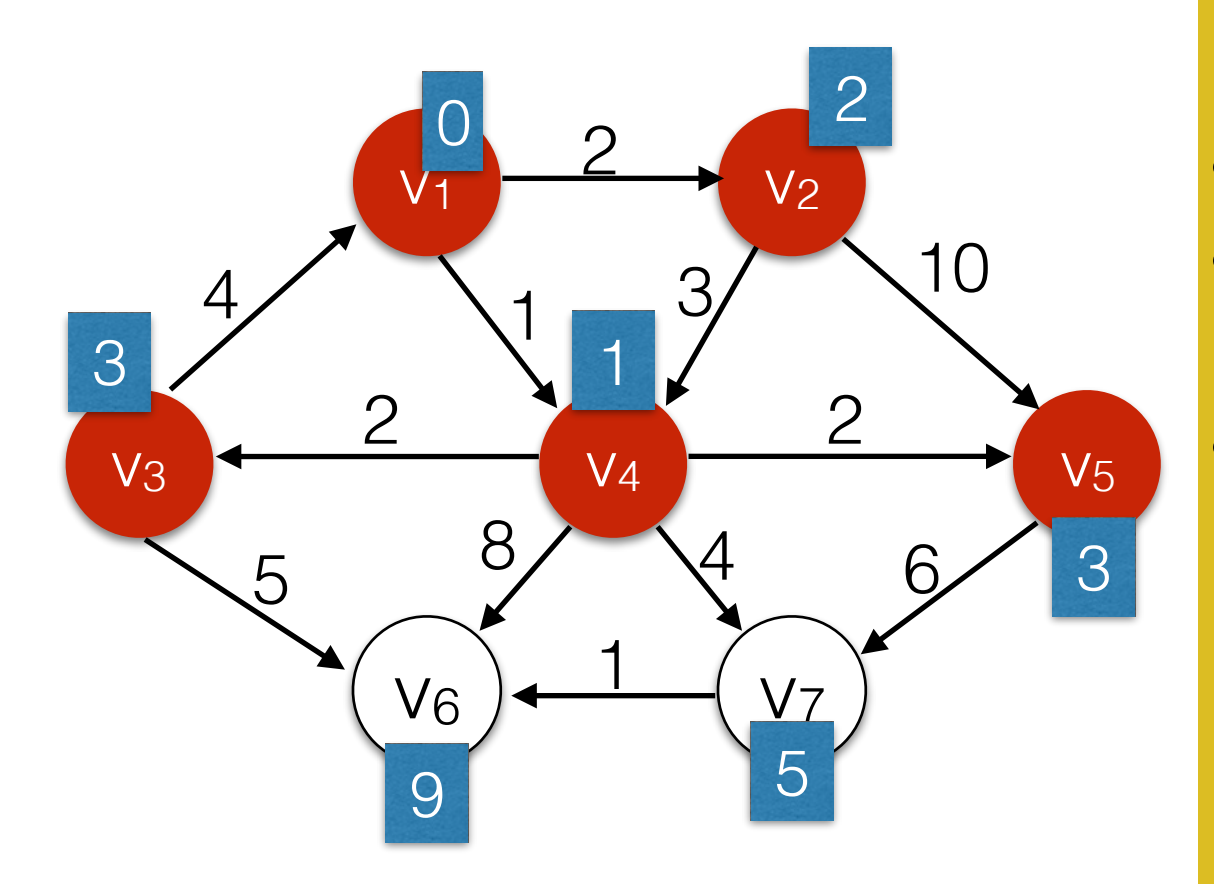

#### Use a **Priority Queue** *q*

• for all  $v \in V$ 

- $s. cost = 0$ , s. visited = true;
- q.insert(s)
- While *q* is not empty:
	- u <- *q*.deleteMin()
	- u.visited = true
	- for each edge (*u,v)*:
		- if not v. visited:
			- if  $(u.\text{cost} + \text{cost}(u,v) < v.\text{cost})$ 
				- $v \text{.cost} = u \text{.cost} + \text{cost}(u, v)$
				- $v.$  prev  $=$  u
				- q.insert(v)

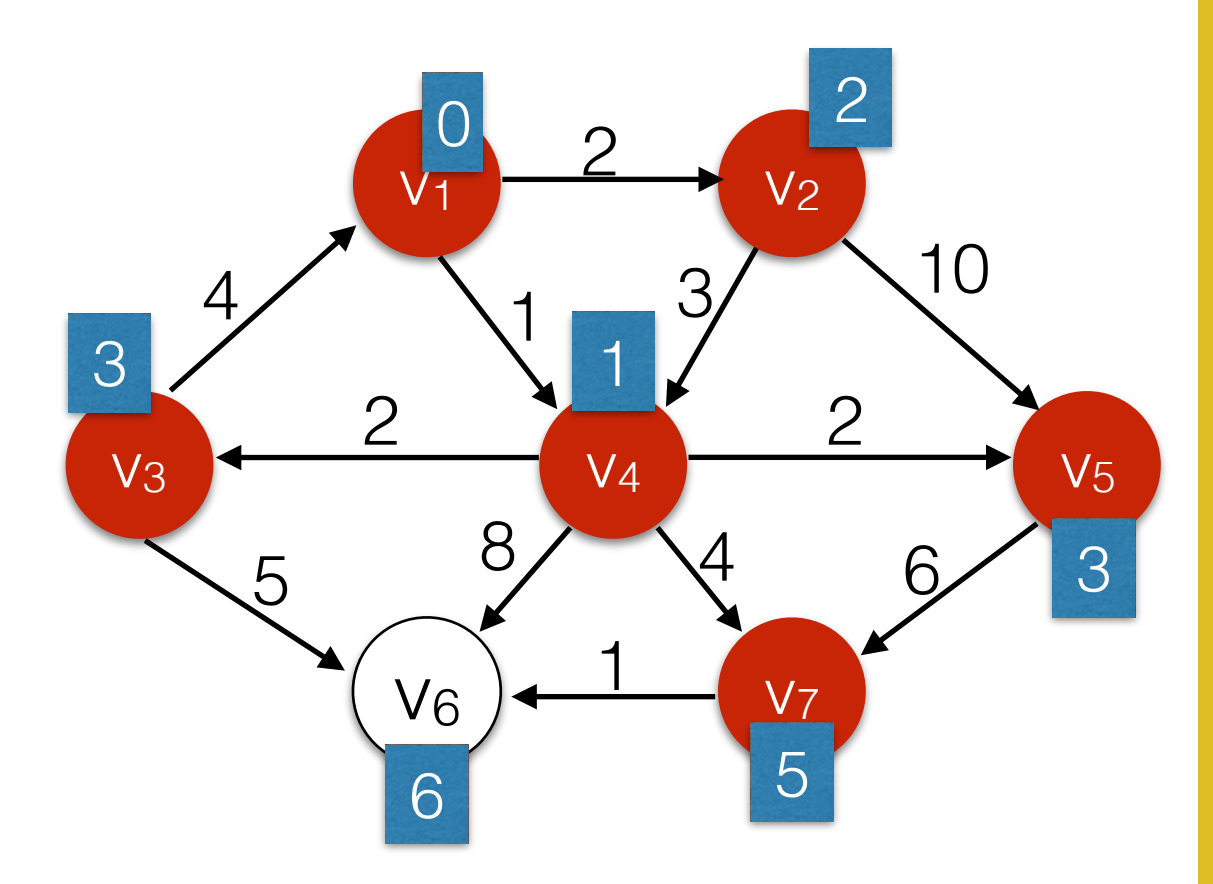

#### Use a **Priority Queue** *q*

• for all  $v \in V$ 

- $s. cost = 0$ , s. visited = true;
- q.insert(s)
- While *q* is not empty:
	- u <- *q*.deleteMin()
	- u.visited = true
	- for each edge (*u,v)*:
		- if not v. visited:
			- if  $(u.\text{cost} + \text{cost}(u,v) < v.\text{cost})$ 
				- $v \text{.cost} = u \text{.cost} + \text{cost}(u, v)$
				- $v.$  prev  $=$  u
				- q.insert(v)

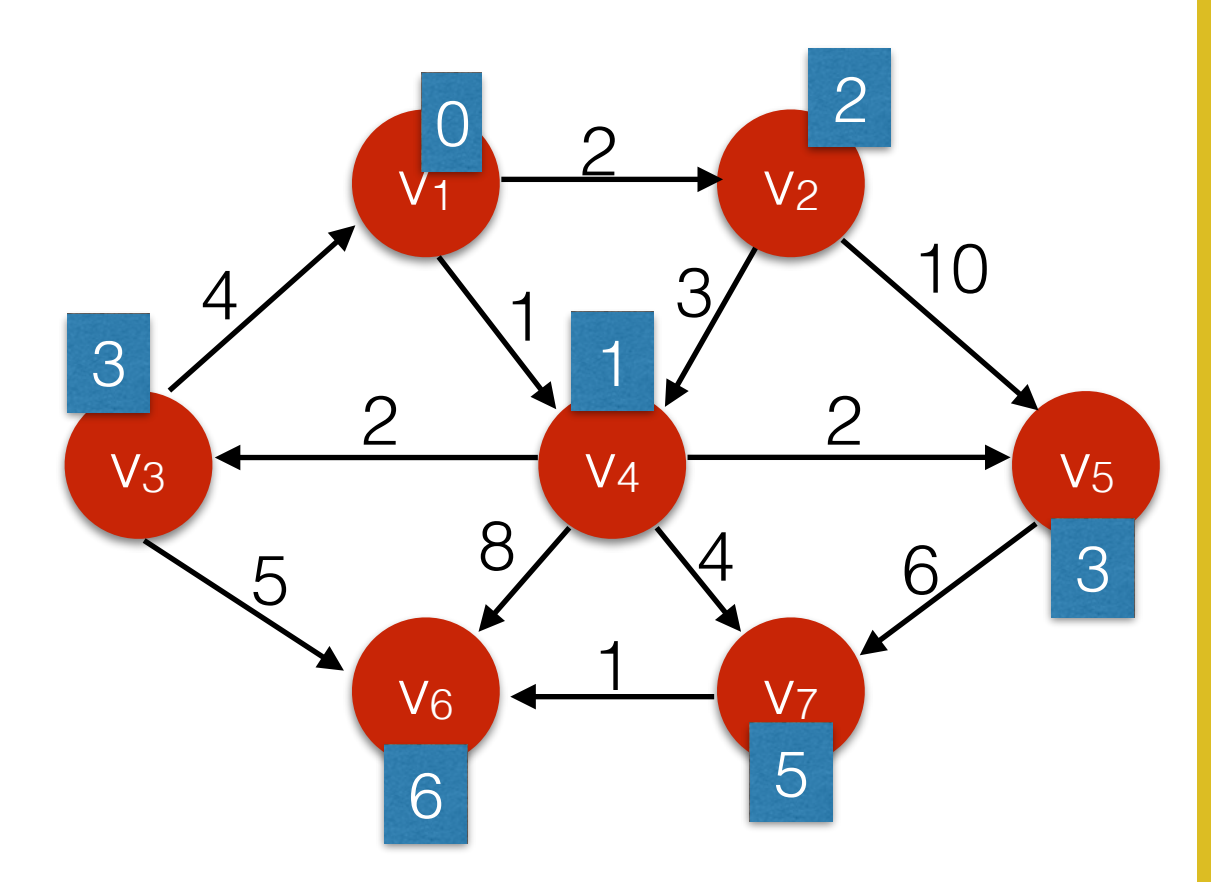

#### Use a **Priority Queue** *q*

• for all  $v \in V$ 

- $s. cost = 0$ , s. visited = true;
- q.insert(s)
- While *q* is not empty:
	- u <- *q*.deleteMin()
	- u.visited = true
	- for each edge (*u,v)*:
		- if not v. visited:
			- if  $(u.\text{cost} + \text{cost}(u,v) < v.\text{cost})$ 
				- $v \text{.cost} = u \text{.cost} + \text{cost}(u, v)$
				- $v.$  prev  $=$  u
				- q.insert(v)

### Dijkstra's Algorithm - a subtle bug

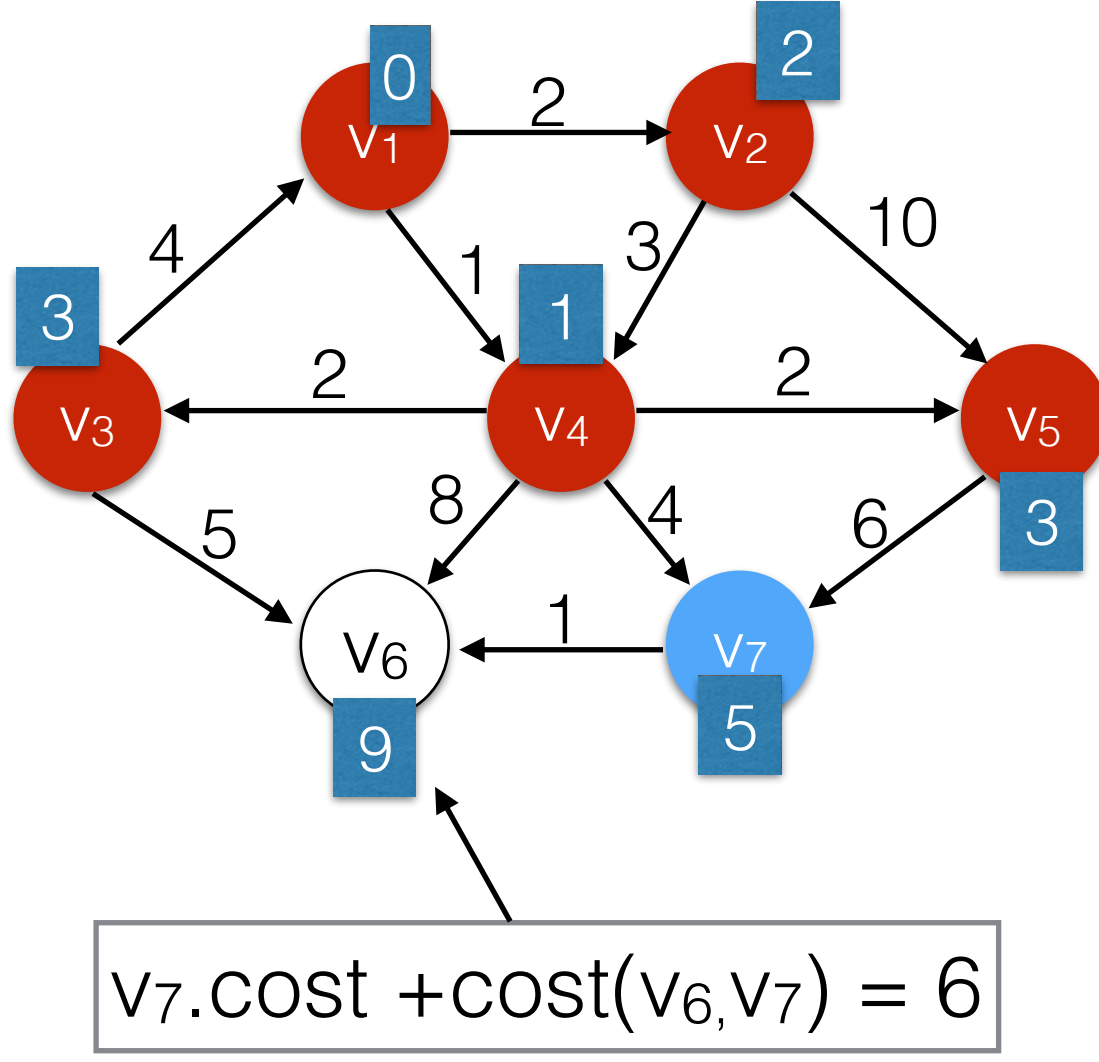

- While *q* is not empty:
	- u <- *q*.deleteMin()
	- u.visited = true
	- for each edge (*u,v)*:
		- if not v. visited:
			- if  $(u.\text{cost} + \text{cost}(u,v) < v.\text{cost})$ 
				- $v \text{.cost} = u \text{.cost} + \text{cost}(u, v)$
				- $\bullet$  v.prev = u
				- q.insert(v)

### Dijkstra's Algorithm - a subtle bug

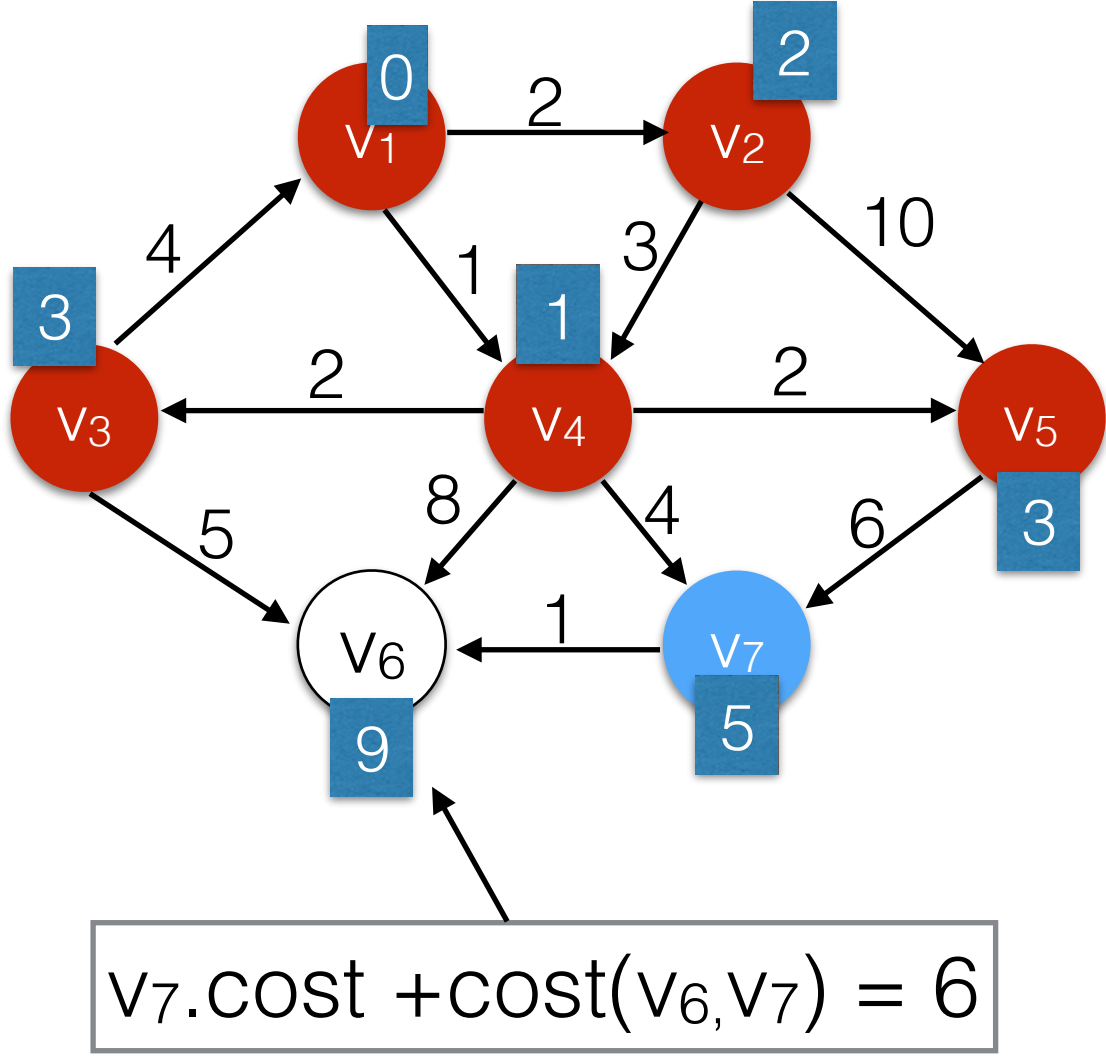

- While *q* is not empty:
	- u <- *q*.deleteMin()
	- u.visited = true
	- for each edge (*u,v)*:
		- if not v. visited:
			- if  $(u.\text{cost} + \text{cost}(u,v) < v.\text{cost})$ 
				- $v \text{.cost} = u \text{.cost} + \text{cost}(u, v)$
				- $\bullet$  v.prev = u
				- q.insert(v)
- v7 is already in *q*, and has not been visited.
- does insert(v<sub>7</sub>) create a new entry in the *q* or update the existing one?
- if q is a heap, updating the cost will change v<sub>7</sub> everywhere in the heap and might make the heap invalid.

### Dijkstra's Algorithm - Fixed

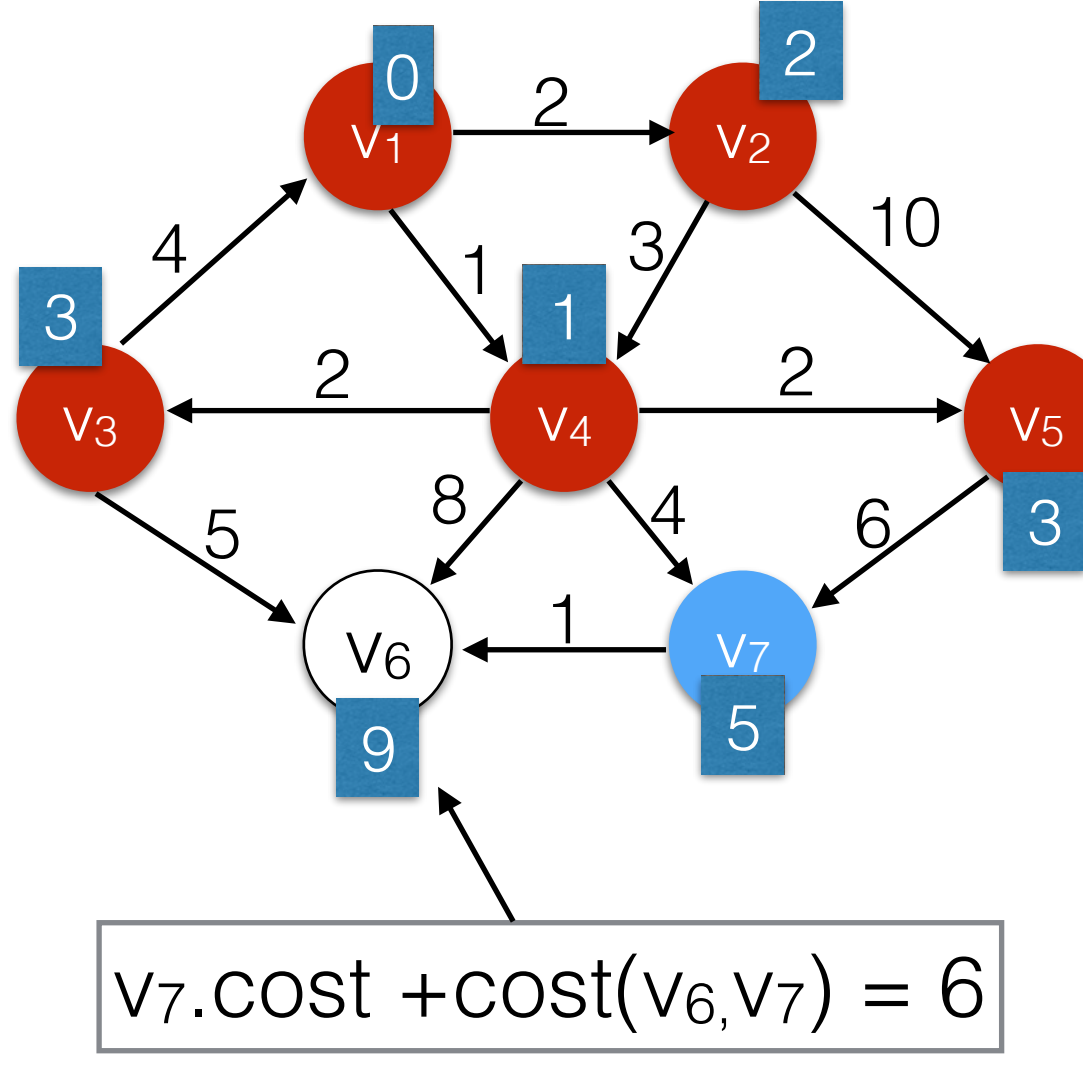

- Keep a separate cost object in the queue that isn't updated.
- Ignore duplicate entries for vertices.

#### Use a **Priority Queue** *q*

for all  $v \in V$ 

set v.cost =  $\infty$ , set v.visited = false

 $s. cost = 0$ 

• q.insert(**(0, s)**)

- While *q* is not empty:
	- **(costu, u)** <- *q*.deleteMin()
	- **• if not u.visited:**
		- $\bullet$  u.visited = true
		- for each edge (*u,v)*:
			- if not v. visited:
				- if  $(costu + cost(u,v) < v \cdot cost)$ 
					- $v.\text{cost} = u.\text{cost} + \text{cost}(u,v)$
					- $v.$  prev  $=$  u
					- q.insert(**(v.cost, v)**)

# Dijkstra's Running Time

- There are E insert and deleteMin operations.
- The maximum size of the priority queue is O(|E|). Each insert takes O(log |E|)

#### $O(|E| \log |E|)$

Use a Priority Queue *q*

• for all  $v \in V$ 

- $s. cost = 0$
- q.insert $((0, s))$
- While *q* is not empty:
	- (costu, u) <- *q*.deleteMin()
	- if not u.visited:
		- u.visited = true
		- for each edge (*u,v)*:
			- if not v. visited:
				- $\int$  if (ucost + cost(u,v) < v.cost)
					- $v.\text{cost} = u.\text{cost} + \text{cost}(u,v)$
					- $\bullet$  v.prev = u
					- q.insert((v.cost, v))

# Dijkstra's Running Time

- There are E insert and deleteMin operations.
- The maximum size of the priority queue is O(|E|). Each insert takes O(log |E|)

#### $O(|E| \log |E|)$  $=O(|E| \log |V|)$

because  $|E| \leq |V|^{2}$ , and therefore  $log |E| \leq 2 log |V|$ 

Use a Priority Queue *q*

• for all  $v \in V$ 

- $s. cost = 0$
- q.insert $((0, s))$
- While *q* is not empty:
	- (costu, u) <- *q*.deleteMin()
	- if not u.visited:
		- u.visited = true
		- for each edge (*u,v)*:
			- if not v. visited:
				- $\int$  if (ucost + cost(u,v) < v.cost)
					- $v.\text{cost} = u.\text{cost} + \text{cost}(u,v)$
					- $\bullet$  v.prev = u
					- q.insert((v.cost, v))

A topological sort of a DAG is an ordering of its vertices such that if there is a path from *u* to *w*, *u* appears before *w* in the ordering.

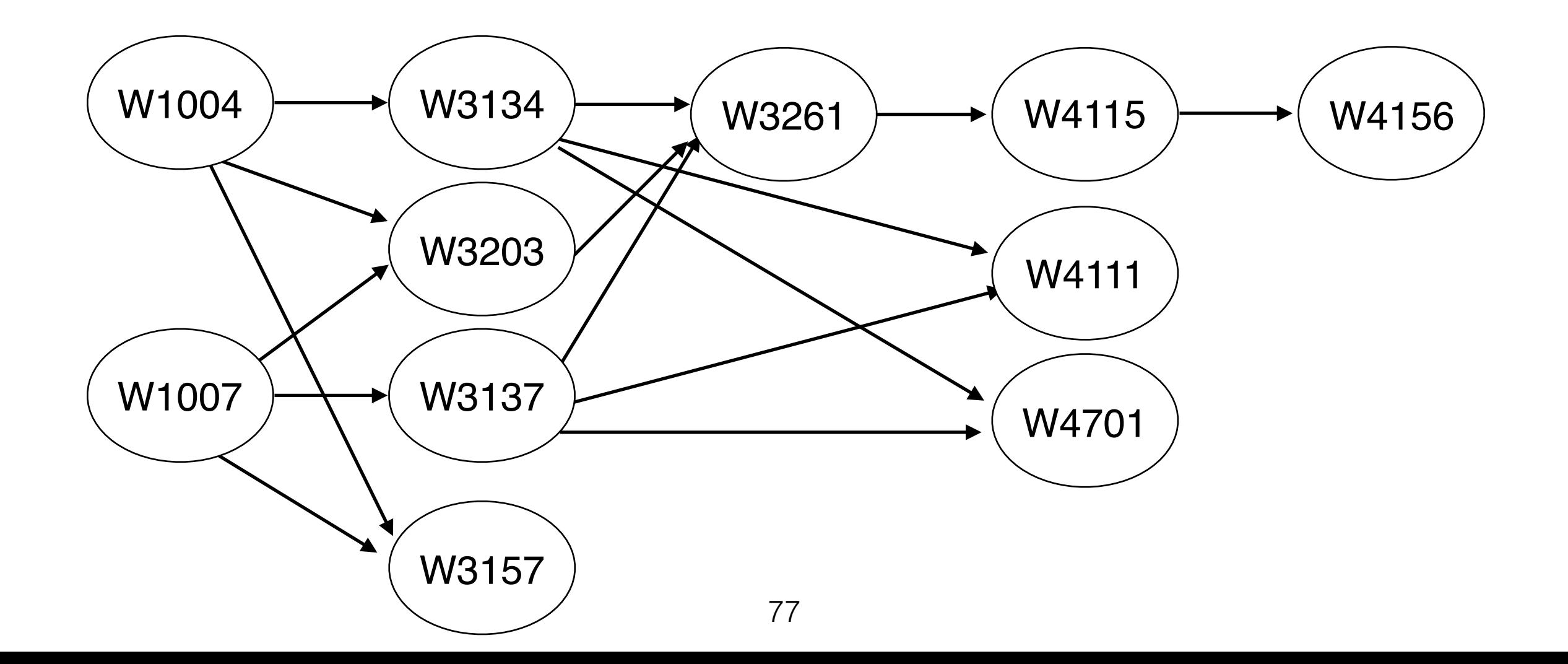

A topological sort of a DAG is an ordering of its vertices such that if there is a path from *u* to *w*, *u* appears before *w* in the ordering.

W1007 W1004

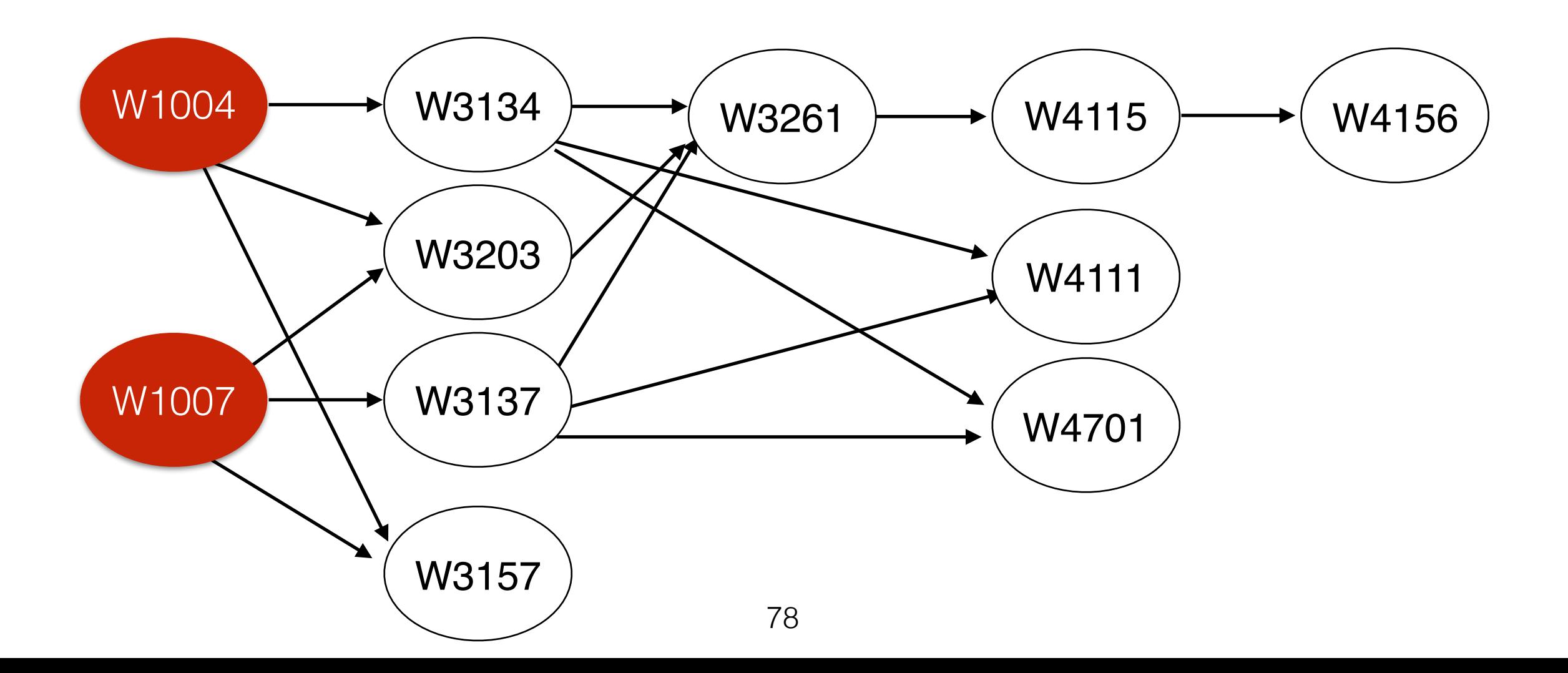

A topological sort of a DAG is an ordering of its vertices such that if there is a path from *u* to *w*, *u* appears before *w* in the ordering.

W1007 W1004 W3134 W3203 W3137 W3157

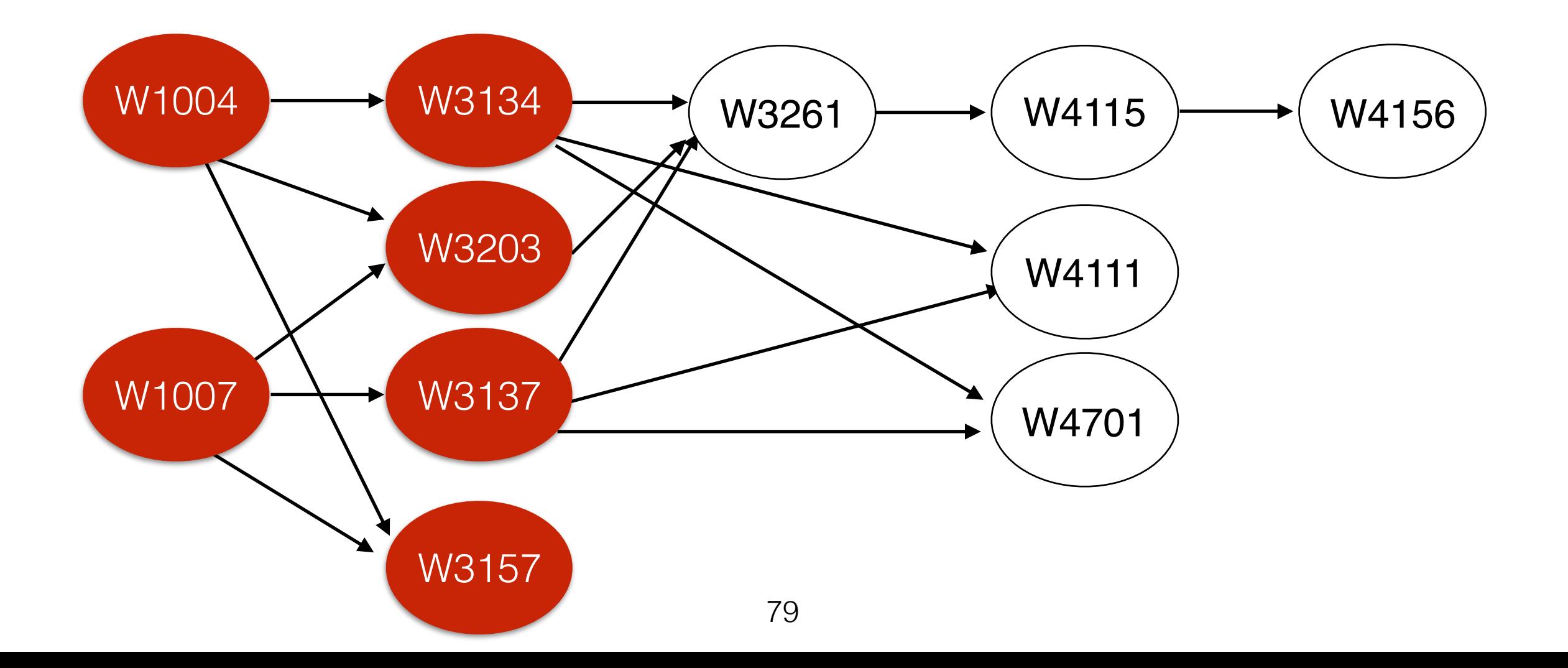

A topological sort of a DAG is an ordering of its vertices such that if there is a path from *u* to *w*, *u* appears before *w* in the ordering.

W1007 W1004 W3134 W3203 W3137 W3157 W3261 W4111 W4701

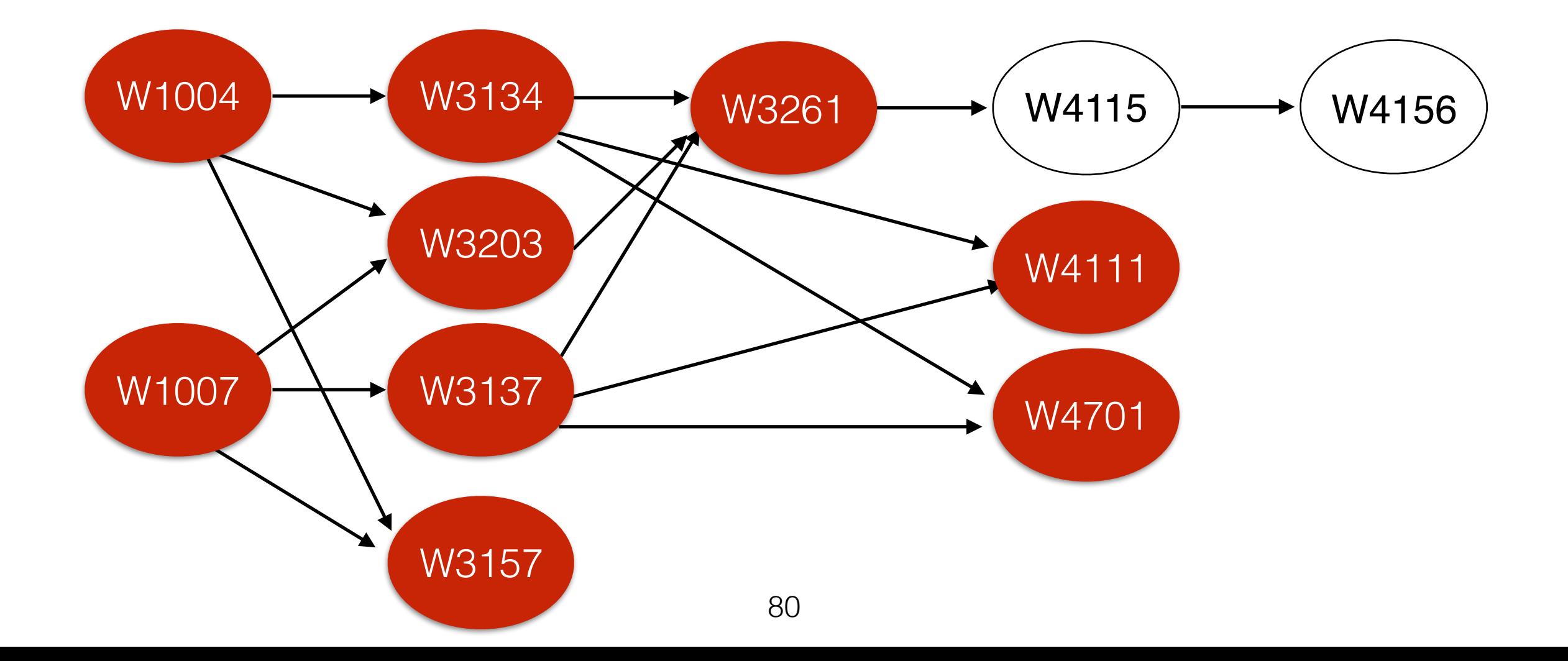

A topological sort of a DAG is an ordering of its vertices such that if there is a path from *u* to *w*, *u* appears before *w* in the ordering.

W1007 W1004 W3134 W3203 W3137 W3157 W3261 W4111 W4701 W4115 W4156

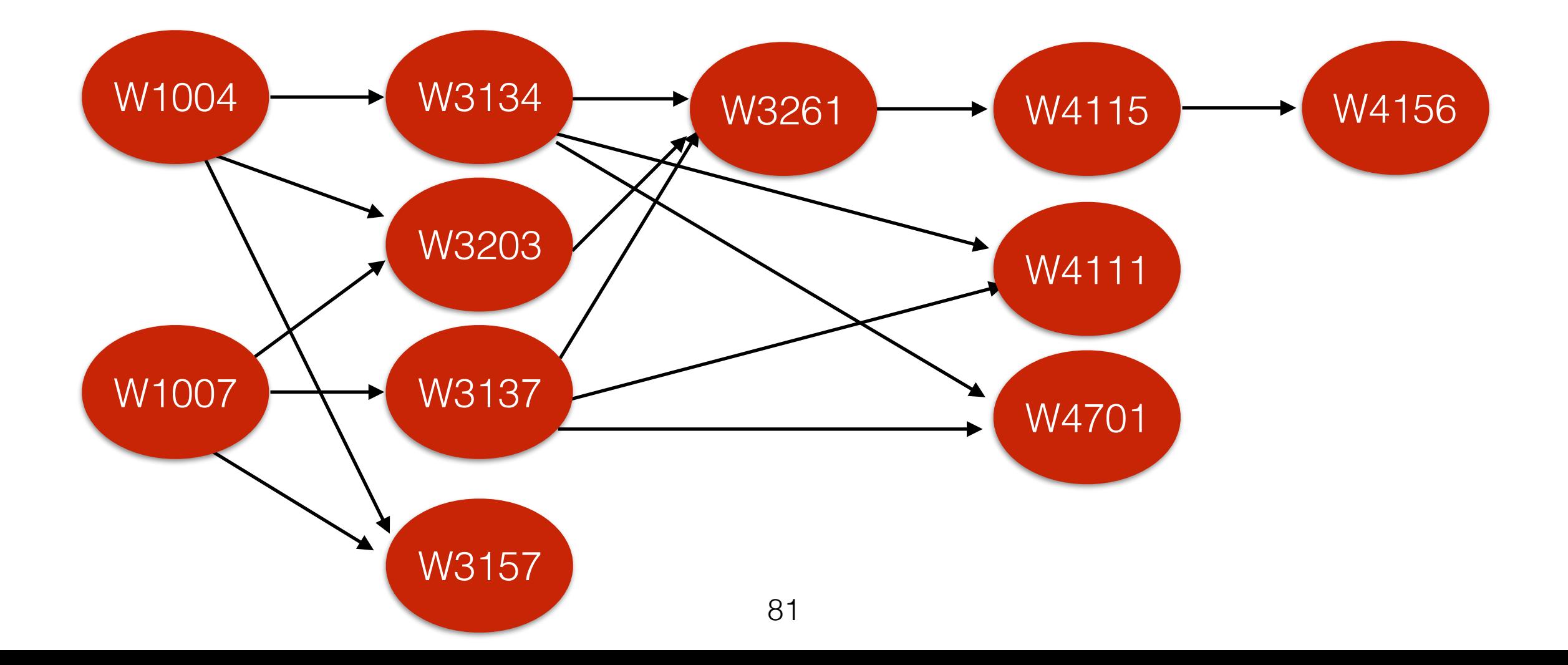

- An **Event-Node Graph** is a DAG in which
	- Edges represent tasks, weight represents the time it takes to complete the task.
	- Vertices represent the event of completing a set of tasks.

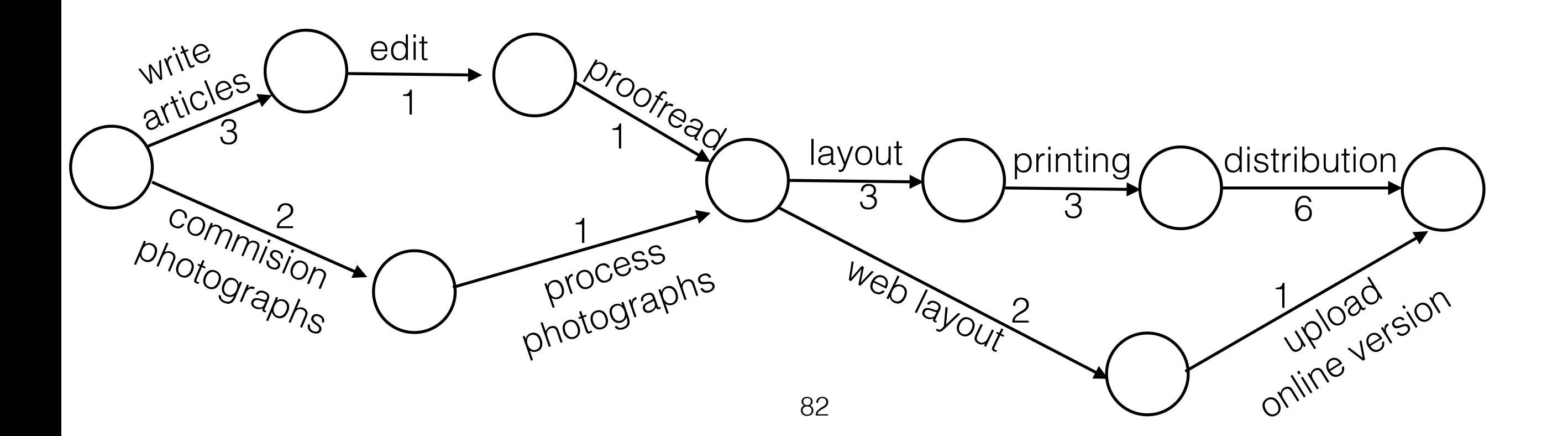

- We are interested in the earliest completion time. (Earliest time we can reach the final event).
- This is equivalent to finding the *longest* path through the DAG (why does this not work with cycles?).

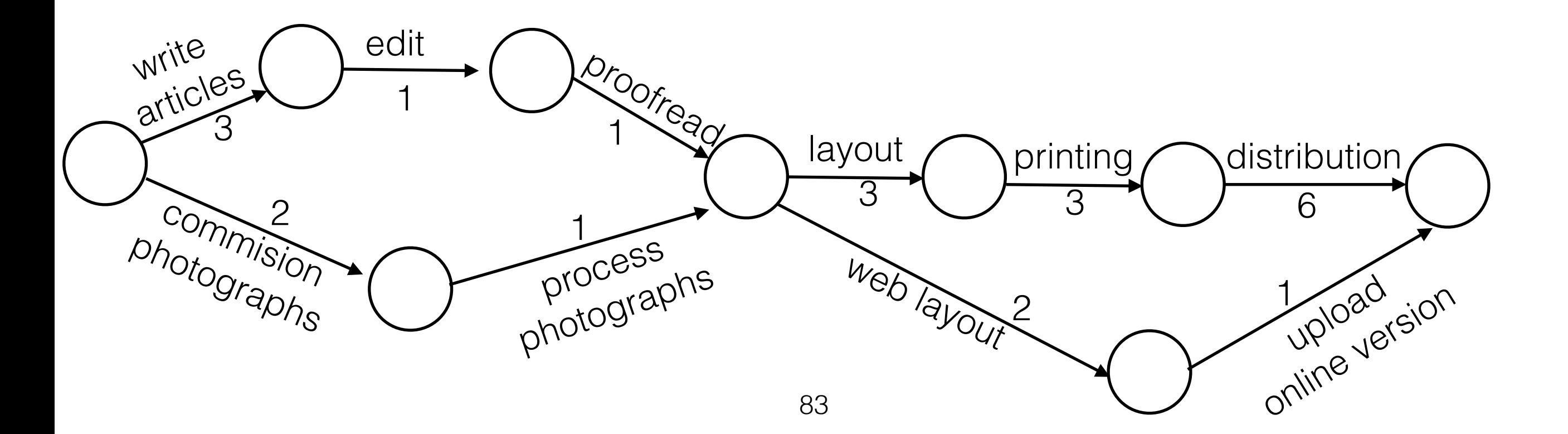

• If an event has more than one incoming event, all tasks have to be finished before other tasks can proceed.

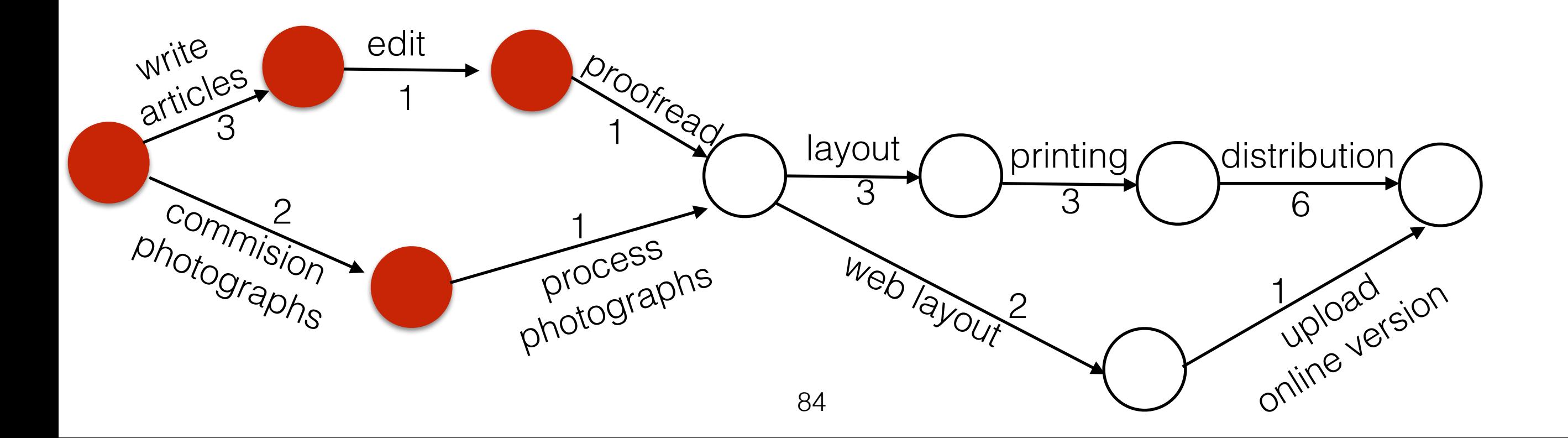

- Basic idea: Compute the earliest completion time for each event.
- Can use Dijkstra's algorithm O(|E| log |V|).
- We now try to find the longest path.

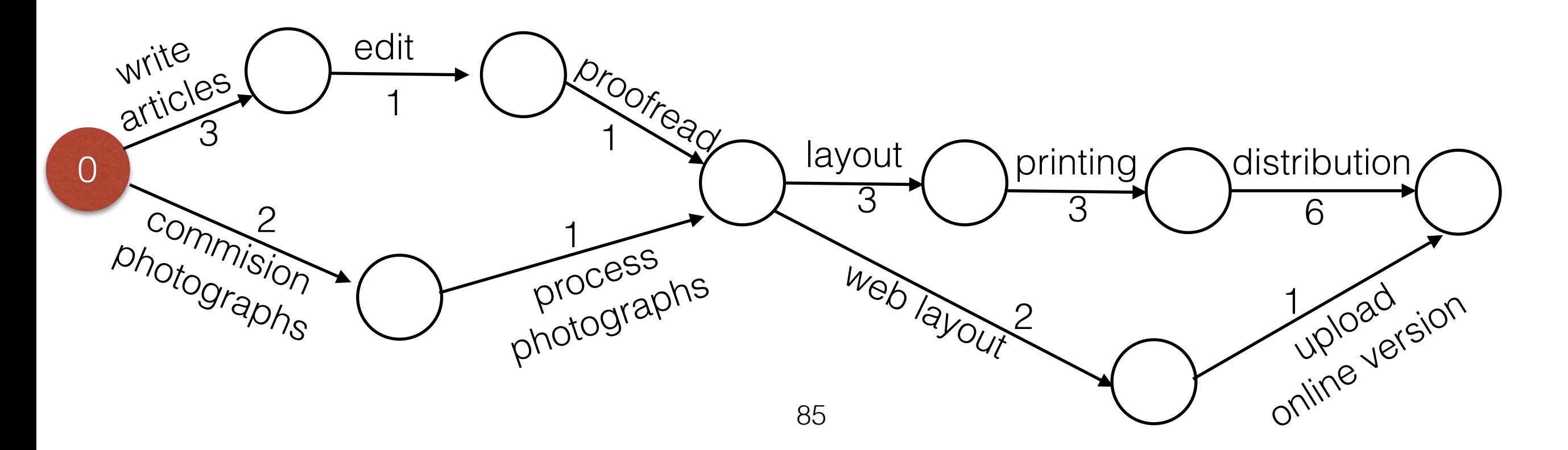

- Basic idea: Compute the earliest completion time for each event.
- Can use Dijkstra's algorithm O(|E| log |V|).
- We now try to find the longest path.

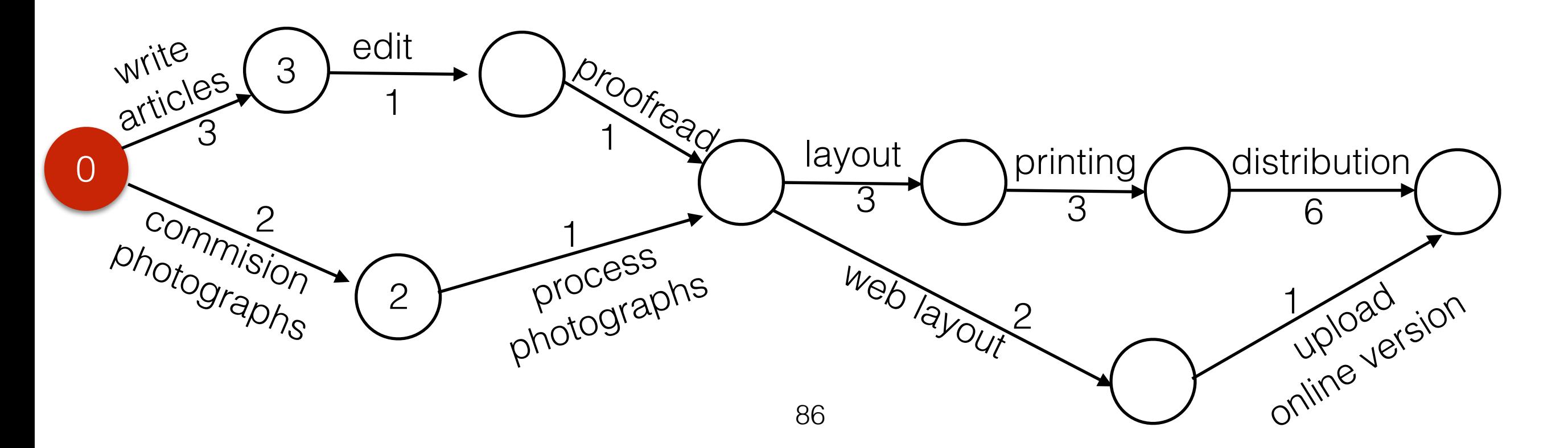

- Basic idea: Compute the earliest completion time for each event.
- Can use Dijkstra's algorithm O(|E| log |V|).
- We now try to find the longest path.

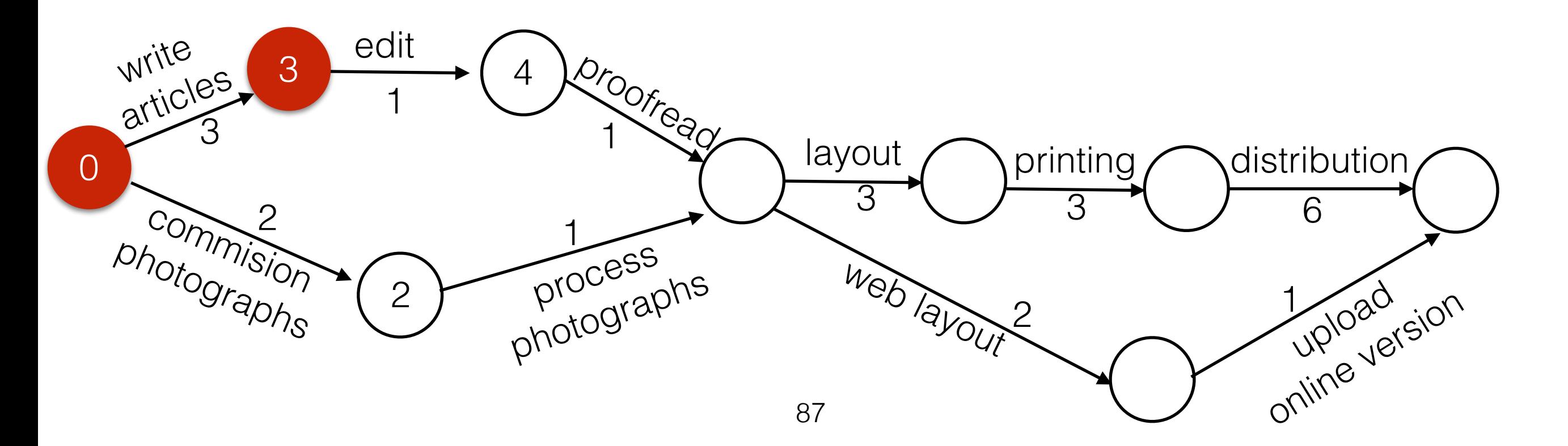

- Basic idea: Compute the earliest completion time for each event.
- Can use Dijkstra's algorithm O(|E| log |V|).
- We now try to find the longest path.

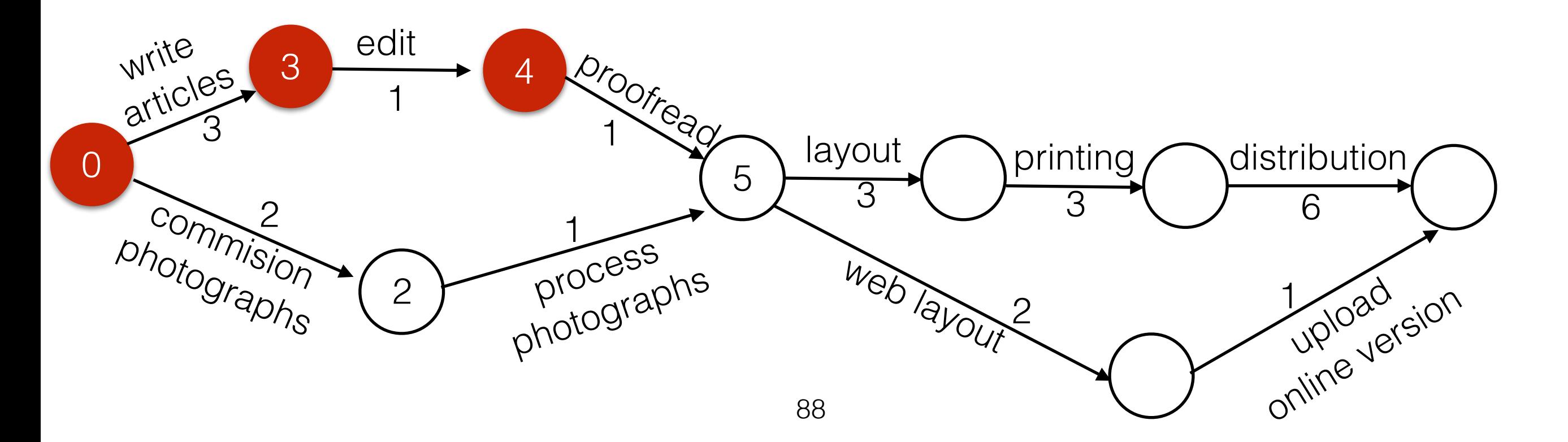

- Basic idea: Compute the earliest completion time for each event.
- Can use Dijkstra's algorithm O(|E| log |V|).
- We now try to find the longest path.

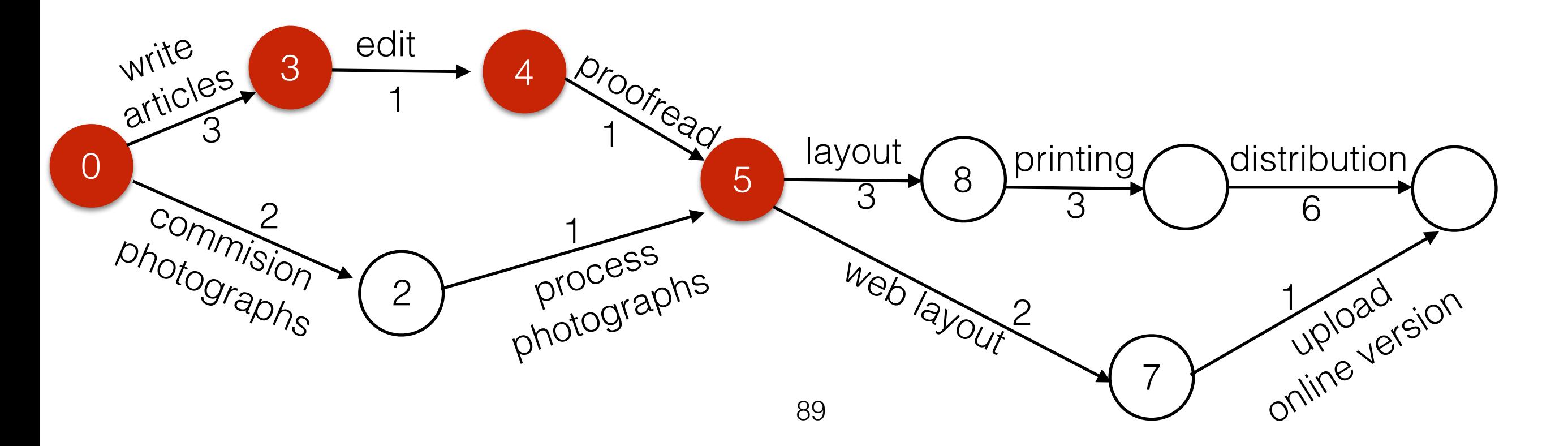

- Basic idea: Compute the earliest completion time for each event.
- Can use Dijkstra's algorithm O(|E| log |V|).
- We now try to find the longest path.

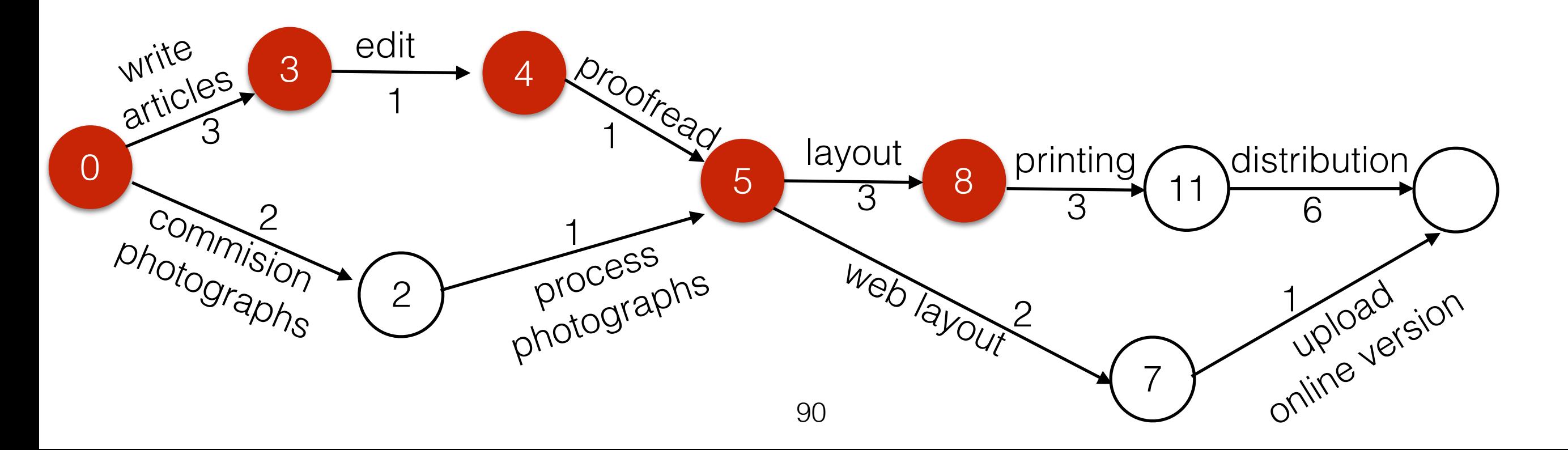

- Basic idea: Compute the earliest completion time for each event.
- Can use Dijkstra's algorithm O(|E| log |V|).
- We now try to find the longest path.

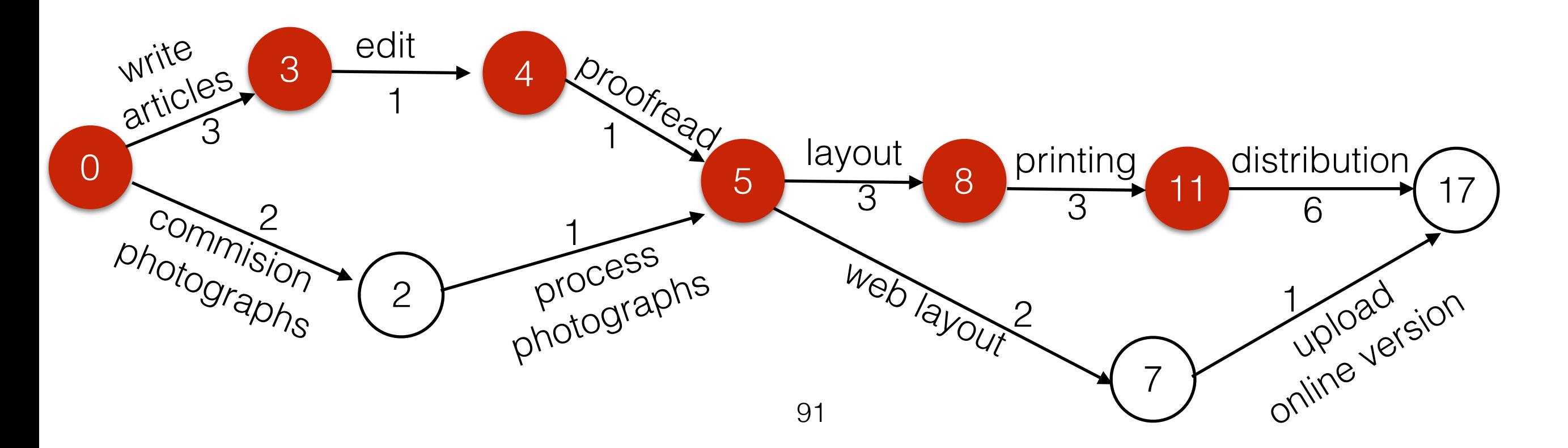

- Basic idea: Compute the earliest completion time for each event.
- Can use Dijkstra's algorithm O(|E| log |V|).
- We now try to find the longest path.

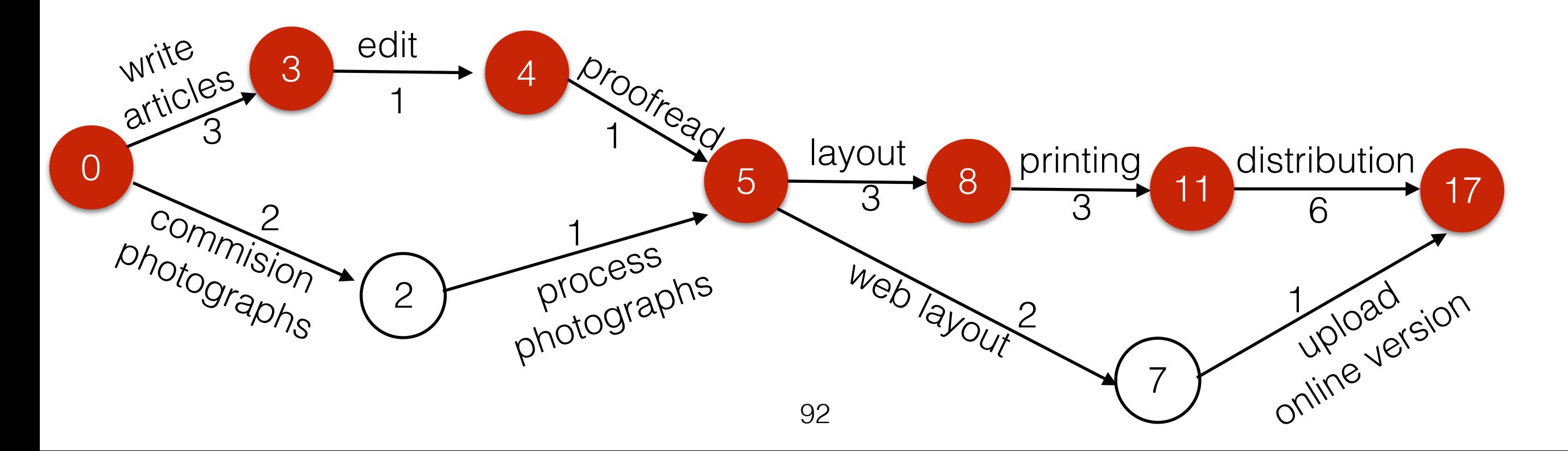

- Basic idea: Compute the earliest completion time for each event.
- Can use Dijkstra's algorithm O(|E| log |V|).
- We now try to find the longest path.

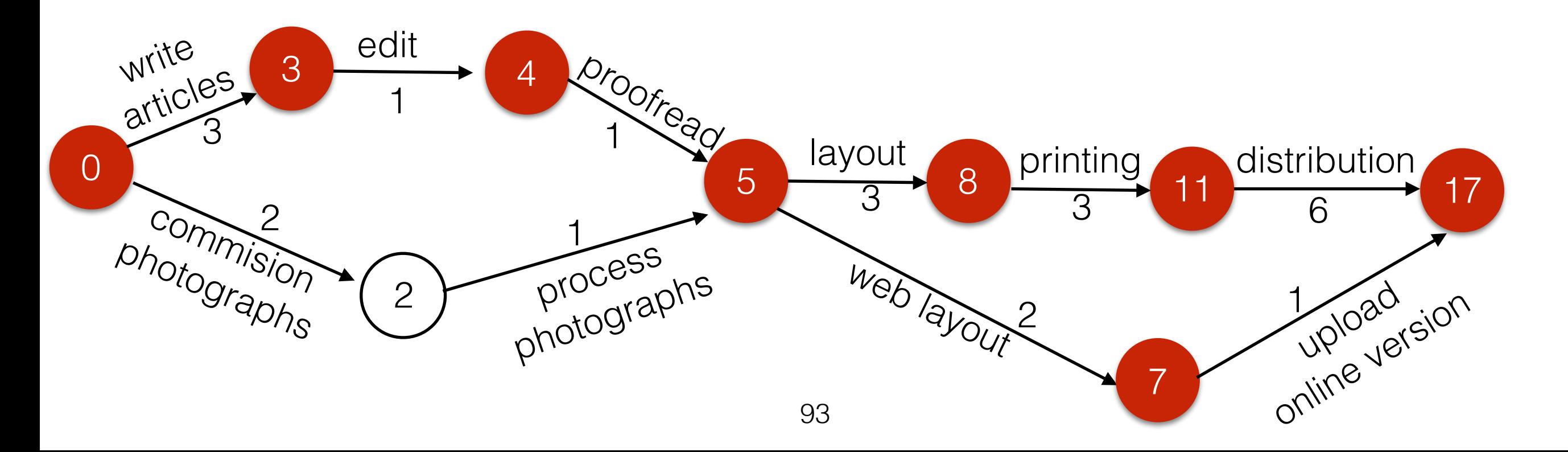
## Application: Critical Path Analysis

- Basic idea: Compute the earliest completion time for each event.
- Can use Dijkstra's algorithm O(|E| log |V|).
- We now try to find the longest path.

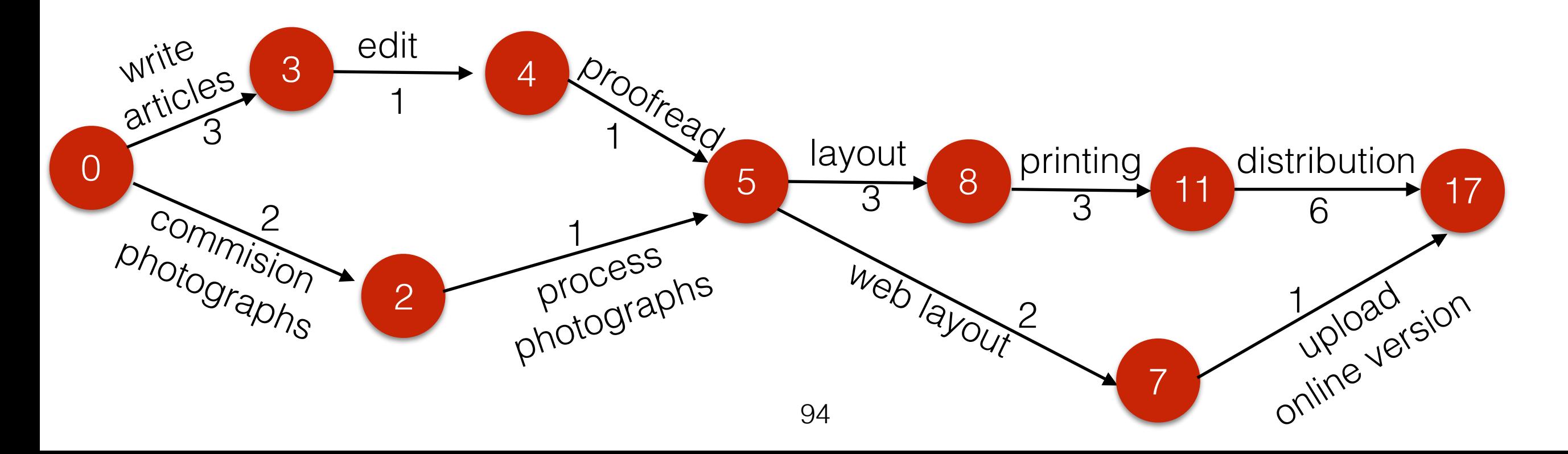

## Application: Critical Path Analysis

- For DAGs we can improve on Dijkstra's O(|E| log |V|) bound.
- Use topological sort.

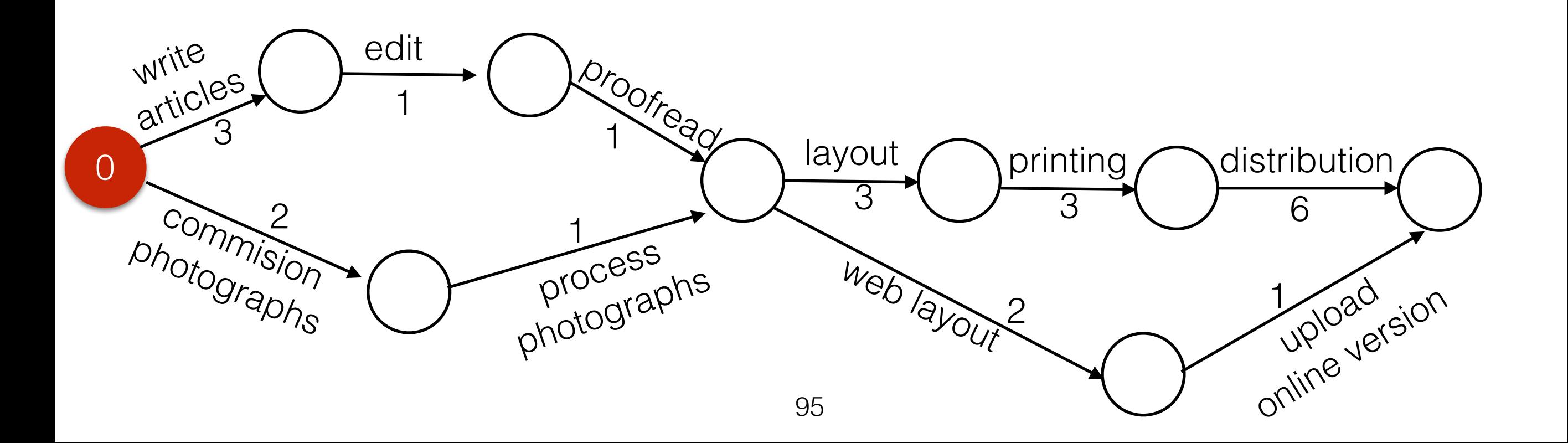

## Application: Critical Path Analysis

- Basic idea: Compute the earliest completion time for each event.
- Process events in topological order.

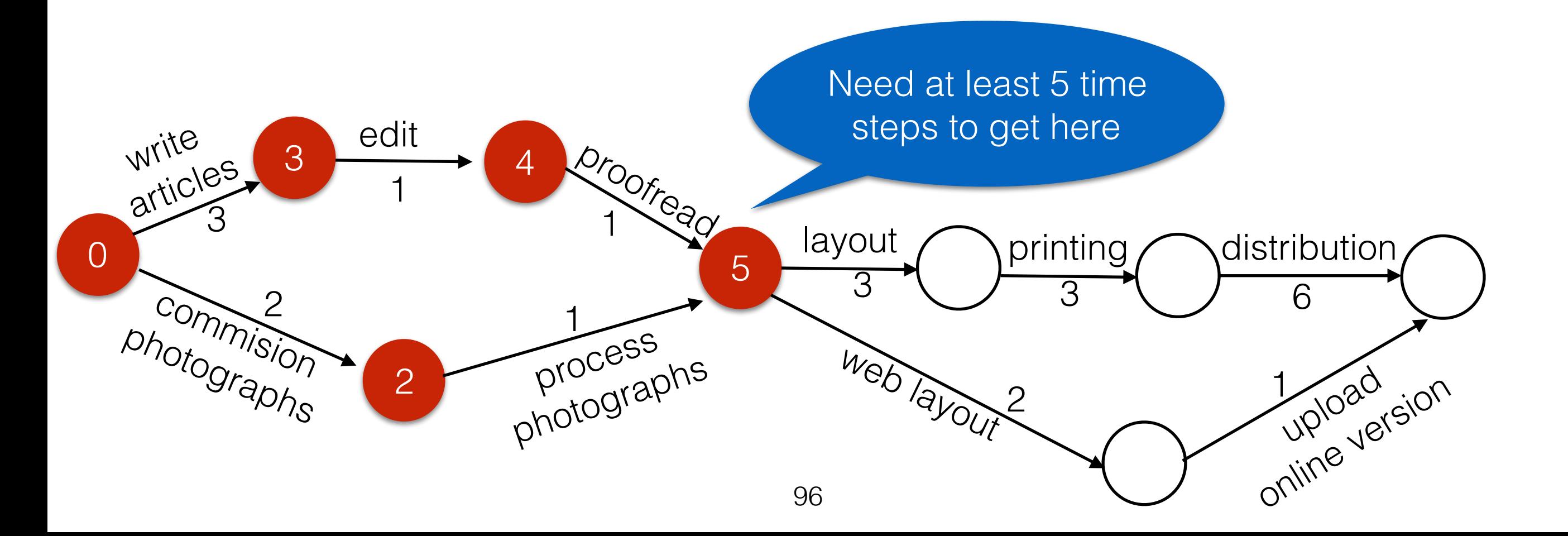

- Basic idea: Use BFS!
- To compute topological order, we need to find all incoming edges to a node first before visiting the node.

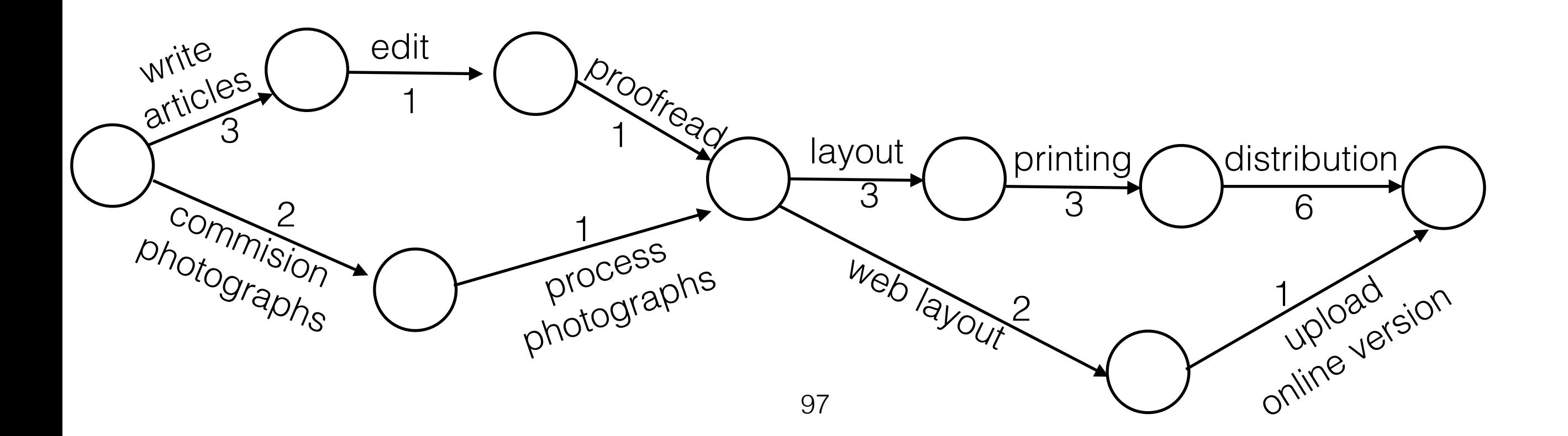

- Example Application: Computing earliest completion time.
- First annotate each vertex with the number of incoming edges (the **indegree**).

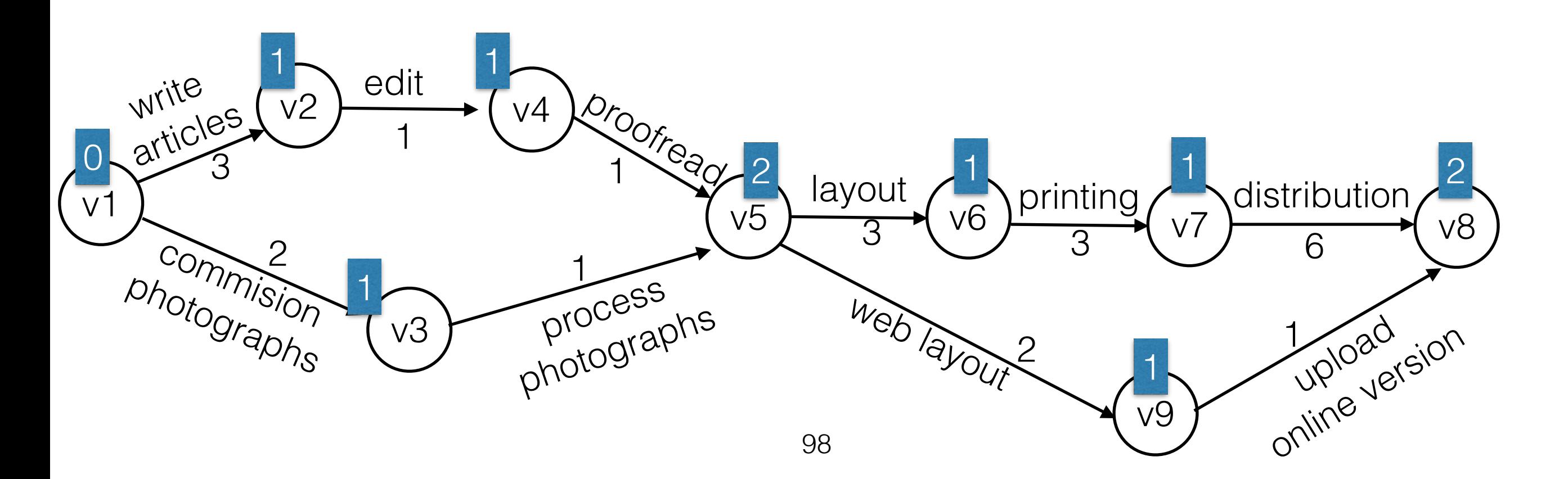

- While the queue is not empty, dequeue a vertex, print it and decrement the indegree of its adjacent nodes.
- If the indegree of any new vertex becomes 0, enqueue it.

Queue: v1

Output:

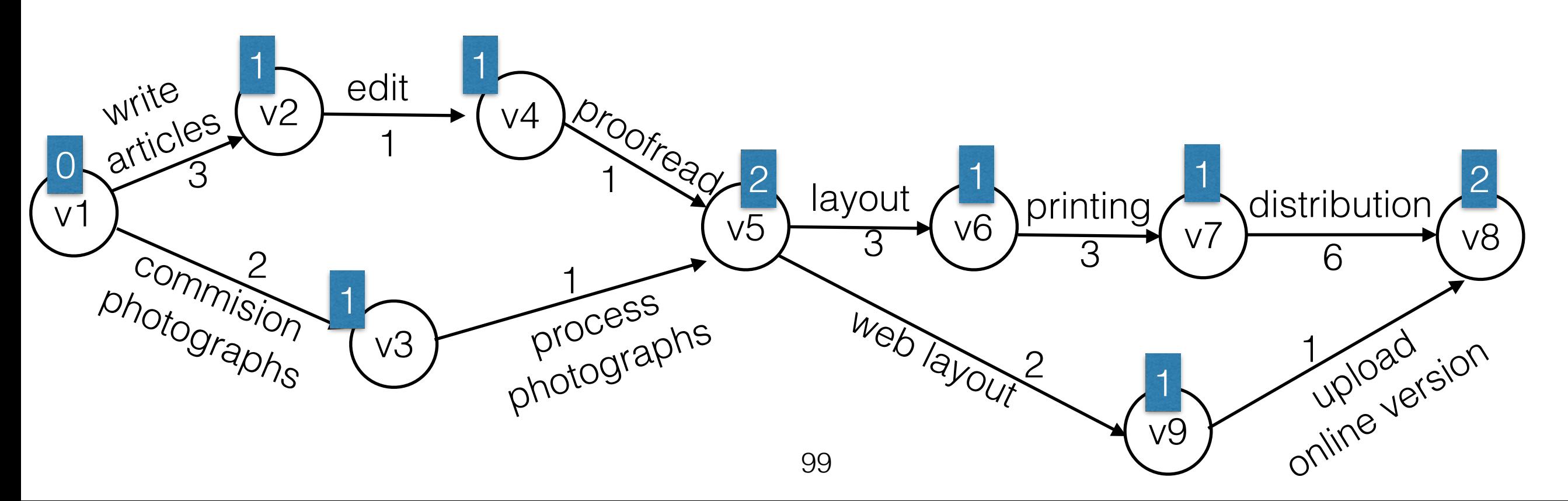

- While the queue is not empty, dequeue a vertex, print it and decrement the indegree of its adjacent nodes.
- If the indegree of any new vertex becomes 0, enqueue it.

Queue: v2 v3

Output: v1

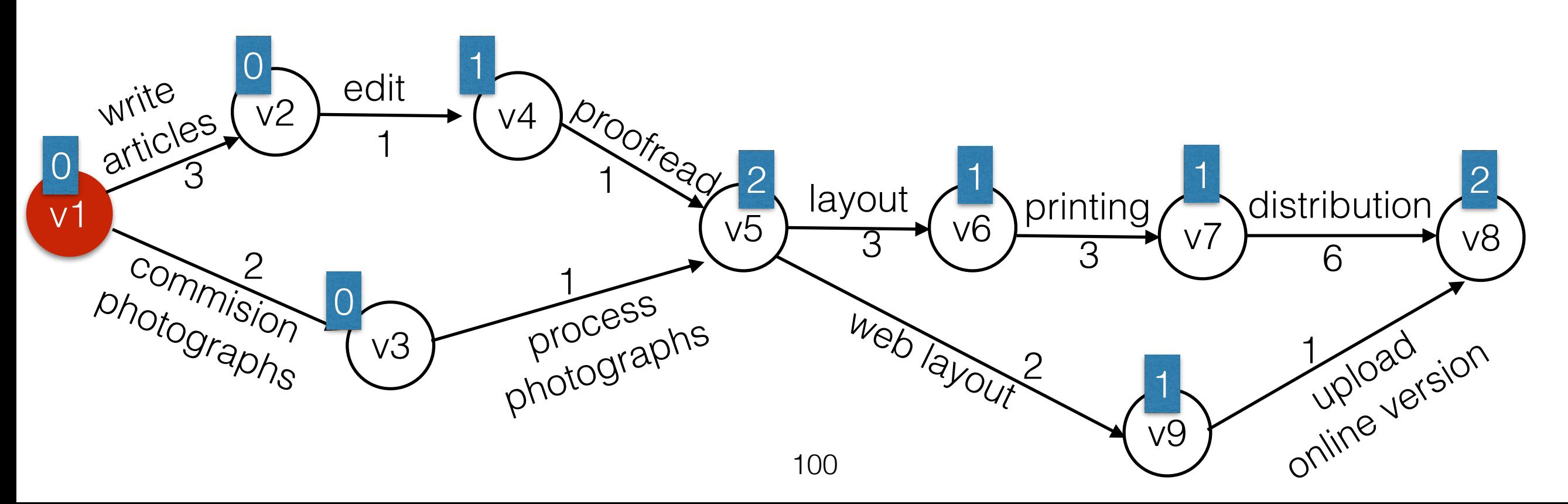

- While the queue is not empty, dequeue a vertex, print it and decrement the indegree of its adjacent nodes.
- If the indegree of any new vertex becomes 0, enqueue it.

Queue: v3 v4

Output: v1 v2

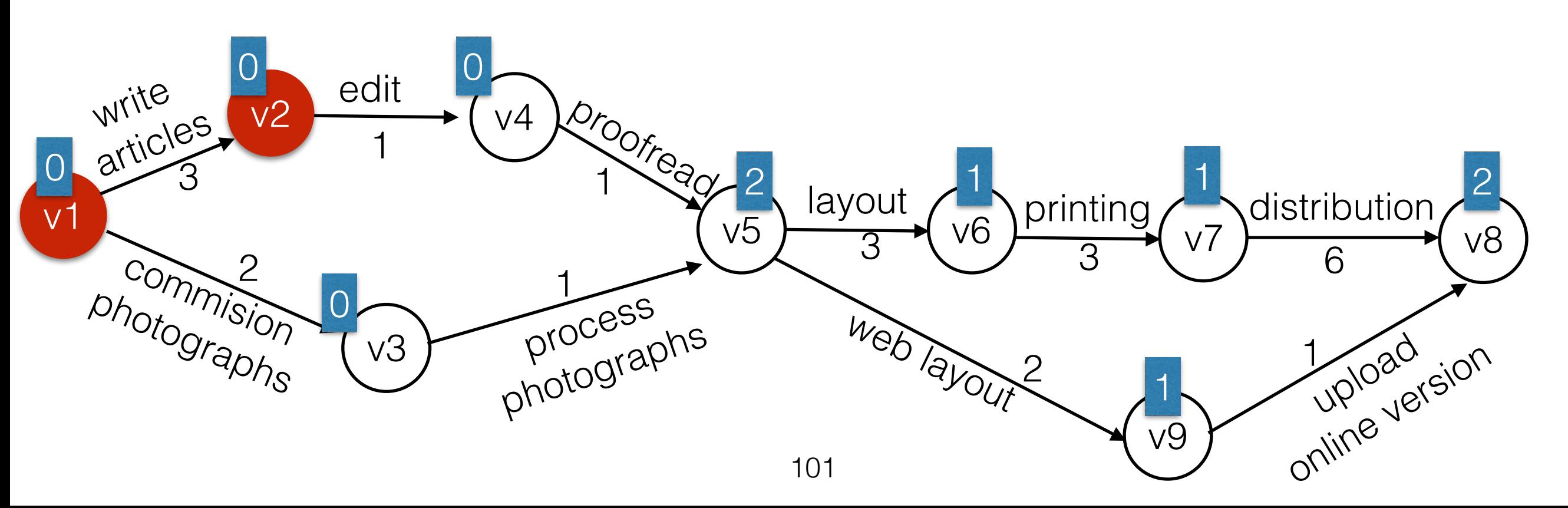

- While the queue is not empty, dequeue a vertex, print it and decrement the indegree of its adjacent nodes.
- If the indegree of any new vertex becomes 0, enqueue it.

Queue: v4

Output: v1 v2 v3

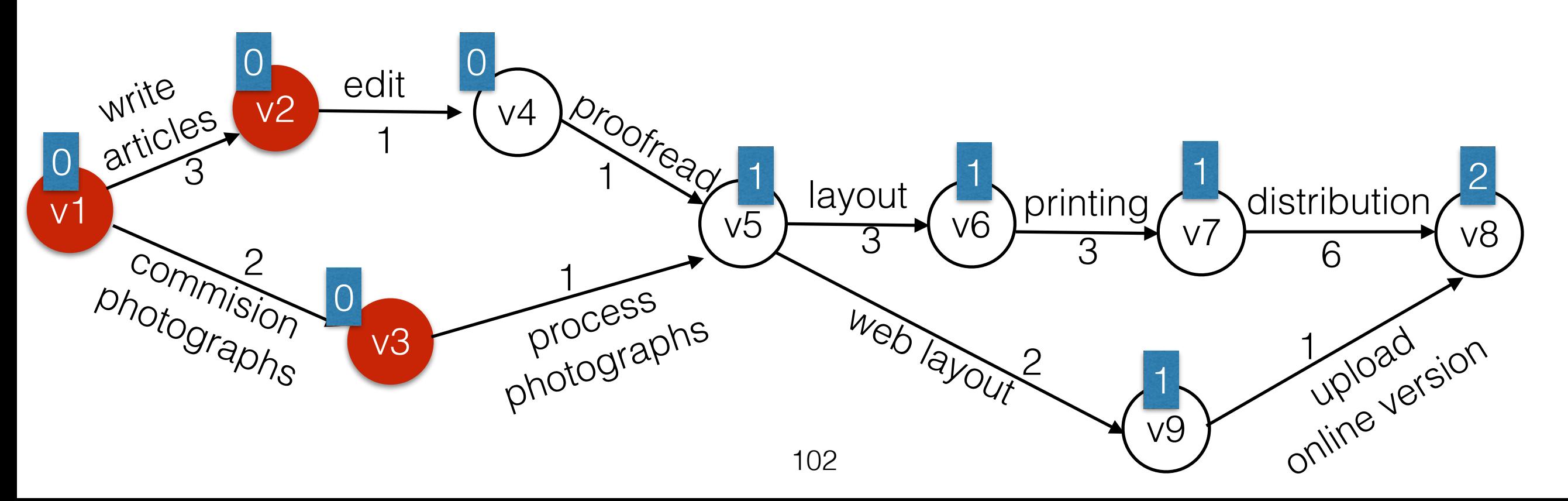

- While the queue is not empty, dequeue a vertex, print it and decrement the indegree of its adjacent nodes.
- If the indegree of any new vertex becomes 0, enqueue it.

Queue: v5

Output: v1 v2 v3 v4

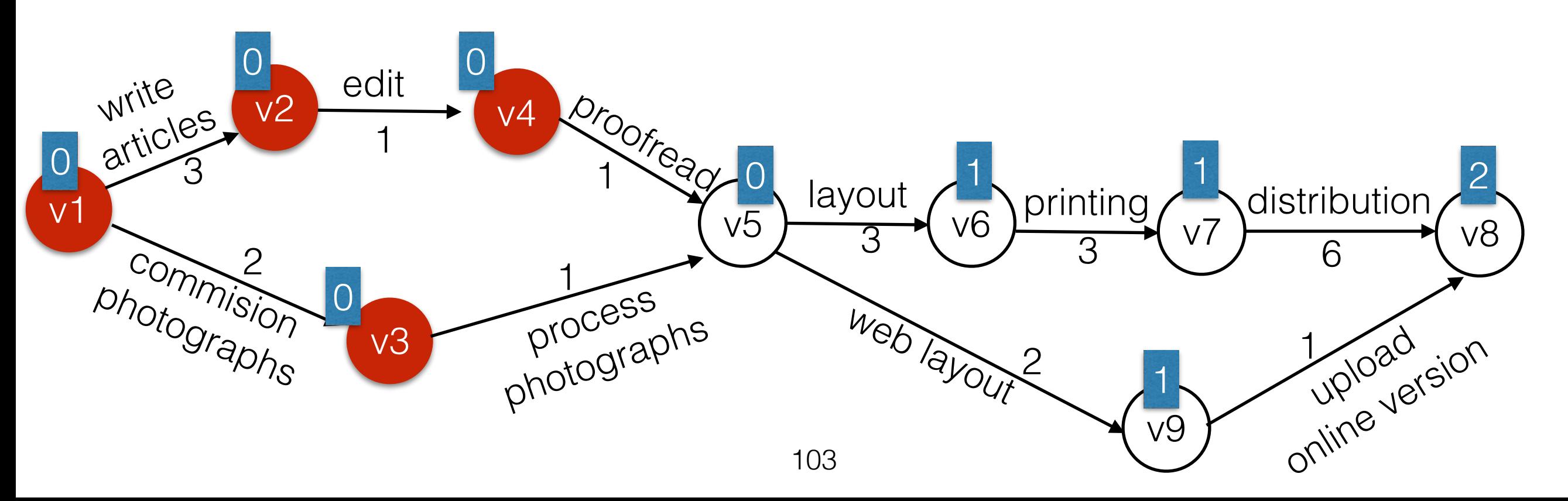

- While the queue is not empty, dequeue a vertex, print it and decrement the indegree of its adjacent nodes.
- If the indegree of any new vertex becomes 0, enqueue it.

Queue: v6 v9

Output: v1 v2 v3 v4 v5

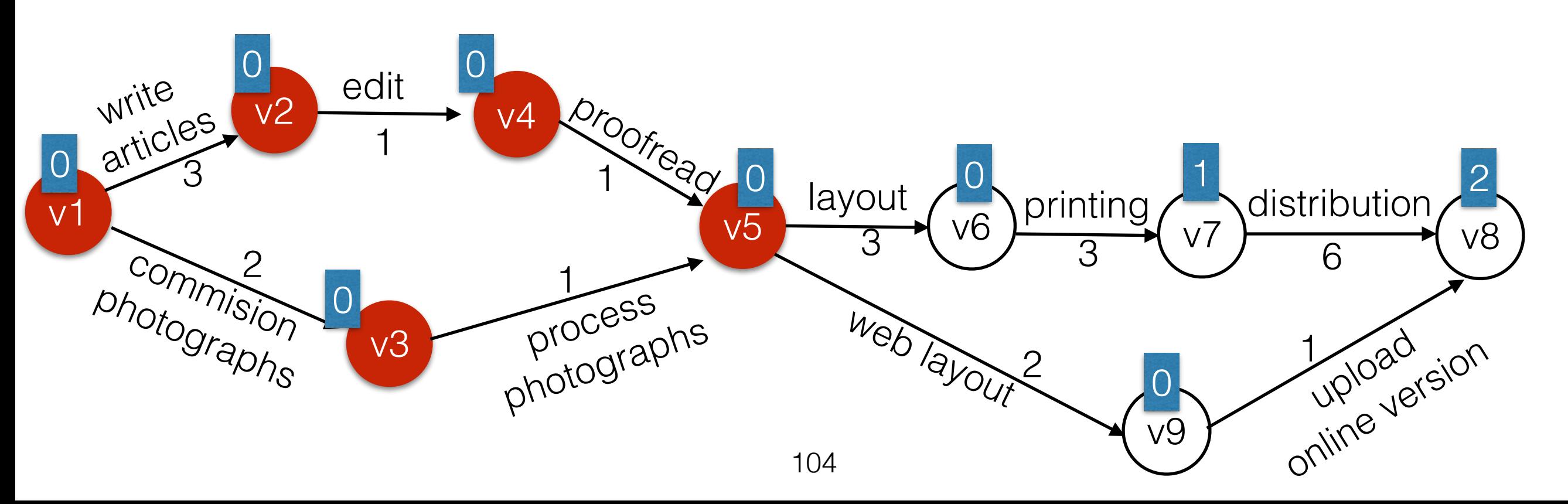

- While the queue is not empty, dequeue a vertex, print it and decrement the indegree of its adjacent nodes.
- If the indegree of any new vertex becomes 0, enqueue it.

Queue: v9 v7

Output: v1 v2 v3 v4 v5 v6

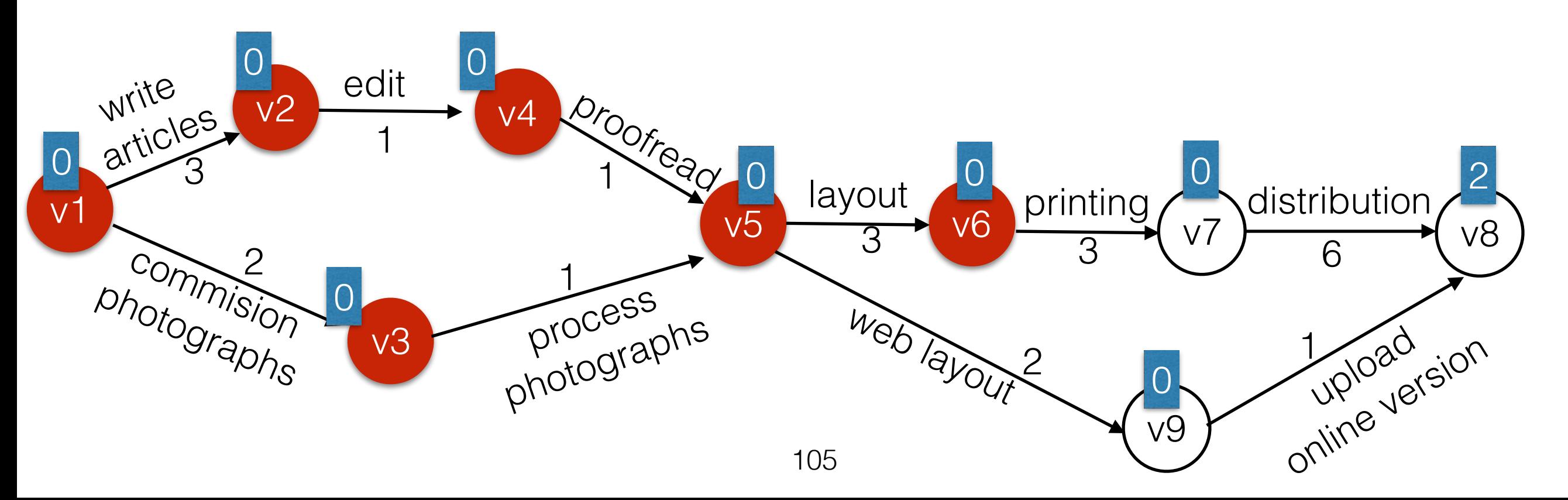

- While the queue is not empty, dequeue a vertex, print it and decrement the indegree of its adjacent nodes.
- If the indegree of any new vertex becomes 0, enqueue it.

Queue: v7

#### Output: v1 v2 v3 v4 v5 v6 v9

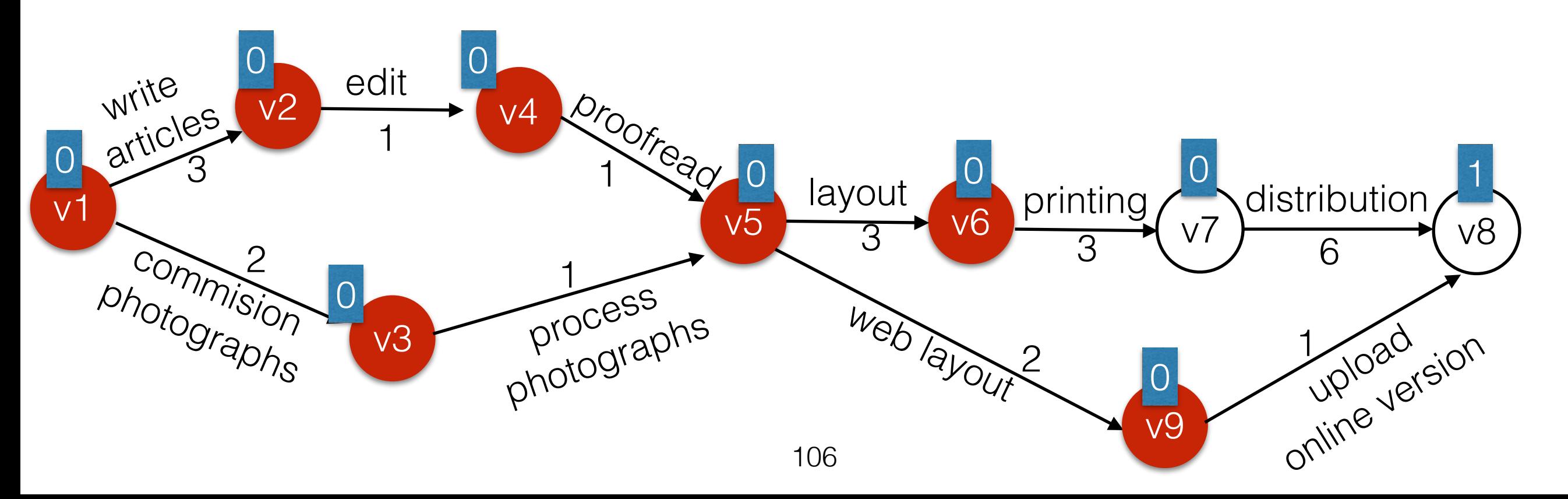

- While the queue is not empty, dequeue a vertex, print it and decrement the indegree of its adjacent nodes.
- If the indegree of any new vertex becomes 0, enqueue it.

Queue: v8

Output: v1 v2 v3 v4 v5 v6 v9 v7

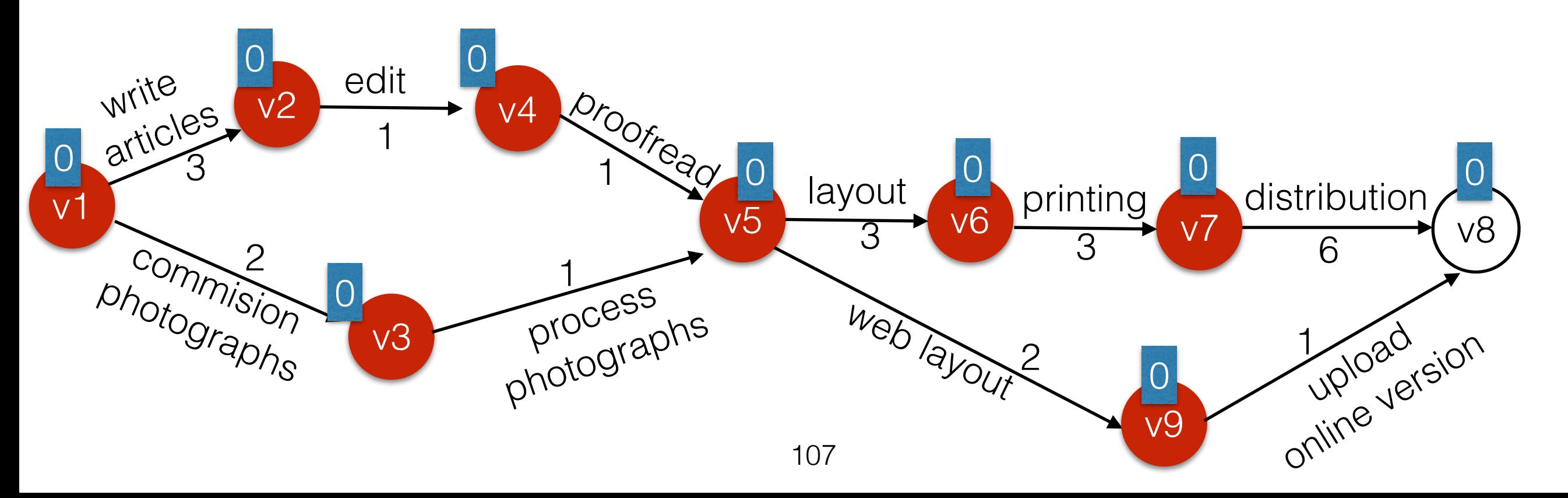

- While the queue is not empty, dequeue a vertex, print it and decrement the indegree of its adjacent nodes.
- If the indegree of any new vertex becomes 0, enqueue it.

Queue:

#### Output: v1 v2 v3 v4 v5 v6 v9 v7 v8

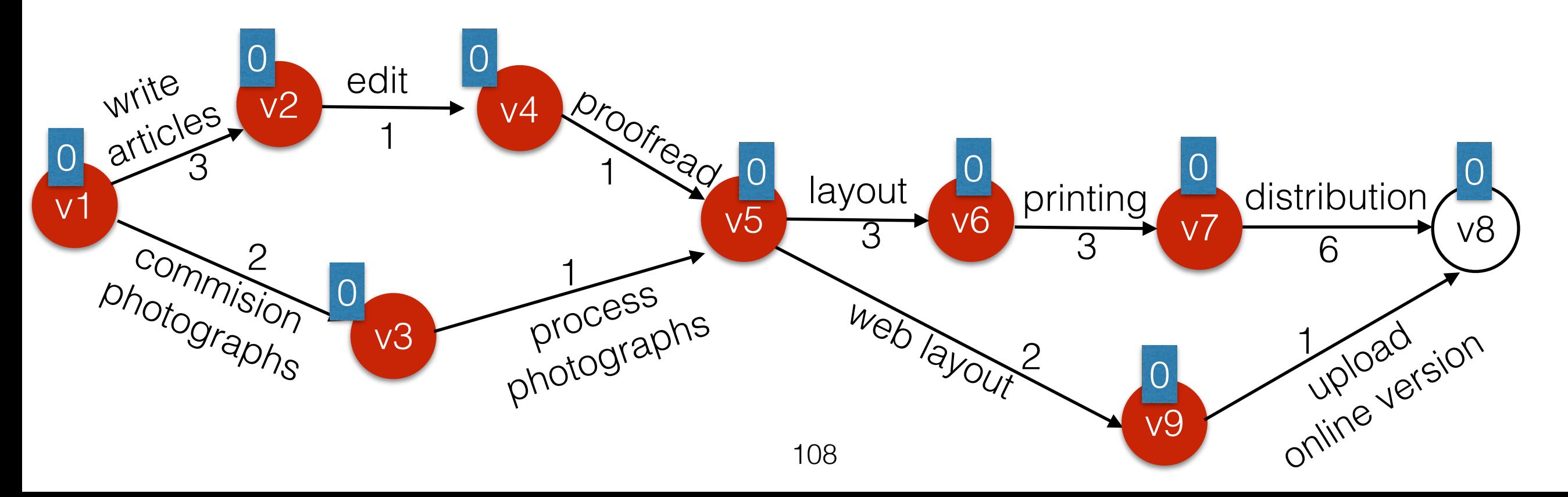

## Topological Sort - Running Time

- First annotate each vertex with its **indegree**.
- While the queue is not empty, dequeue a vertex, print it and decrement the indegree of its adjacent nodes.
- If the indegree of any new vertex becomes 0, enqueue it.

## Topological Sort - Running Time

- First annotate each vertex with its **indegree**.
- While the queue is not empty, dequeue a vertex, print it and decrement the indegree of its adjacent nodes.
- If the indegree of any new vertex becomes 0, enqueue it.

This is just BFS. Running time: O(|V|+|E|)

- While the queue is not empty, dequeue a vertex, print it and decrement the indegree of its adjacent nodes. **Update earliest completion time for each adjacent node.**
- If the indegree of any new vertex becomes 0, enqueue it. Queue: v1
- Output:

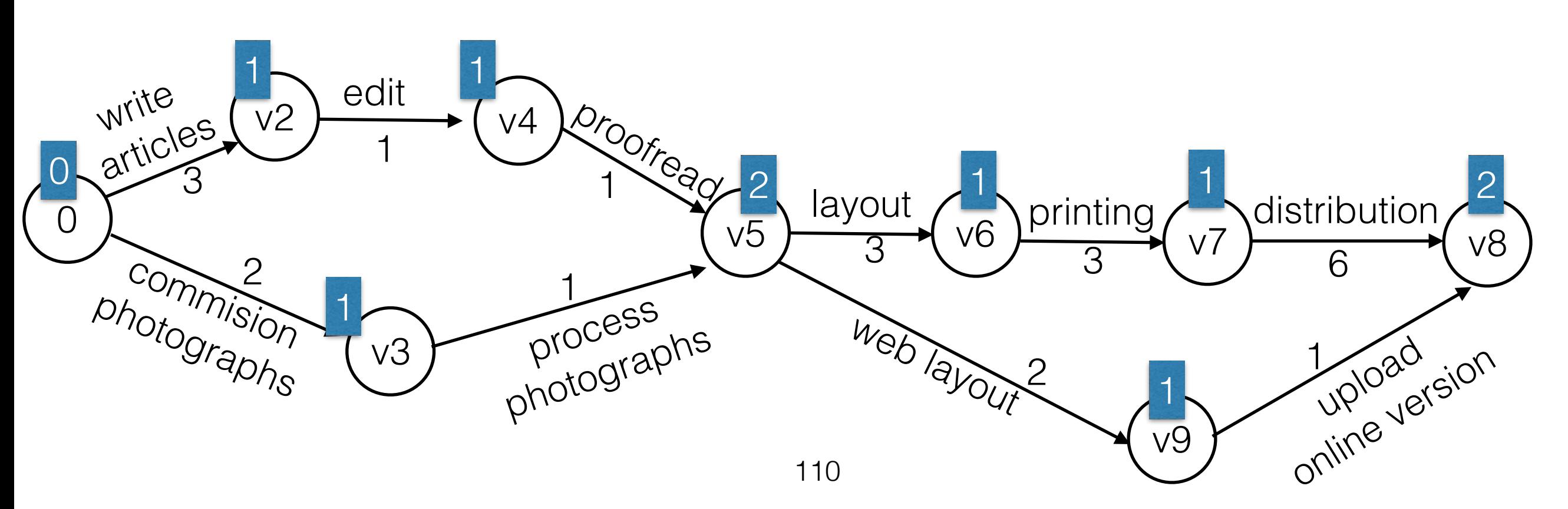

- While the queue is not empty, dequeue a vertex, print it and decrement the indegree of its adjacent nodes. **Update earliest completion time for each adjacent node.**
- Queue: v2 v3 If the indegree of any new vertex becomes 0, enqueue it.

Output: v1

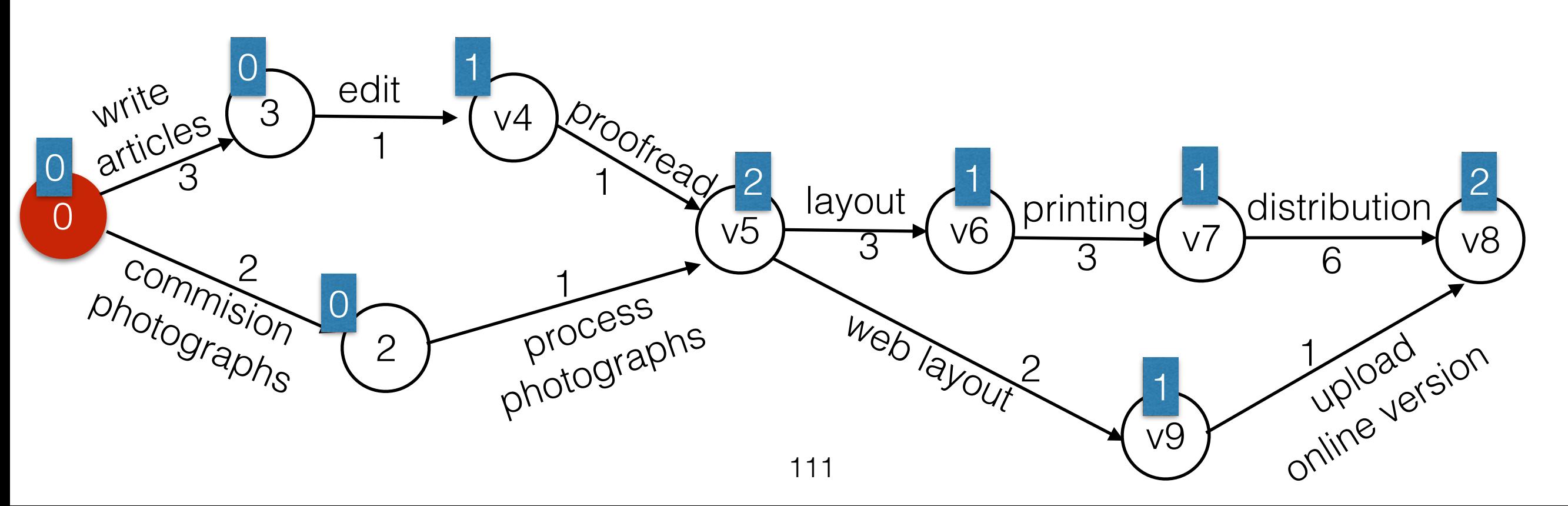

- While the queue is not empty, dequeue a vertex, print it and decrement the indegree of its adjacent nodes. **Update earliest completion time for each adjacent node.**
- Queue: v3 v4 If the indegree of any new vertex becomes 0, enqueue it.

Output: v1 v2

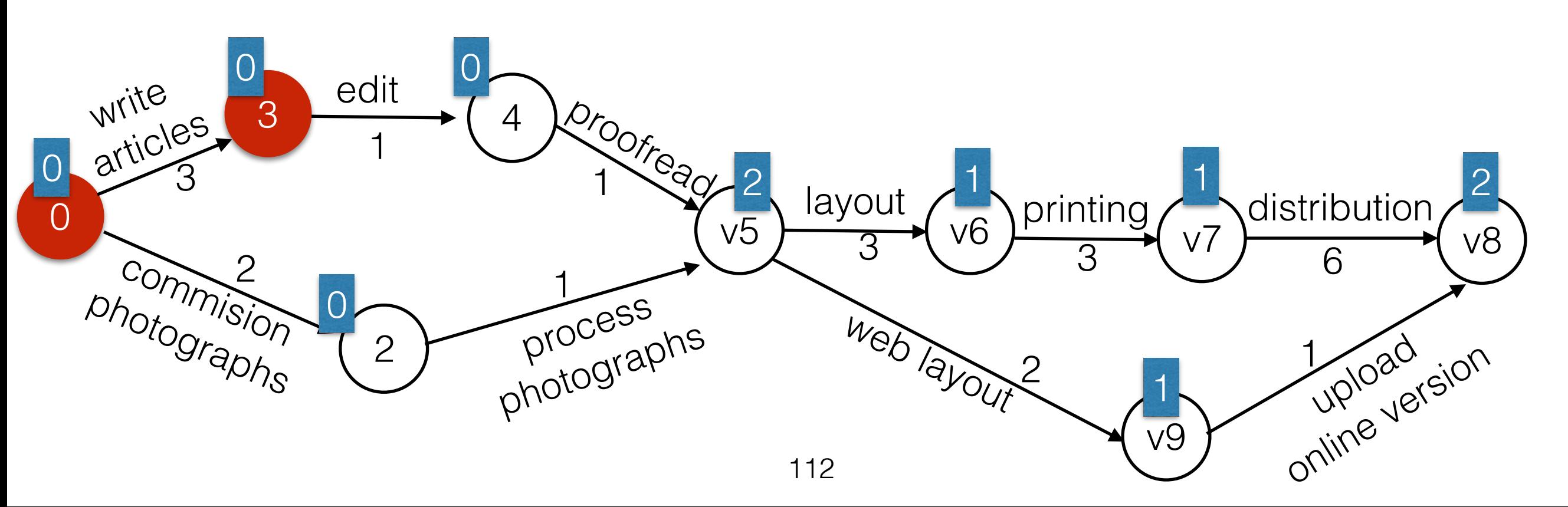

- While the queue is not empty, dequeue a vertex, print it and decrement the indegree of its adjacent nodes. **Update earliest completion time for each adjacent node.**
- Queue: v4 If the indegree of any new vertex becomes 0, enqueue it.

Output: v1 v2 v3

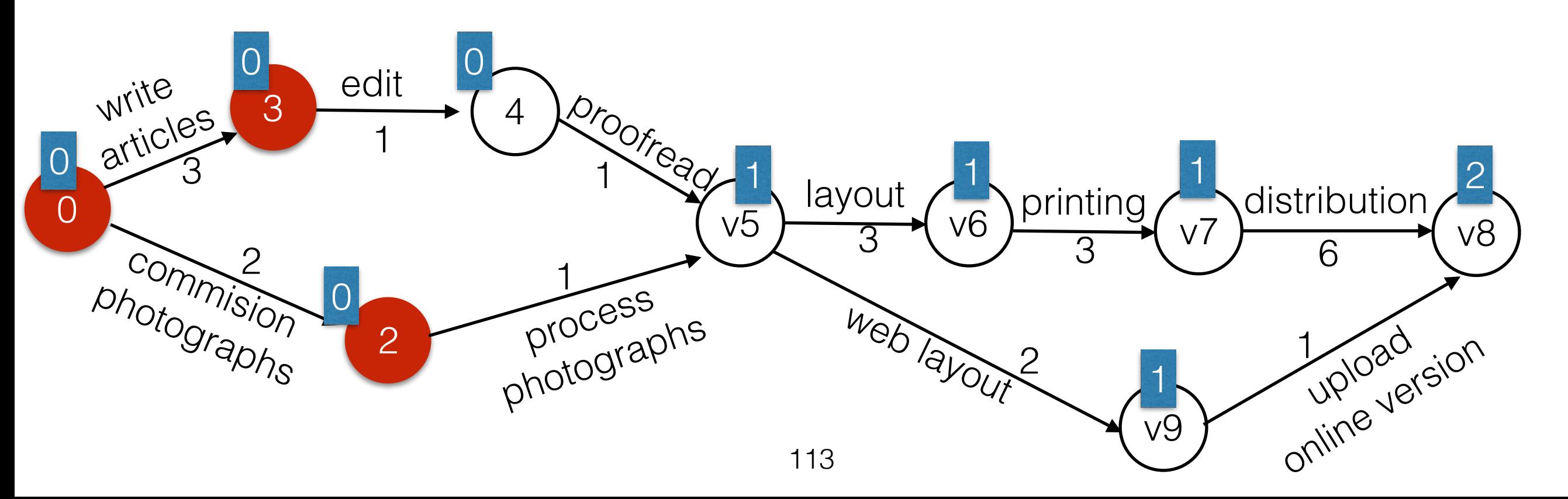

- While the queue is not empty, dequeue a vertex, print it and decrement the indegree of its adjacent nodes. **Update earliest completion time for each adjacent node.**
- Queue: v5 If the indegree of any new vertex becomes 0, enqueue it.

Output: v1 v2 v3 v4

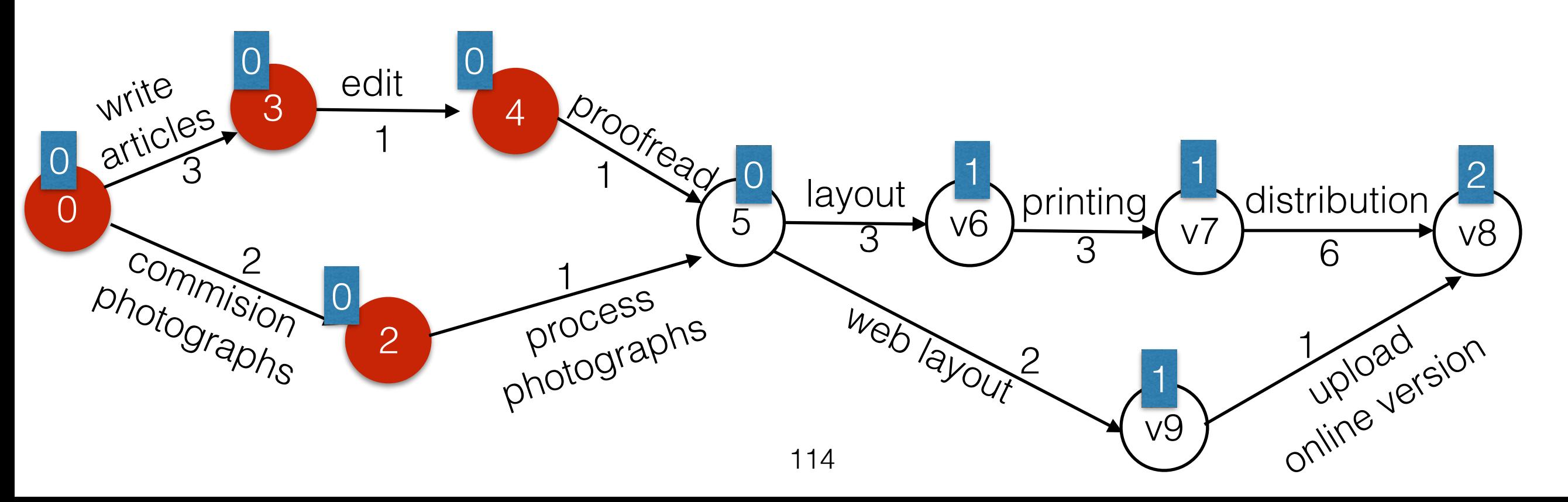

- While the queue is not empty, dequeue a vertex, print it and decrement the indegree of its adjacent nodes. **Update earliest completion time for each adjacent node.**
- Queue: v6 v9 If the indegree of any new vertex becomes 0, enqueue it.

Output: v1 v2 v3 v4 v5

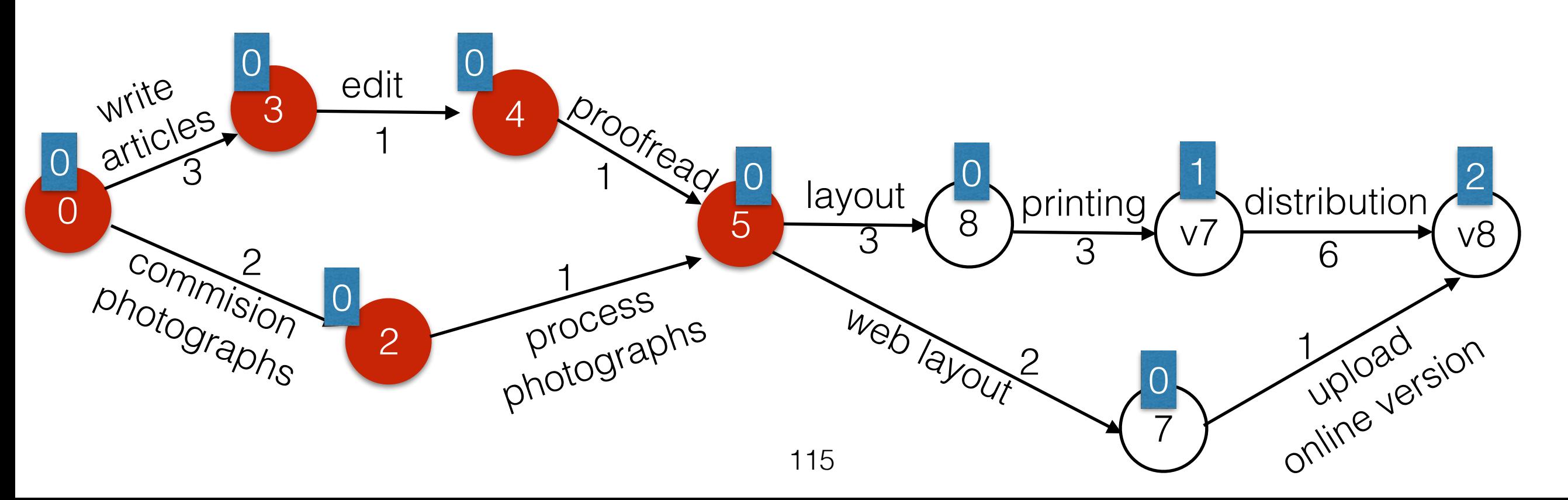

- While the queue is not empty, dequeue a vertex, print it and decrement the indegree of its adjacent nodes. **Update earliest completion time for each adjacent node.**
- Queue: v9 v7 If the indegree of any new vertex becomes 0, enqueue it.

Output: v1 v2 v3 v4 v5 v6

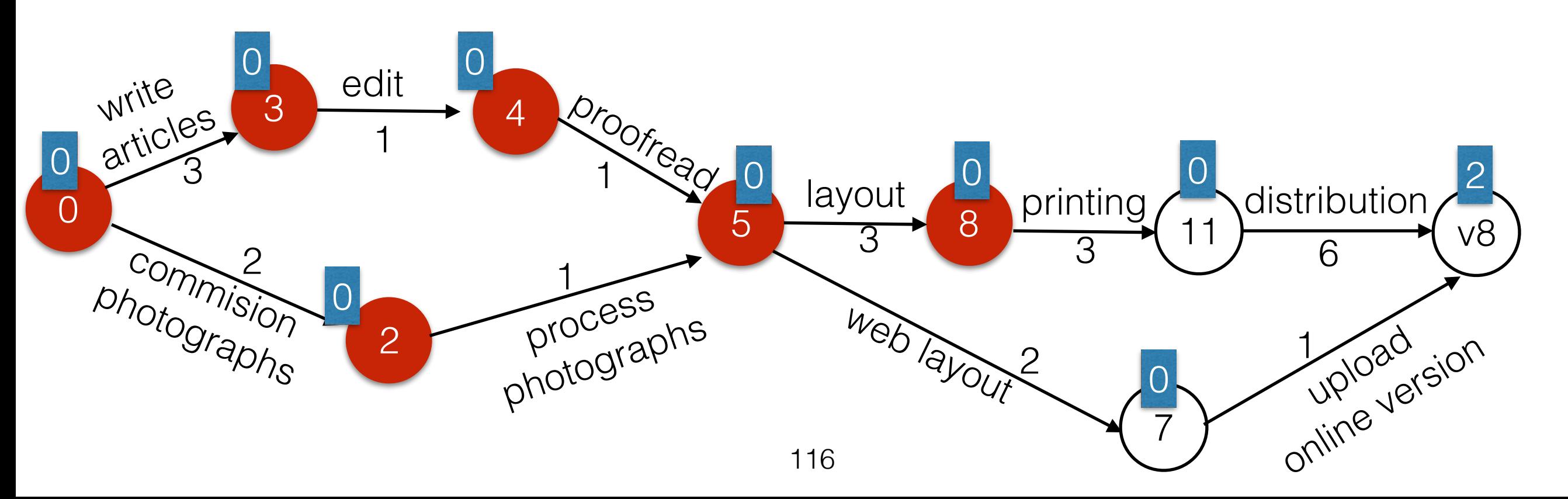

- While the queue is not empty, dequeue a vertex, print it and decrement the indegree of its adjacent nodes. **Update earliest completion time for each adjacent node.**
- Queue: v7 If the indegree of any new vertex becomes 0, enqueue it.

Output: v1 v2 v3 v4 v5 v6 v9

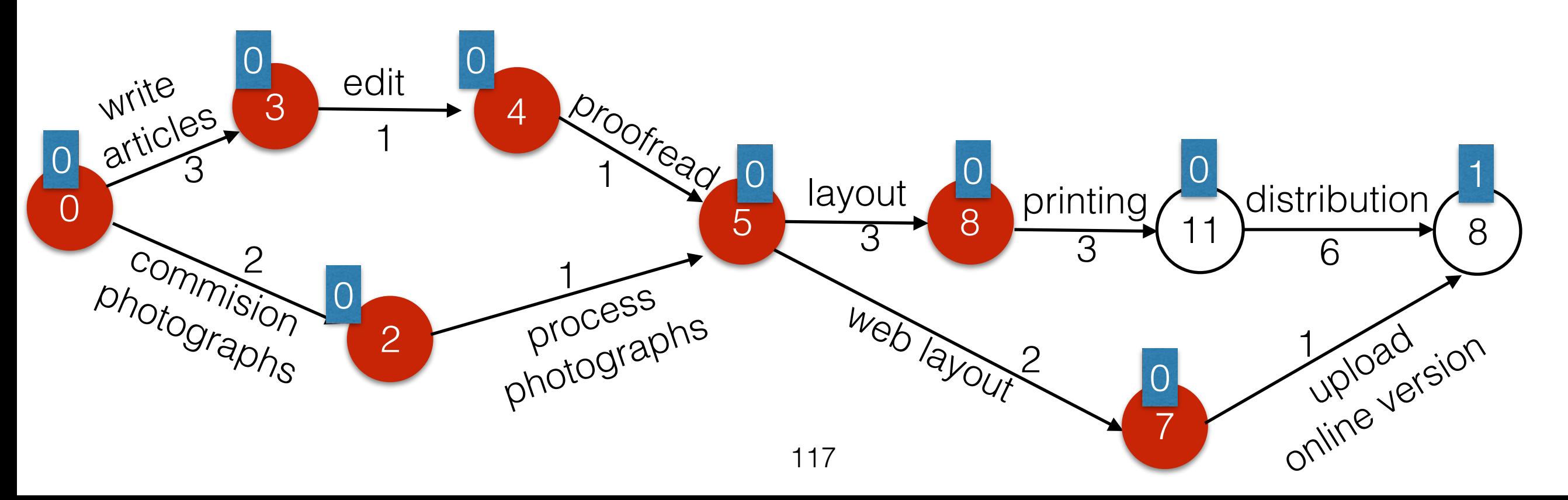

- While the queue is not empty, dequeue a vertex, print it and decrement the indegree of its adjacent nodes. **Update earliest completion time for each adjacent node.**
- Queue: v8 If the indegree of any new vertex becomes 0, enqueue it.

Output: v1 v2 v3 v4 v5 v6 v9 v7

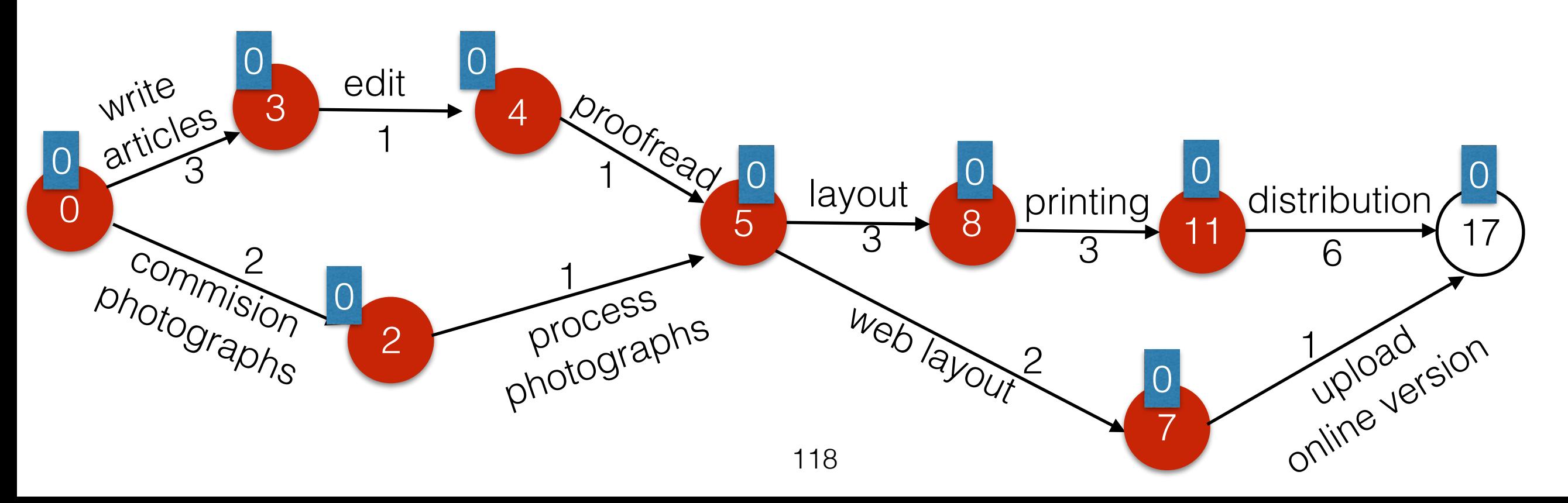